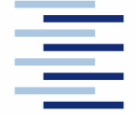

Hochschule für Angewandte Wissenschaften Hamburg **Hamburg University of Applied Sciences** 

**Master Thesis** 

# **Departement Fahrzeugtechnik und Flugzeugbau**

## **Conceptual Design of Wings and Tailplanes – Methods, Statistics, Tool Setup**

**Steven Coene** 

**30. June 2008**

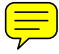

Hochschule für Angewandte Wissenschaften Hamburg Fakultät Technik und Informatik Department Fahrzeugtechnik + Flugzeugbau Berliner Tor 9 20099 Hamburg

in cooperation with:

KHBO Katholieke hogeschool Brugge - Oostende Campus Oostende Zeedijk 101, B-8400 Oostende

Author: Steven Coene Submission date: 30.06.08

- 1. Examiner: Prof. Dr.-Ing. Dieter Scholz<br>2. Examiner: Dipl.-Ing. Kolia Seeckt
- Dipl.-Ing. Kolja Seeckt

## **Abstract**

This Master Thesis deals with the tool setup for conceptual design of the wing and the empennage of subsonic civil transport aircraft, based on minimal input data. The tool is set up in Microsoft excel but is designed to work also in Openoffice. This thesis deals with some theoretical explanation of the design steps and guidelines given by different authors, in order to achieve the minimal input data objective. These guidelines were integrated into an excel spread sheet where the main wing and empennage geometry parameters (e.g. taper ratio, sweep angle, thickness ratio…) can be defined. Based on these input parameters, a first geometrical description of the wing and empennage is calculated along with many derived parameters (e.g. mean aerodynamic chord, leading edge sweep angle, wing lift gradient, incidence angle …) which are useful in later phases in the design. The tool also includes top and side views of the wing and empennage and is made as user-friendly as possible, while still maintaining the adjustability of the design model. For example there are diagrams included which show one design parameter set out to another according to the different guidelines. In these diagrams the design point is also added to show the user where the current model is situated.

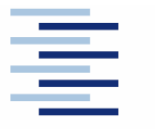

Hochschule für Angewandte Wissenschaften Hamburg **Hamburg University of Applied Sciences** 

### **DEPARTMENT FAHRZEUGTECHNIK UND FLUGZEUGBAU**

# **Conceptual Design of Wings and Tailplanes – Methods, Statistics, Tool Setup**

Task for a *Master Thesis* at KHBO

### **Background**

This master thesis is part of the aircraft design research project "Green Freighter" (http://GF.ProfScholz.de). In this project the tool PrADO "Preliminary Aircraft Design and Optimization program" is used to investigate and optimize different aircraft configurations which requires an extensive input file.

### **Task**

The student shall create a tool to support the conceptual design of aircraft wings and tailplanes. Based on a minimum of input data, wings and tailplanes shall be defined in as much detail as required in conceptual design. In addition, the generated data shall be available in a format that facilitates the generation of a PrADO input file. The thesis shall include

- the research of elements towards a conceptual design of aircraft wings and tailplanes,
- the combination of the conceptual design elements with own statistics towards a comprehensive conceptual layout process for wings and tailplanes,
- the programming of an easy-to-use tool for conceptual wing and tailplane design based on MS Excel, the programming of an interface to generate sections of the PrADO input file required for the definition of wings and tailplanes.

This Master Thesis is related to a second Master Thesis "Conceptual Design of Fuselages, Cabins and Landing Gears – Methods, Statistics, Tool Setup". Both theses shall apply the same layout principles, programming styles and styles defined for the user interface.

The report has to be written according to German or international standards on report writing!

# **Declaration**

This Master Thesis is entirely my own work. Where use has been made of the work of others, it has been fully acknowledged and referenced.

June 30, 2008

**Date** Signature

# **Contents**

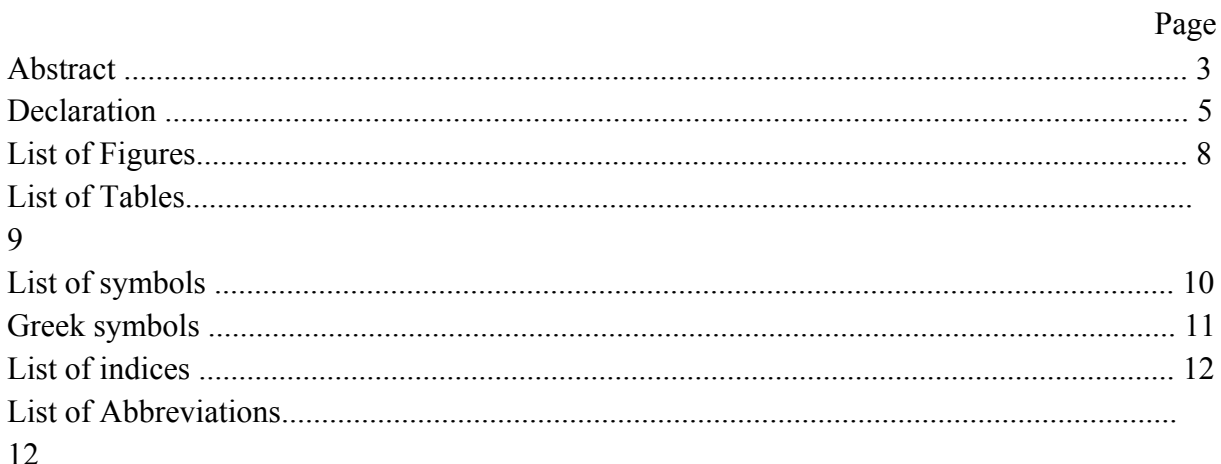

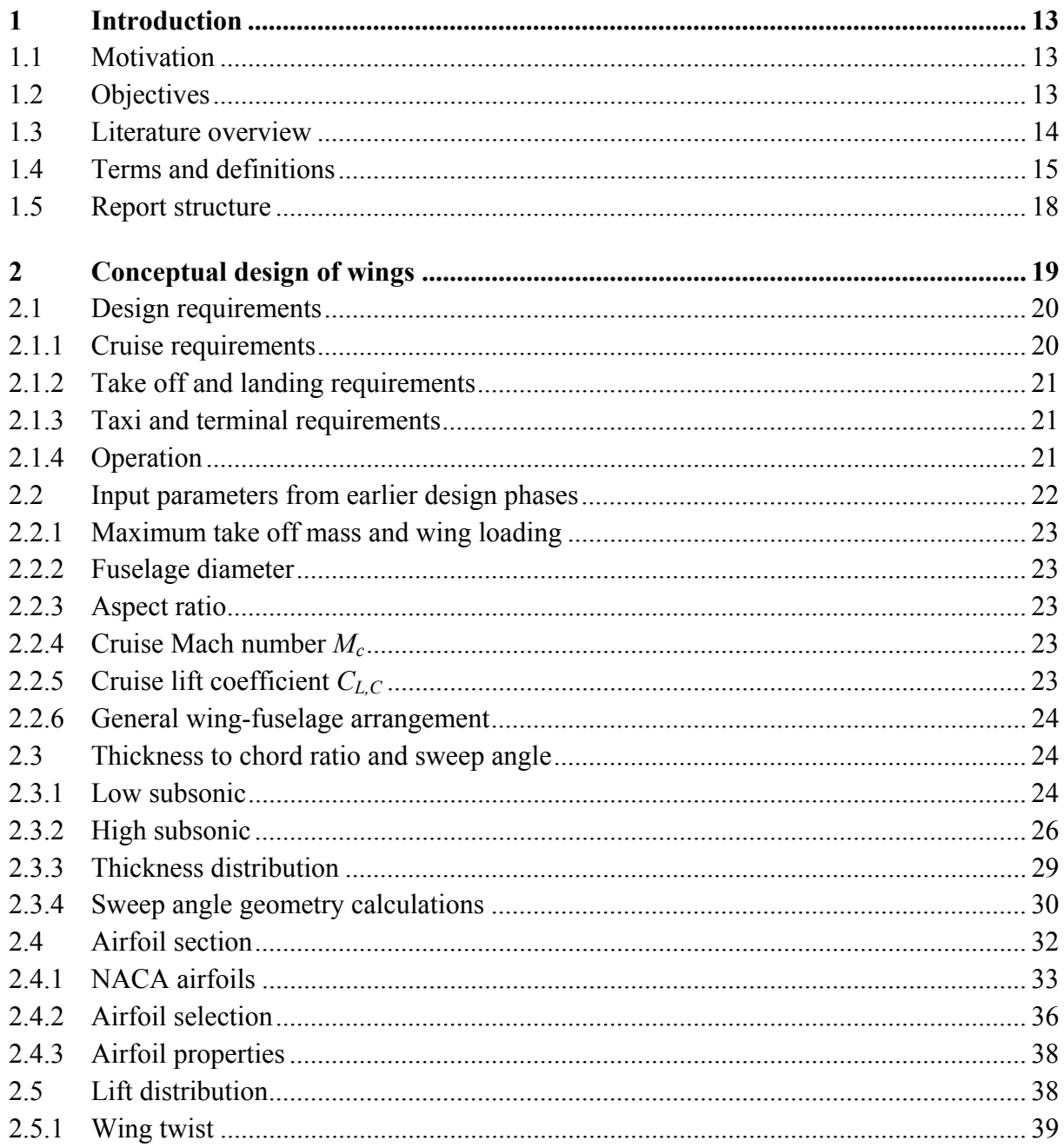

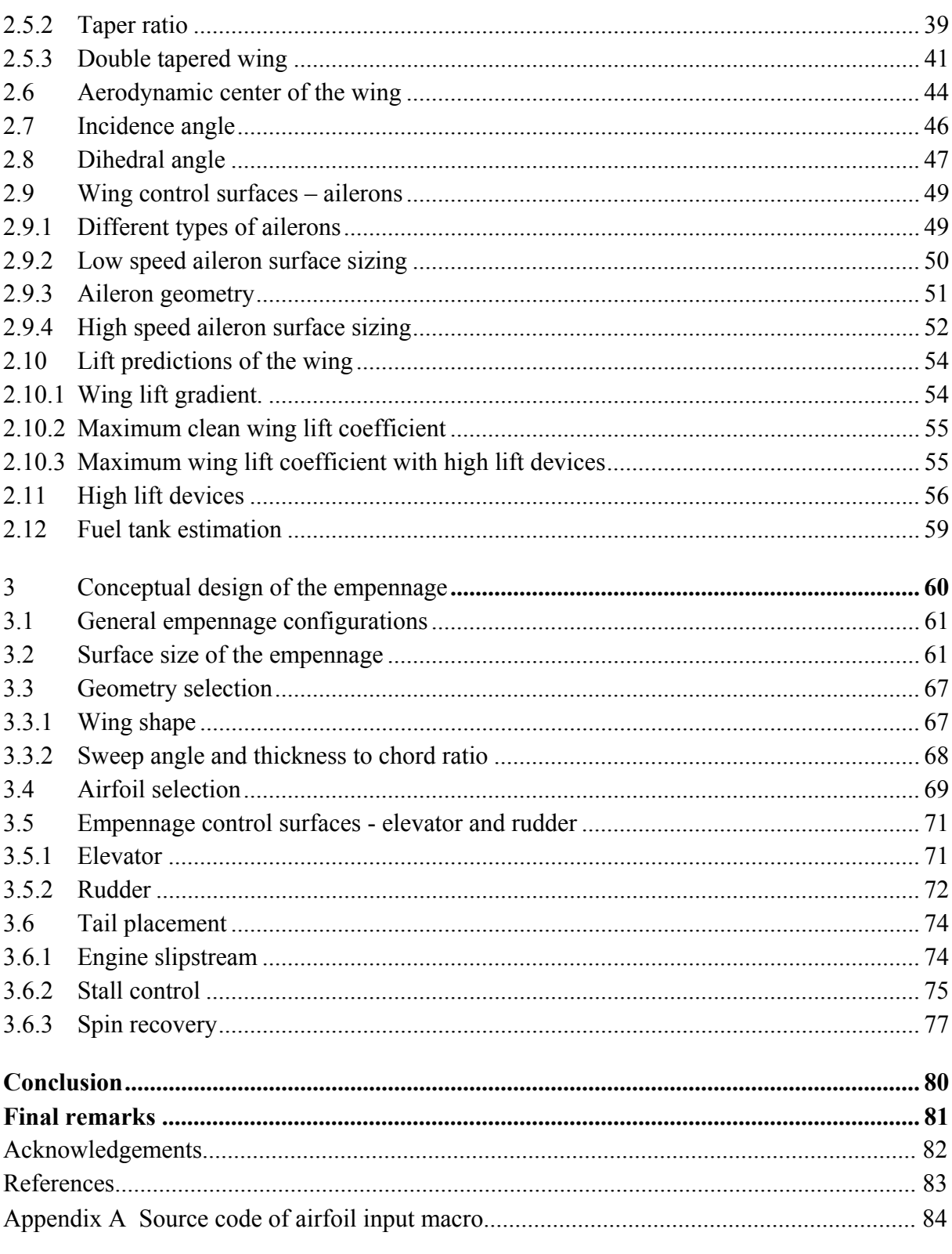

# **List of figures**

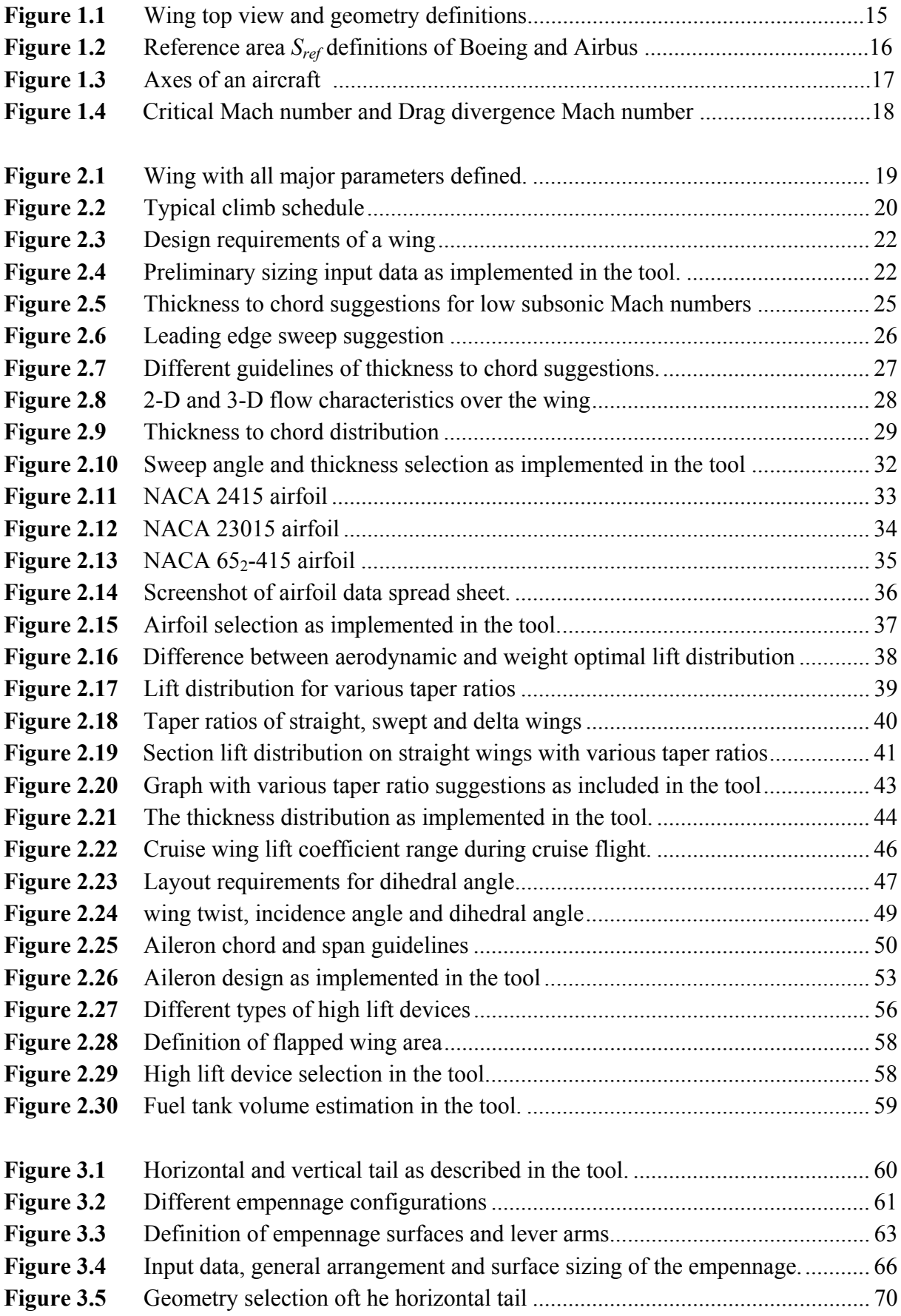

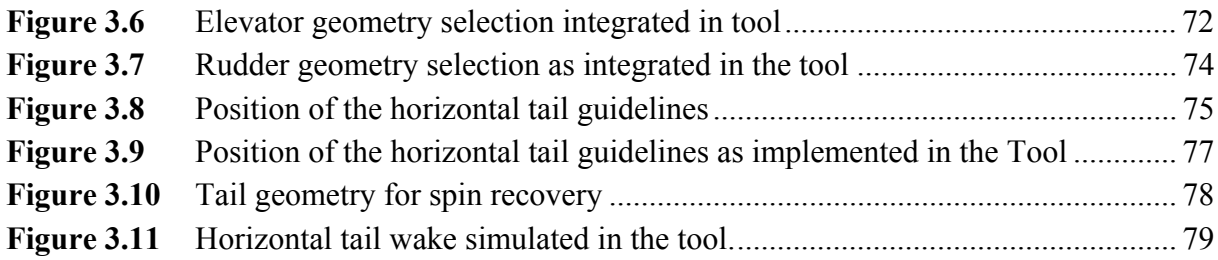

# **List of tables**

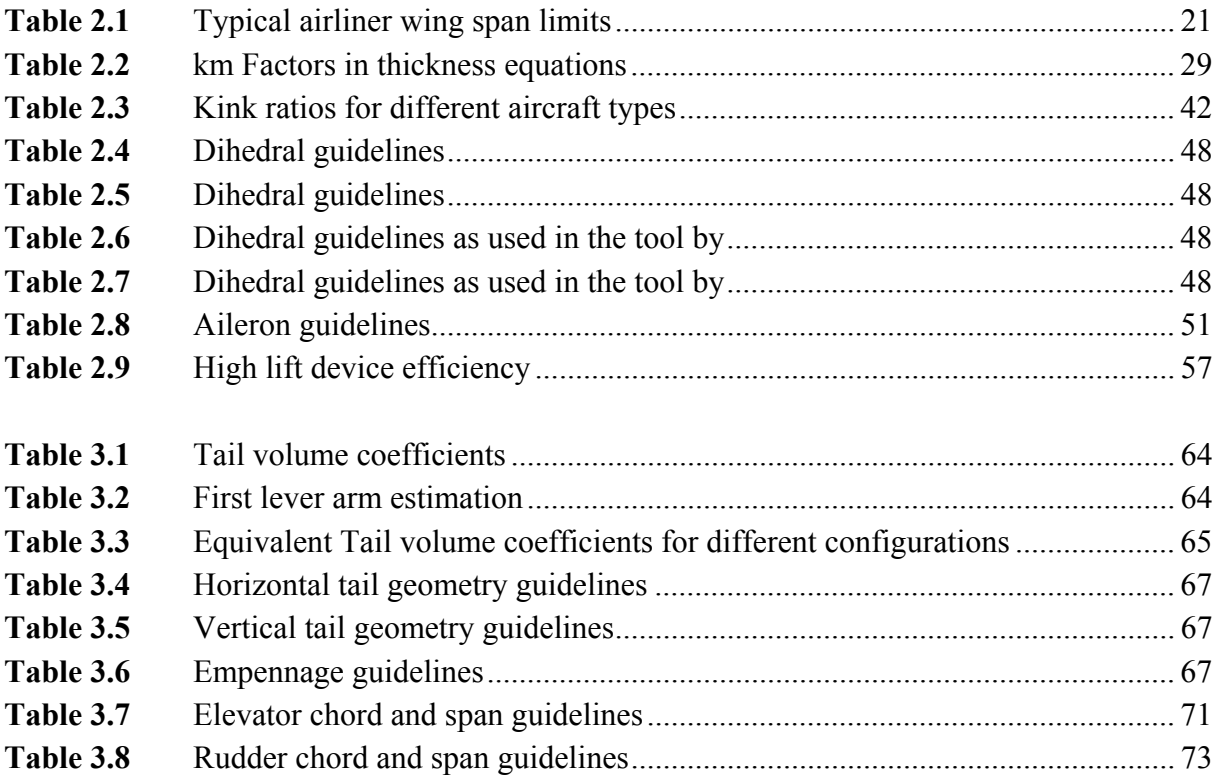

# **List of symbols**

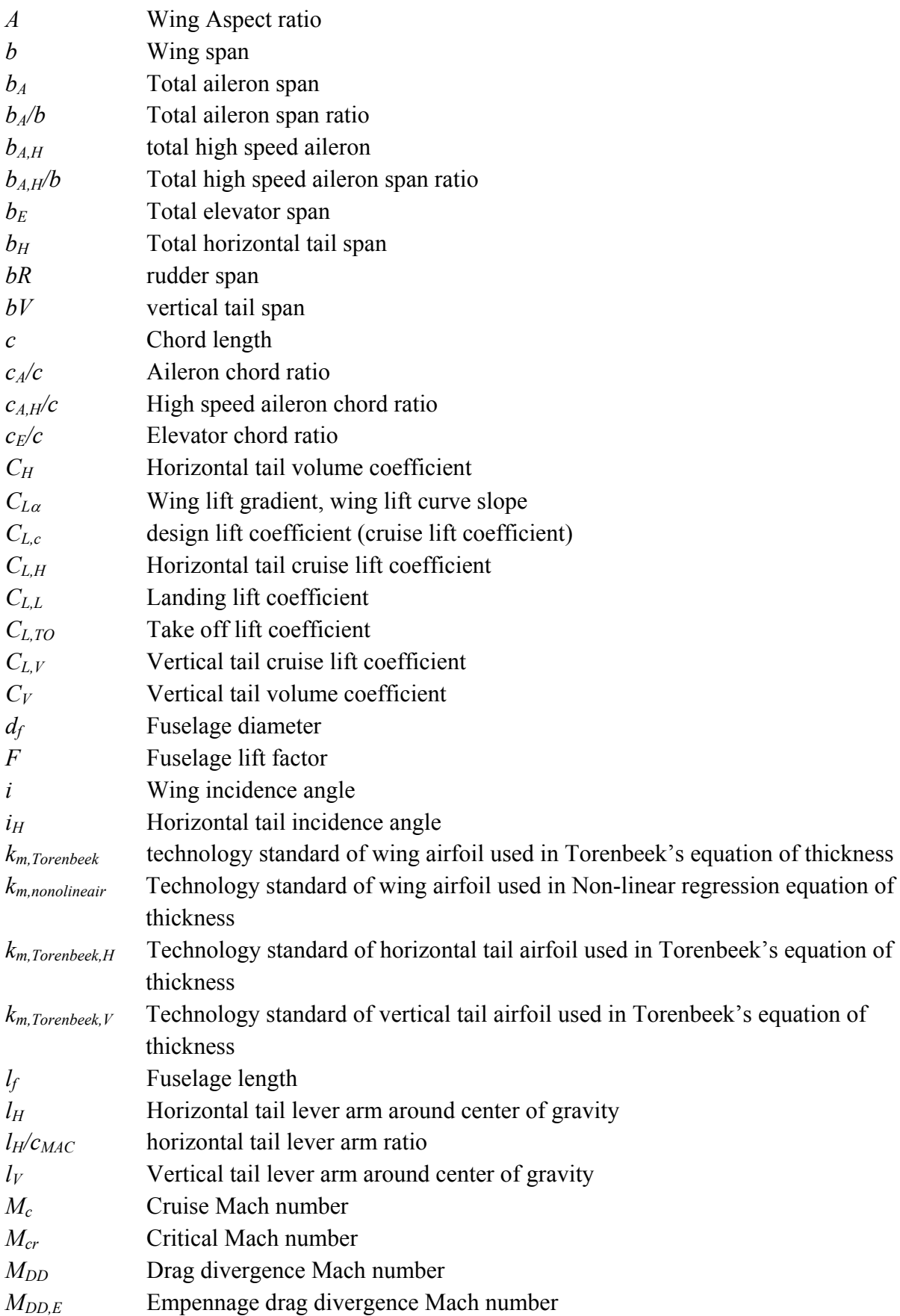

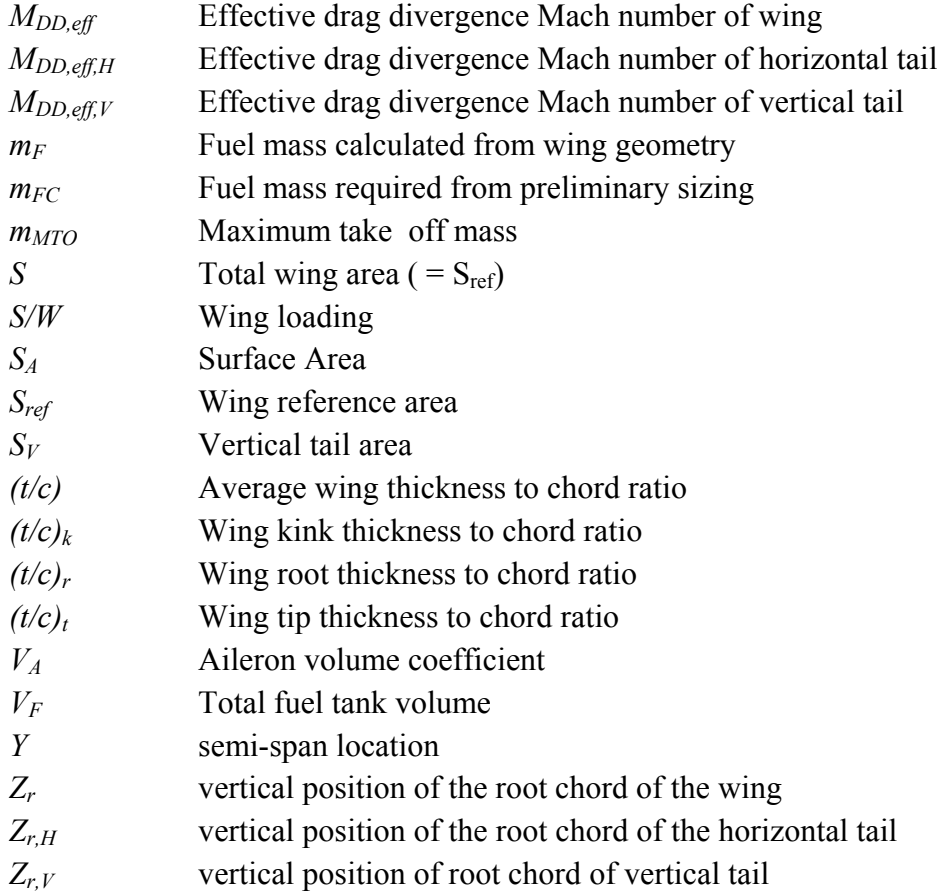

# **Greek symbols**

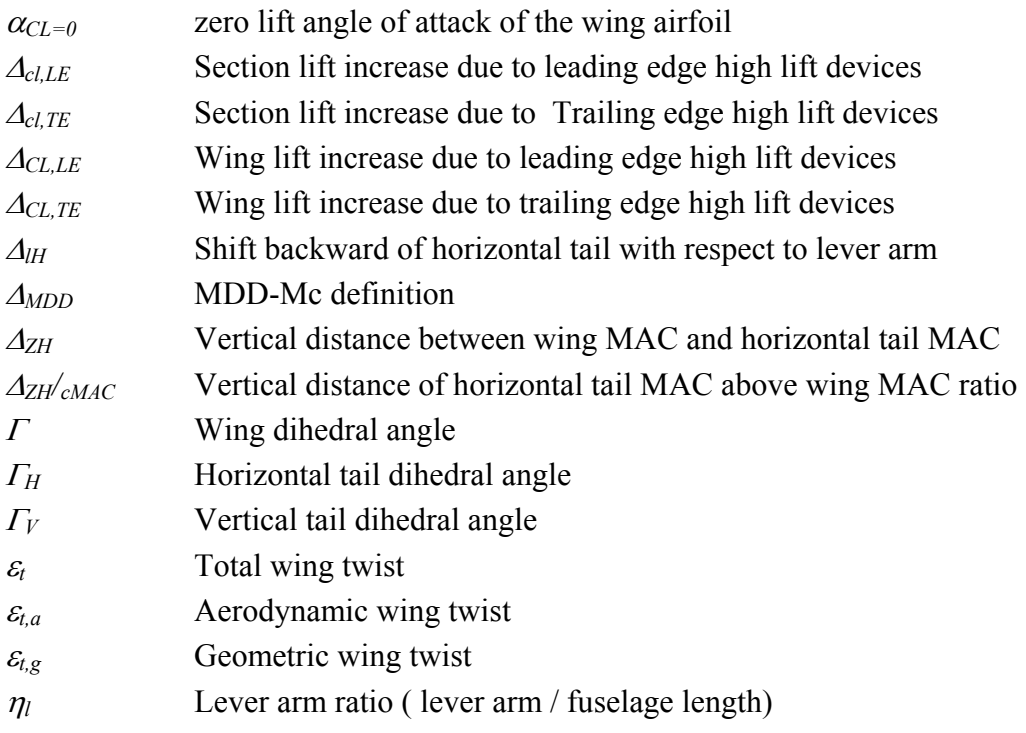

 $\eta_k$  Kink ratio (*Y<sub>k</sub>/b*)

- $\rho_F$  Fuel density
- $\lambda$  Taper ratio ( $c_t/c_r$ )
- <sup>Λ</sup> sweep angle

 $\tau$  Wing tip-to-root relative thickness ratio  $_{t}/$   $(c)_{r}$ *c*  $\left(\begin{array}{c} t \\ - \end{array}\right) / \left(\begin{array}{c} t \\ - \end{array}\right)$  $\bigg)$  /( J  $\left(\frac{t}{-}\right)$ L ſ

# **List of indices**

(no indice) Wing of aircraft *25* 25% chord line in wing direction *50* 50% chord line in wing direction *A* Aileron *A,H* High speed Aileron *f* Fuselage *F* Fuel *H* **Horizontal tail** *i* Wing inner trapezoid *LE* Leading edge MAC Mean aerodynamic chord *o* Wing outer trapezoid *R* Rudder *r* Root TE Trailing edge *V* **Vertical tail** *W* Wing of aircraft

# **List of abbreviations**

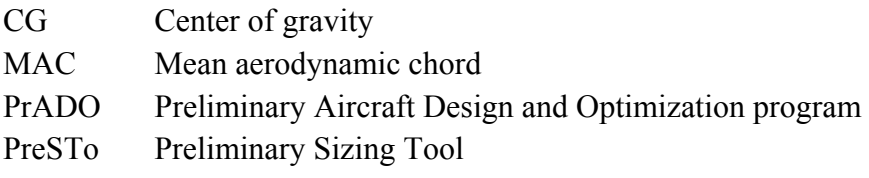

*t*

J  $\left(\frac{t}{-}\right)$  $\setminus$ 

# **1 Introduction**

### **1.1 Motivation**

Conceptual design can be done through calculations by hand with simple guideline equations containing different design constraints. Because of the iterative nature of the design process, many calculations by hand should be overdone again and again. Therefore it is useful to include the equations in an automated calculation process which recalculates all derived dimensions if an earlier designated dimension has to be changed.

This thesis focuses on the design of a tool for conceptual wing and empennage design and the following step after the preliminary sizing tool or shortly PreSTo.

This tool is also part of the "Green Freighter" project (**http://GF.ProfScholz.de**) in this project the tool PrADO "Preliminary Aircraft Design and Optimization program" is used to investigate and optimize different aircraft configurations, which requires an extensive input file. The second goal of the tool created here is to quickly generate these extensive PrADO input files.

The tool focuses on civil transport aircraft with conventional configuration, with high or low wing, at high and low subsonic speeds. It therefore includes business jets, regional turboprops and jet transport aircraft.

## **1.2 Objectives**

The objective is to create a tool to support the conceptual design of aircraft wings and empennage. Based on a minimum of input data, wings and empennage shall be defined in as much detail as required in the conceptual design.

The student shall create a tool to support the conceptual design of aircraft wings and tailplanes. Based on a minimum of input data, wings and tailplanes shall be defined in as much detail as required in conceptual design. In addition, the generated data shall be available in a format that facilitates the generation of a PrADO input file.

The creation of the tool starts with the research of elements towards a conceptual design of aircraft wings and tailplanes and the combination of the conceptual design elements with own statistics towards a comprehensive conceptual layout process for wings and tailplanes.

This Master Thesis is related to a second Master Thesis "Conceptual Design of Fuselages,

Cabins and Landing Gears – Methods, Statistics, Tool Setup". (**Goderis 2008**) Both theses have to apply the same layout and programming

### **1.3 Literature overview**

Note that this literature overview is not complete; it gives only the books most referred to in this master thesis. This is also not entirely objective, because for the writing of this master thesis, only the conceptual design of wing and the empennage parts of the books were used.

### • **Aircraft Design: A Conceptual Approach - Raymer 2006**

This book presents the entire conceptual design process of an aircraft, from requirements definition to initial sizing, configuration layout, analysis, sizing and trade studies. Everything is also elaborately and clearly explained, it is really a good basis for understanding the matters. In some cases the book does not always contains an actual value as guideline, but it is still a very good reference.

### • **Airplane Design. Part II : Preliminary Configuration Design and Integration of the Propulsion System – Roskam 1989**

This book gives an elaborate description off all the design steps; it also gives a lot of data on existing aircraft. Sometimes things are explained not that good and general guidelines are a bit rare. The book also uses a lot of charts, which are not convenient to convert in an automated tool. It contains a huge amount of information and gives the design always very organized in steps so it is a good manual for a structured design.

### • **Aircraft Conceptual Design Synthesis – Howe 2000**

This book is very good to get an actual initial value and the explanations are always clear and to the point. This book is really one of the better ones in just describing the things needed, but it is definitely not as elaborate as the two latter books. When starting with a "normal" design, this is a good starting point.

### • **Synthesis of Subsonic Airplane Design – Torenbeek 1988**

This book gives a very clear insight in the "why" of certain design choices; it explains design in a scientific, theoretic way. It contains a lot of theoretical or empirical equations for finding different design parameters. A bit of a downside is that it is sometimes difficult to find what u actually need, because of the huge amount of explained things it contains. This book is a good start for really understanding the phenomena of flying.

### **1.4 Terms and definitions**

### **Design requirement**

A technical requirement (range, payload, flight performance, etc.) which is imposed either by the customer or the aircraft manufacturer. When the design is ready, these requirements will have to be met.

### **Design constraint**

A design constraint can be chosen freely by the designer, but only in this way that the design requirements can be met when the aircraft is flying. This means that the designers freely can choose these parameters within a range where it is possible to satisfy the design requirements.

### **Reference area** *S* **or** *Sref*

The wing top view given in Figure 1.1 draws the right half of the aircraft wing, with a definition of the main wing parameters. The center line on the right side is the centerline of the aircraft. The wing area as drawn here is the reference area *Sref* or short *S*. This is the arbitrary chosen area of the wing; during the design all the calculations will be done with this area as if it where the real wing area.

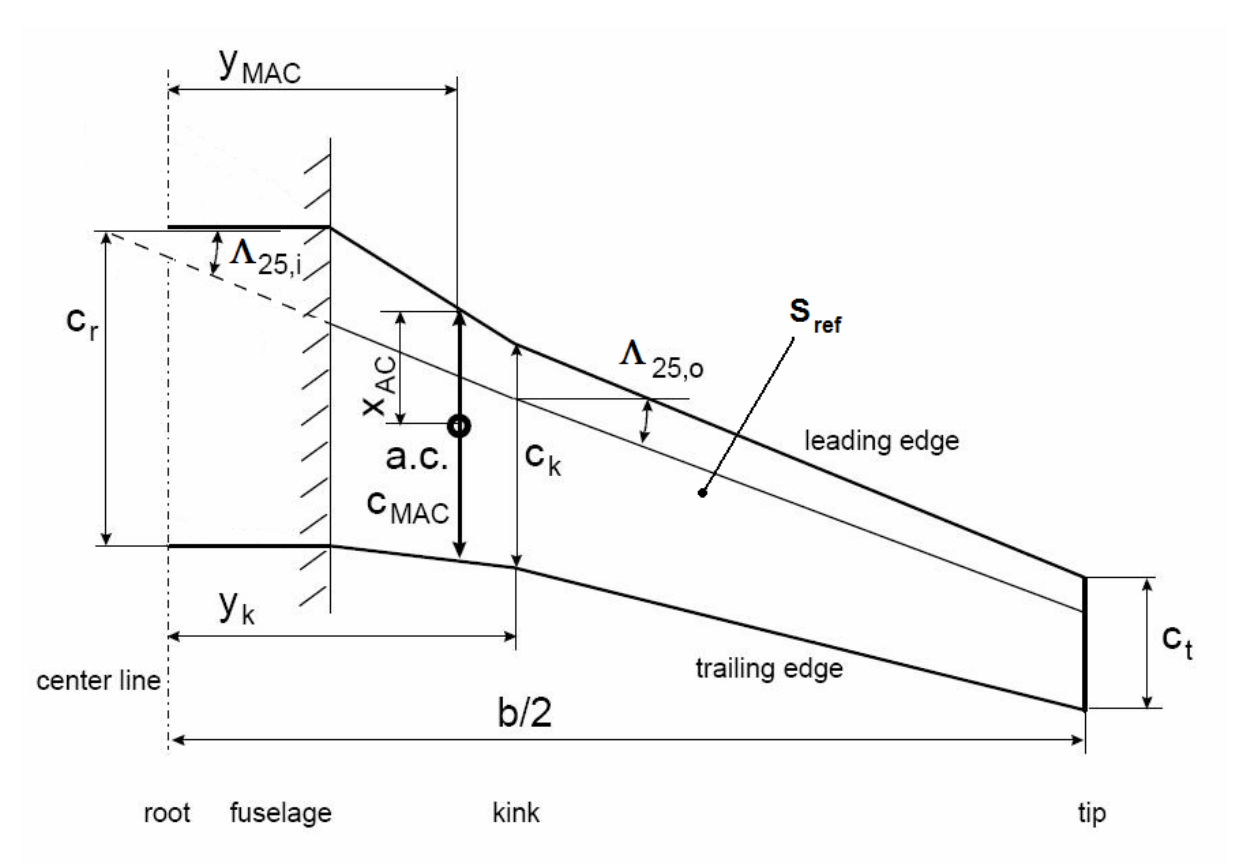

**Figure 1.1** Wing top view and geometry definitions (based on **Scholz 1999**)

The choice of this wing area is arbitrary, since later in the design process, when actual wing area values are required one can multiply all calculated values by the *Seff/Sref* ratio. This wing area differs also from aircraft manufacturer to manufacturer (or even per project). In Figure 1.2 the definitions according to *Boeing, Airbus*, *Fokker* and *MD* can be seen. Later in this work and in the design tool we will use the Airbus definition of reference area.

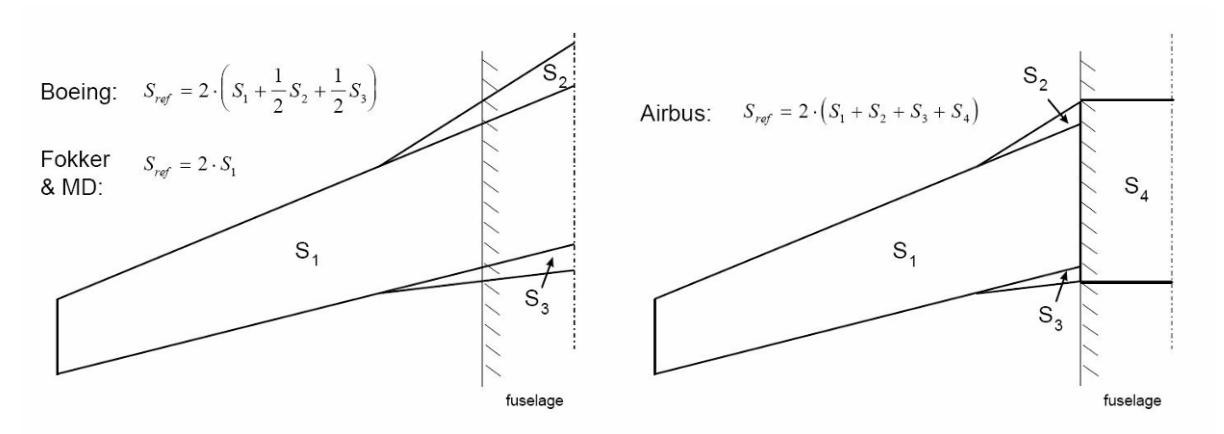

**Figure 1.2** Reference area S<sub>ref</sub> definitions of Boeing and Airbus (Scholz 1999)

#### **Wing twist – aerodynamic and geometric**

Aerodynamic twist can be defined as the difference between the zero lift angle of the tip airfoil and the zero lift angle of the root airfoil

$$
\varepsilon_{t,a} = \alpha_{C_t=0,t} - \alpha_{C_t=0,r}
$$
 (1.1)

Geometric twist  $\varepsilon_t$  is defined as the difference between the angle of attack of the tip section and the root section of the wing.

$$
\varepsilon_{t,g} = \alpha_t - \alpha_r \tag{1.2}
$$

The total wing twist is the sum of the geometric and aerodynamic twist.

#### **Mean aerodynamic chord**

The mean aerodynamic chord is defined as the chord on which the center of lift of the entire lifting surface is located. On a linear tapered, untwisted wing (trapezoidal wing) and with the assumption that lift is proportional to chord length the mean aerodynamic chord can be calculated as follows:

$$
c_{MAC} = \frac{2}{3} \cdot c_r \cdot \frac{1 + \lambda + \lambda^2}{1 + \lambda} \tag{1.3}
$$

The span of the mean aerodynamic chord for the same assumptions can be calculated as follows:

$$
Y_{MAC} = \frac{b}{6} \cdot \left(\frac{1+2\lambda}{1+\lambda}\right) \tag{1.4}
$$

### **Axes of an aircraft**

In order to keep some consistence in the many dimensions concerning wing geometry that will be calculated, it is useful to define a coordinate system used for the entire aircraft. Figure 1.3 gives a clear representation of the different axes and also gives their name as used in stability definition.

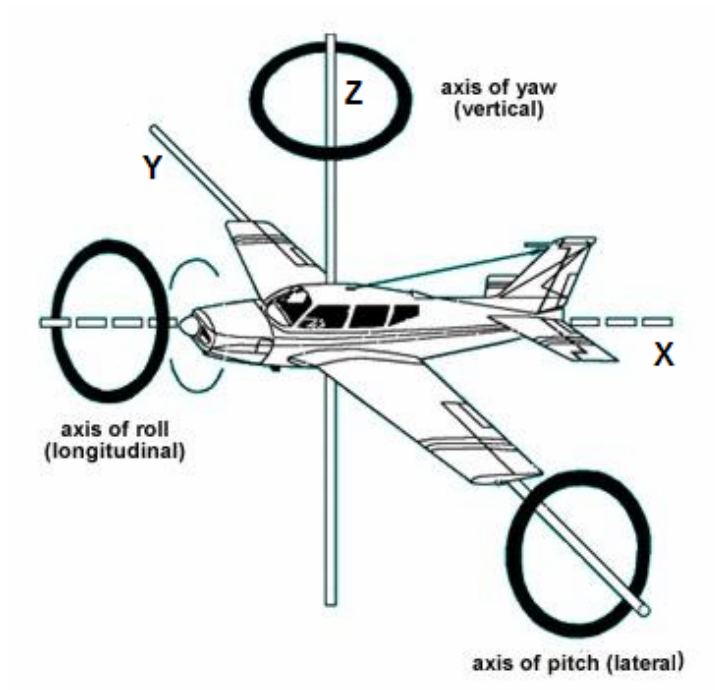

**Figure 1.3** Axes of an aircraft (based on **www.start-flying.com**)

### **Spin (spin recovery)**

A spin is a vertical movement of the aircraft combined with a rotating about a vertical axis, with the inside wing and the horizontal tail fully stalled. The aircraft is also at a large sideslip angle. (**Raymer 2006**, p.83)

### **Critical Mach number** *Mcr*

"The critical Mach number occurs when shocks first form on the aircraft." (**Raymer 2006**, p.341) This shock waves increase the total drag, and the drag increase due to the shock waves is called Wave drag  $C_{D,W}$ . In Figure 1.4 the wave drag is shown as function of Mach number.

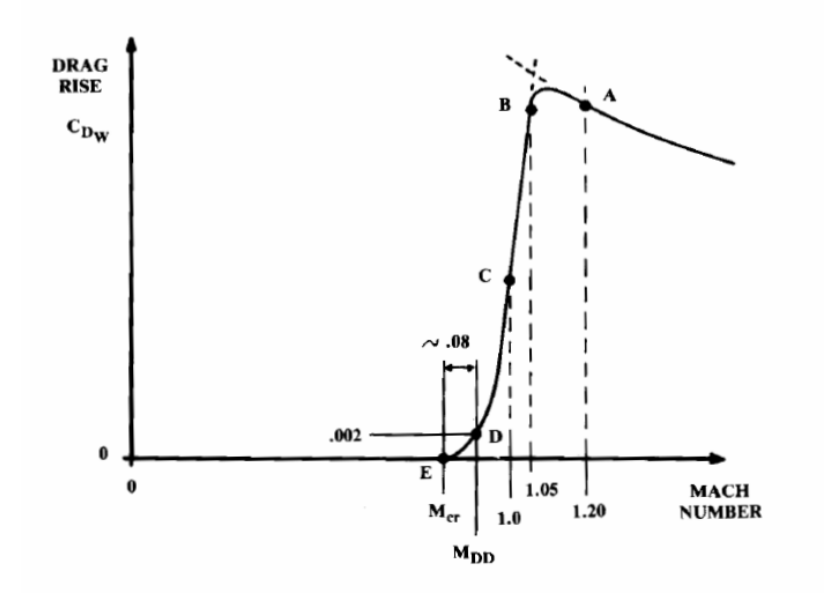

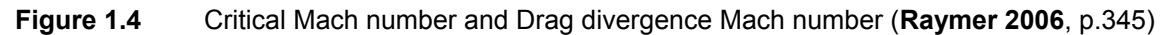

#### **Drag divergence Mach number M<sub>DD</sub>**

 "The drag divergence Mach number is the Mach number at which the formation of shocks begins to substantially affect the drag." (**Raymer 2006**, p.341) The drag rise which determines the  $M_{DD}$  is arbitrary, and several definitions are in use. Airbus and Boeing use a wave drag rise of 20 drag counts or  $\Delta C_D = 0.0002$  according to (**Raymer 2006**, p.341). According to this definition, the  $M_{DD}$  is approximately 0.08 higher than  $M_{cr}$ , as can be seen in Figure 1.4.

### **1.5 Report structure**

- **Chapter 2** This chapter describes the conceptual design of the wing and high lift devices, starting from the design constraints and some input parameters from the early design phase. For every parameter which has to be selected by the user of the wing there are different guidelines based on different authors. It also describes the implementation in the tool.
- **Chapter 3** This chapter describes the conceptual design of the empennage. This starts after the wing design. In this chapter it is not the goal to give an exact geometry calculated with the center of gravity, it only gives an initial estimation of the empennage geometry based on historical data. The implementation in the tool is also described.

#### **Appendix A** gives the source code of a macro to add airfoils to the library into excel.

# **2 Conceptual design of wings**

There are various types of aircraft configurations each with its advantages and disadvantages, and each of them having a certain wing location. It is beyond the scope of the tool to include all the different configurations. The tool focuses on conventional configurations with high or low wing at high and low subsonic speeds. It therefore includes business jets, regional turboprops and jet transport aircraft, as stated in the motivation.

The order of the paragraphs in this chapter is the same as the design process based on (**Roskam II 1985**, chapter 6). This is also the design order used in the excel worksheet:

- 1.Preliminary sizing input
- 2.Overall wing-fuselage arrangement
- 3.Sweep angle
- 4.Thickness ratio and thickness distribution
- 5.Airfoil selection
- 6.Lift distribution and chord distribution
- 7.Wing twist and incidence angle
- 8.Dihedral angle
- 9.Ailerons
- 10. High lift devices
- 11. Fuel tank estimation

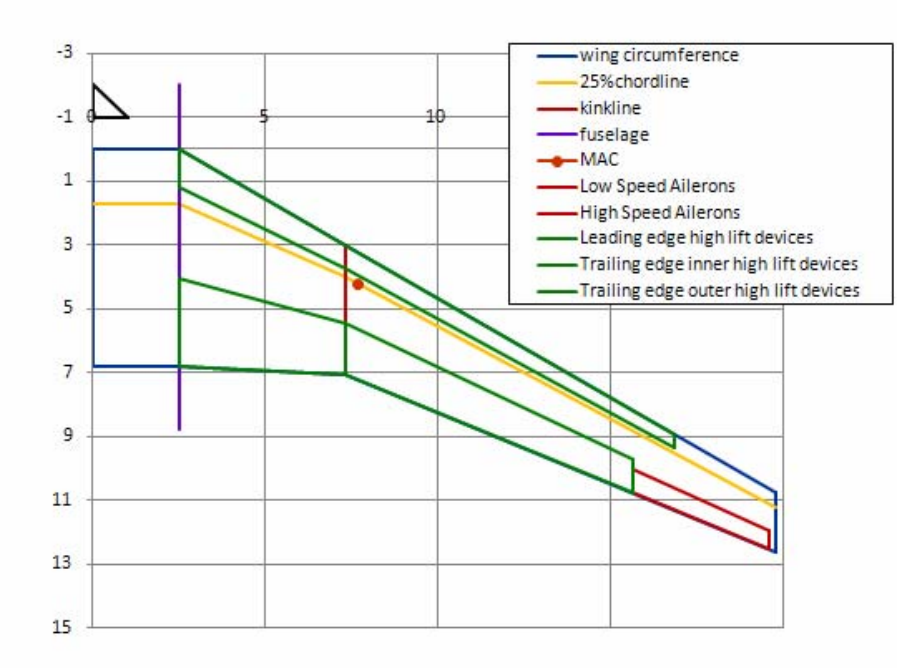

**Figure 2.1** Wing with all major parameters defined.

After all the parameters are selected the wing geometry is described as is given in Figure 2.1.

### **2.1 Design requirements**

The wing of an aircraft has to fulfill certain aerodynamic requirements (e.g. high lift to drag ratio during cruise, enough lift capability during landing, enough climb capability to reach next flight level…). In addition there are also external requirements imposed by safety regulations, airport handling of the aircraft or even the market demand requirements ("if an aircraft does not sell, it will not be built"). Because all these requirements are already assigned, all of them together form a window in which each design constraint can be chosen and traded.

### **2.1.1 Cruise requirements**

Obviously during cruise the wing has to produce enough lift to carry the aircraft and its payload over a certain distance, but there are also other requirements during cruise which need to be fulfilled, which can be seen in Figure 2.2.

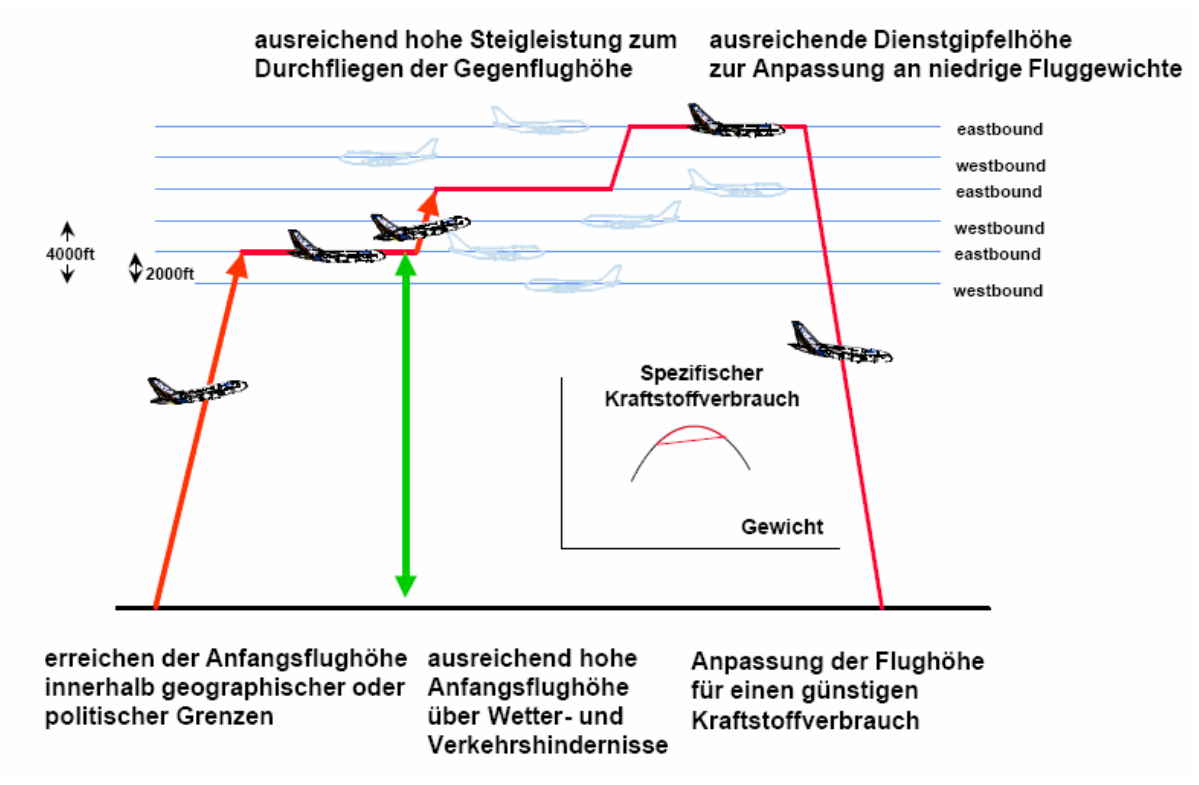

**Figure 2.2** Typical climb schedule (**Böttger 2004**)

The aircraft needs to maintain enough climb capability to reach him the next flight level or to avoid bad weather conditions and obstacles. The aircraft also needs enough climb capability to reach cruise level within an acceptable time (~20min) and range (200nm for long range). (**Böttger 2004**)

### **2.1.2 Take off and landing requirements**

An airport field length is limited and therefore it is necessary that the aircraft can take off and land within those imposed limits. Nowadays, with ever growing noise reduction measures, the climb and descent ratios of aircraft can become even more stringent.

A short field length can be obtained using a higher wing area, more take-off thrust or increasing the take-off lift coefficient  $C_{L,TO}$ . The latter depends on the used high lift devices (see section 2.10) and the tail shape, which determines the maximum angle of attack during take-off.

A short landing field length can be obtained with a low approach speed and an efficient braking system after touchdown. (Landing gear, spoilers, thrust reversers…) The approach speed is determined by a trade-off between landing lift coefficient *CL,L* and Wing area *S*.

### **2.1.3 Taxi and terminal requirements**

In the airport, all aircraft have to be operated using the existing terminal infrastructure. This can put limits to various design constraints. For example the wingspan can be limited to a certain value for a give aircraft type. Typical values of wing span limits can be seen in Table 2.1.

| . .                                           | $\cdot$ .            |
|-----------------------------------------------|----------------------|
| Aircraft range                                | Typical wingspan [m] |
| Commuter/regional<br>Narrow body              | $20 - 21.5$          |
| <b>Short Range</b><br>Long Range<br>Wide body | 28.5<br>34           |
| Med./Long Range                               | 50                   |
| Long Range                                    | 61                   |
| Ultra high capacity                           | 77-80                |

**Table 2.1** Typical airliner wing span limits (**Howe 2000,** p126)

### **2.1.4 Operation**

In order to be able to certify an aircraft, all certification requirements for a safe operation of the aircraft have to be fulfilled. In case of an emergency, inflatable slides at the passenger doors are used to evacuate all the passengers within the given time limit (usually 90 seconds). These slides have to maintain a minimum distance from the wing structure and the power plants. This can put a limit to root chord of the wing.

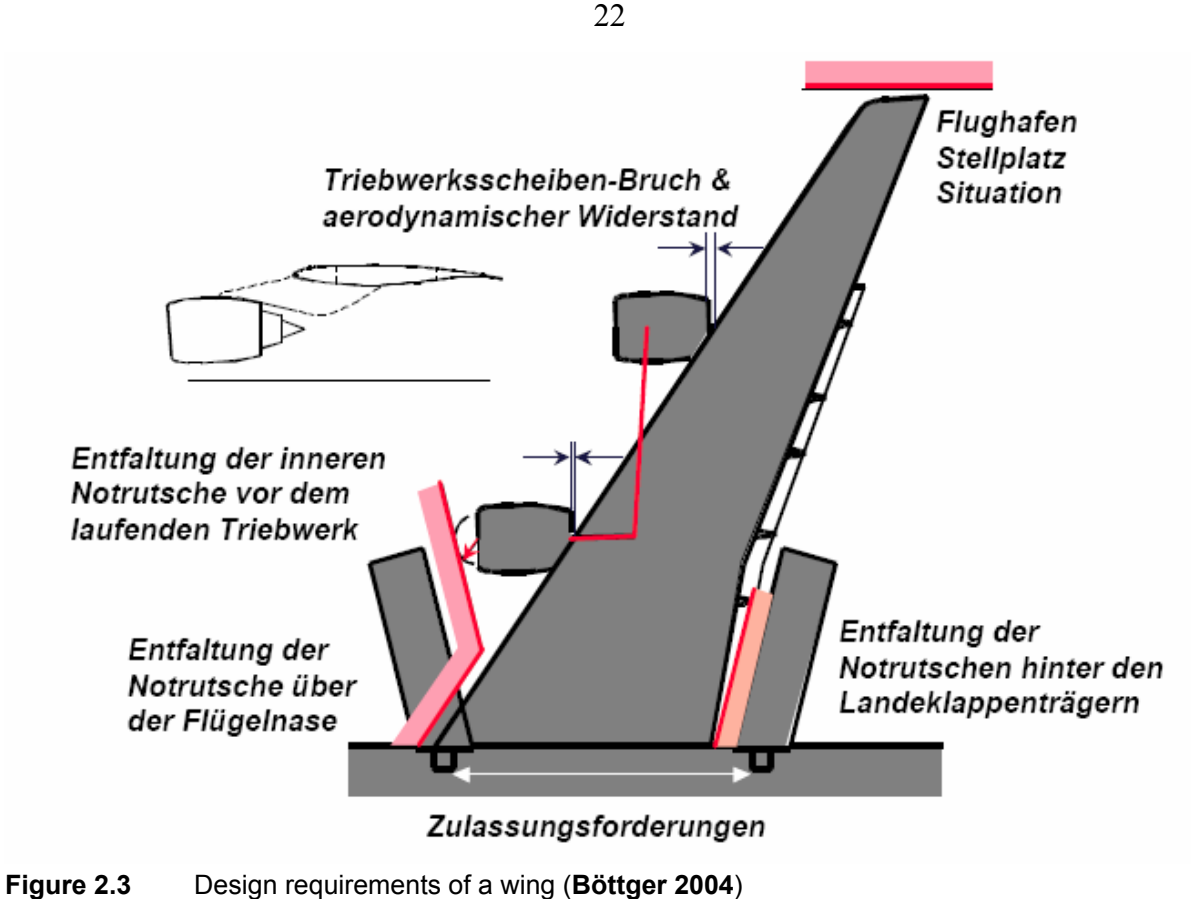

## **2.2 Input parameters from earlier design phases**

During wing design some earlier designated wing parameters have to be taken into account. Below a brief discussion is given about the needed input design parameters. In the tool these values have to be inserted as input values, as can be seen on Figure 2.4.

|                | preliminary sizing data             |                  |                          |   |                                                            |     |                |                           |                   |            |               |     |           |           |    |
|----------------|-------------------------------------|------------------|--------------------------|---|------------------------------------------------------------|-----|----------------|---------------------------|-------------------|------------|---------------|-----|-----------|-----------|----|
|                | max take off weight                 | m <sub>MTO</sub> | 100 000 [kg]             |   | Wing loading                                               | W/S |                | 625.00 [kg/m <sup>2</sup> |                   |            |               |     |           |           |    |
|                | wing area                           | S ref            | 160.00 [m <sup>2</sup> ] |   |                                                            |     |                |                           |                   | -3<br>$-1$ |               |     | 1lO       | 15        | 20 |
|                | <b>Fuselage diameter</b>            | $d_{t}$          | $5.00$ [m]               |   |                                                            |     |                |                           |                   | з          |               |     |           |           |    |
|                | cruise mach number                  | Mc               | $0.85$ [-]               |   |                                                            |     |                |                           |                   | 5          |               |     |           |           |    |
|                | cruise lift coefficient             | $C_{1c}$         | $0.5$ [-]                |   |                                                            |     |                |                           |                   | D<br>9     |               |     |           |           |    |
|                | <b>Aspect ratio</b>                 | <b>AR</b>        | $9.81$ $[-]$             |   | Wing Span                                                  |     | 39.62 [m]<br>b |                           |                   |            |               |     |           |           |    |
|                | <b>Wing Span</b><br>$\circ$         | b                | $38.00$ [m]              |   | Aspect ratio                                               |     | <b>AR</b>      |                           | $9.03$ [-]        | 13<br>15   |               |     |           |           |    |
| $\overline{2}$ | Overall wing - fuselage arrangement |                  |                          |   |                                                            |     |                |                           |                   |            |               |     |           |           |    |
|                | select wing - fuselage arrangement  |                  | low wing                 | ⊡ | з<br>$\overline{\mathbf{2}}$<br>1<br>٥<br>$-1$<br>-2<br>-3 |     |                |                           | ١n.<br>11<br>-112 | 48         | $14 -$<br>45. | 16. | 17<br>18. | 49<br>20. | 21 |

**Figure 2.4** Preliminary sizing input data as implemented in the tool.

### **2.2.1 Maximum take off mass and wing loading**

The maximum take off weight or  $m<sub>MTO</sub>$  determines together with the wing loading the required wing area *S* or  $S_{ref}$ . So the  $m_{MTO}$  and the wing loading determine the size of the wing. In the tool it is actually the reference area that is required and the wing loading is then calculated.

### **2.2.2 Fuselage diameter**

Since the area inside the fuselage contributes to the wing reference area, it has an influence on the actual wing geometry and is therefore required as input parameter in the wing design phase.

### **2.2.3 Aspect ratio**

In a first approach we use the value of the aspect ratio which was already assigned during the preliminary sizing. If however during de wing design some early defined design requirement (e.g. airport handling maximizing span, emergency exit installation maximizing root chord… see paragraph 2.1) cannot be fulfilled using the given aspect ratio, it can still be changed according to the requirement. But keep in mind that this changes the preliminary sizing process and thus the sizing will have to be redone.

### **2.2.4 Cruise Mach number** *Mc*

This number is very decisive for the aerodynamic characteristics of the airflow over the wing and has therefore a high influence on the actual wing geometry. The cruise Mach number is one of the major design constraints. Many of the first estimations are based upon the cruise Mach number.

### **2.2.5 Cruise lift coefficient** *CL,C*

The cruise lift coefficient is known after the preliminary sizing process because the  $m_{MTO}$ , the  $m_{ML}$ , the wing loading and the cruise height are known; by using the lift equation we now find the cruise lift coefficient.

### **2.2.6 General wing-fuselage arrangement**

As general wing-fuselage arrangement we have three options: high wing, low wing and mid wing. In practice only the first two are used, the latter is only usable on small aircraft, up to a few passengers. In a mid-wing configuration, the wing box needed for the wing installation would split a long fuselage cabin into two different compartments, which has an obvious disadvantage for both passenger and cargo transport aircraft.

Both high and low wing have their own advantages, which are discussed in (**Scholz 1999**, Table 7.1). In brief we can say that a high wing is good for engine integration under the wings, short landing gear and a low-to-the-ground cargo floor. The low wing however has advantages concerning landing gear integration and a lighter fuselage section in the center of the wing.

 As a general rule, a high wing is only selected if needed for engine integration or if the payload/cargo floor should be close to the ground; in all other cases, the low-wing is preferred.

### **2.3 Thickness to chord ratio and sweep angle**

### **2.3.1 Low subsonic**

The border between low and high subsonic speed can be described as the cruise Mach number at which it becomes advantageous to use a swept wing. It is very difficult to give an exact value of Mach number which describes this border, because it depends on Cruise lift coefficient and technology standard of the airfoil used. On Figure 2.6 the border is located somewhere around Mach 0.6 according to (**Raymer 2006**, Figure 4.20).

According to (**Howe 2000**, p118) it can be derived from equation 2.6 that the zero sweep angle should be located at the Mach number given by this equation.

$$
M_{DD} = 0.95 - 0.1 \cdot C_{L,C} - t/c \tag{2.1}
$$

At low cruise Mach numbers the thickness of the used airfoil is determined by airfoil aerodynamics; thus an airfoil with good lift to drag characteristics in the cruise condition of the aircraft. The selected airfoil gives then a range of airspeeds where the optimized lift to drag characteristics are valid.

A first estimation can be made based on **(Raymer 2006**, Figure 4.20**)** and is based on cruise Mach number. On Figure 3.2 we can see the guideline in Figure 2.6 as the blue line. The equation of the linear regression of this line is:

$$
t/c = -0.02099 \cdot M_c + 0.15594 \tag{2.2}
$$

Another guideline could be the non-linear regression; this is a regression of statistical aircraft data over various parameters of influence on thickness to chord. The regression is given by equation 2.7 (**Ciornei 2005**). In this equation at low subsonic speeds we have to assume an unswept wing and normally the airfoil technology factor  $k_m$  should be the one of a conventional airfoil (e.g. NACA 6 or 5 series). To see the effect of the  $k_m$  factor on thickness, different values for  $k_m$ , which can be seen in Table 2.2, are selected in the graph below (see Figure 2.5)

25

Below Mach numbers of 0.2 the non-linear regression guideline loses its meaning because Mach number has a negative power in the equation so at Mach number 0 the suggestion goes to infinity

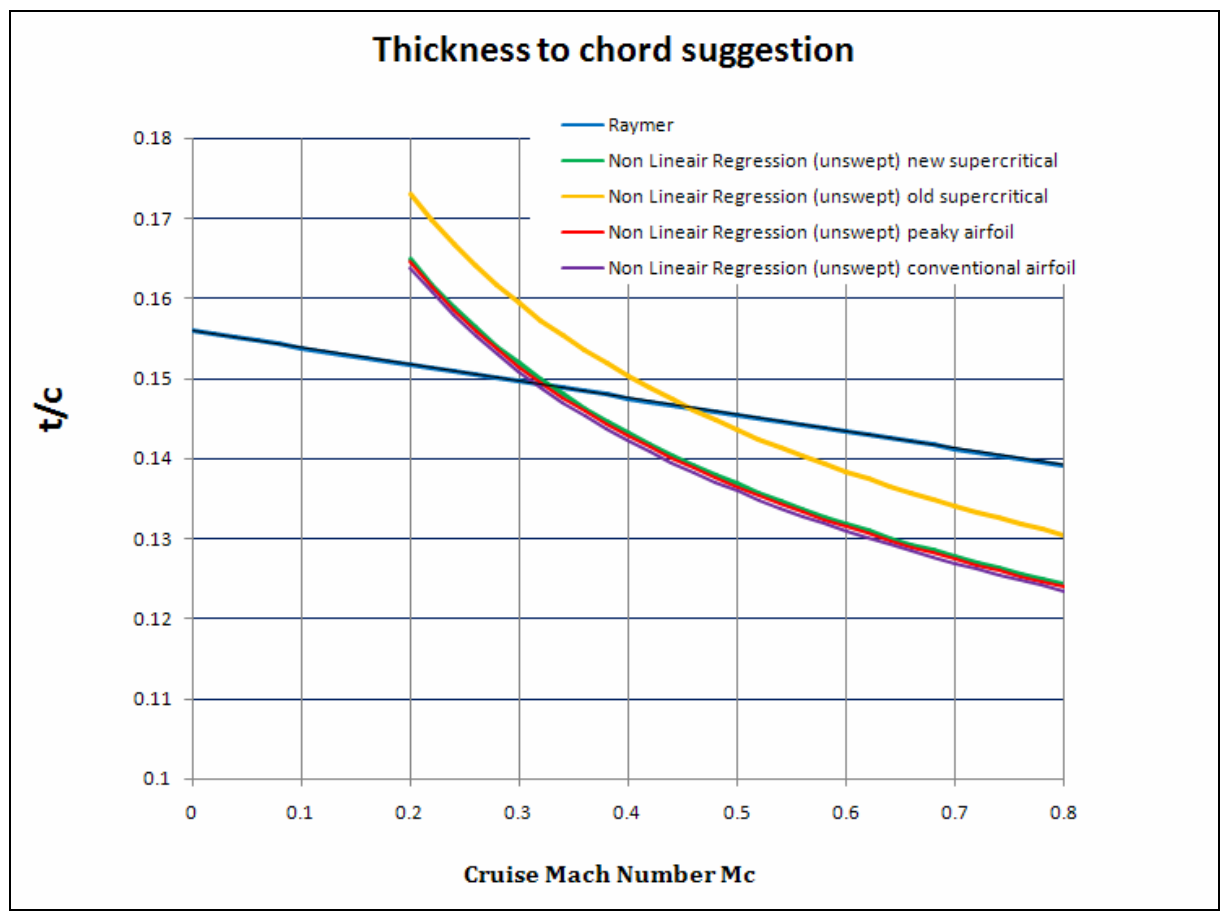

**Figure 2.5** Thickness to chord suggestions for low subsonic Mach numbers

The different thickness to chord suggestions are presented in the graph seen in Figure 2.5. If we now place a design point on this graph, the comparison between different guidelines and the selected design can be seen clearly.

### **2.3.2 High subsonic**

At high subsonic cruise Mach numbers (above the border discussed in paragraph 2.3.1) there is a need for wing sweep in order to increase the absolute thickness of the wing without excessive drag rise due to shock waves. An elaborate explanation can be found in **(Torenbeek 1988**, paragraph 7.5.1).

A first estimation, based on cruise Mach number, can be made using the guideline for leading edge sweep according to **(Raymer 2006**, Figure 4.20**)** given in Figure 2.6. In the tool this graph is converted to quarter chord sweep in order to make it more convenient for the user to compare it with other guidelines.

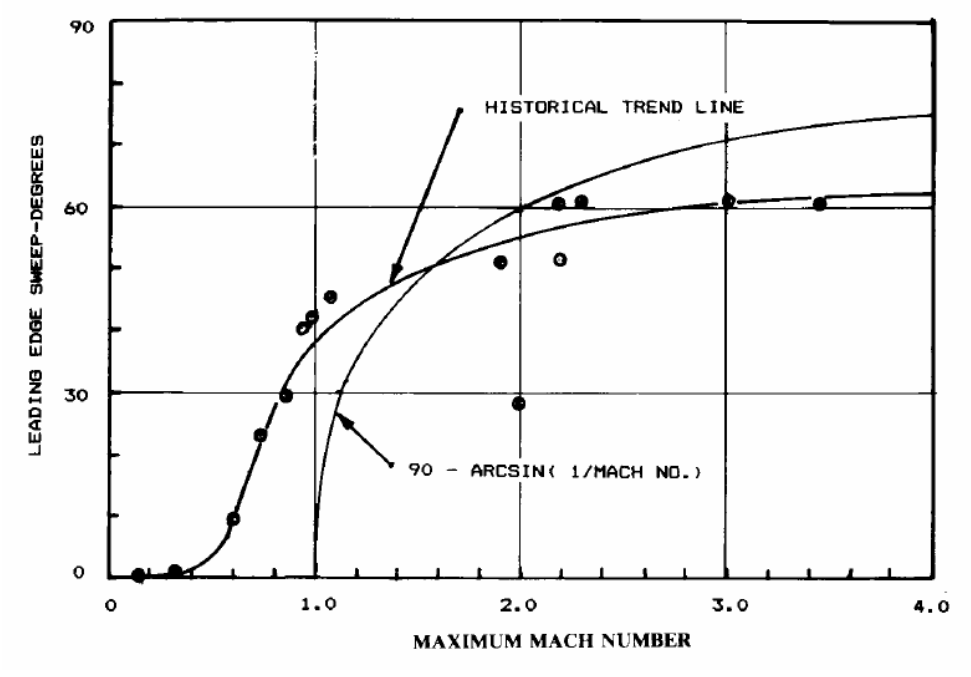

**Figure 2.6** Leading edge sweep suggestion (**Raymer 2006**, Figure 4.20)

With the sweep angle chosen there are a few equations which give an estimation of the average thickness to chord ratio. **(Howe 2000)** and **(Torenbeek 1988)** give an approximation based on semi-empirical equations, and give the maximum allowable thickness to chord ratio in function of a given sweep angle and cruise Mach number. It is therefore wise not to exceed these limits.

The non linear regression gives an approximation based on statistical data and gives therefore differs from the two latter in that way that it doesn't represent the trade of between sweep and thickness. It rather represents the most commonly used thickness at a given sweep angle.

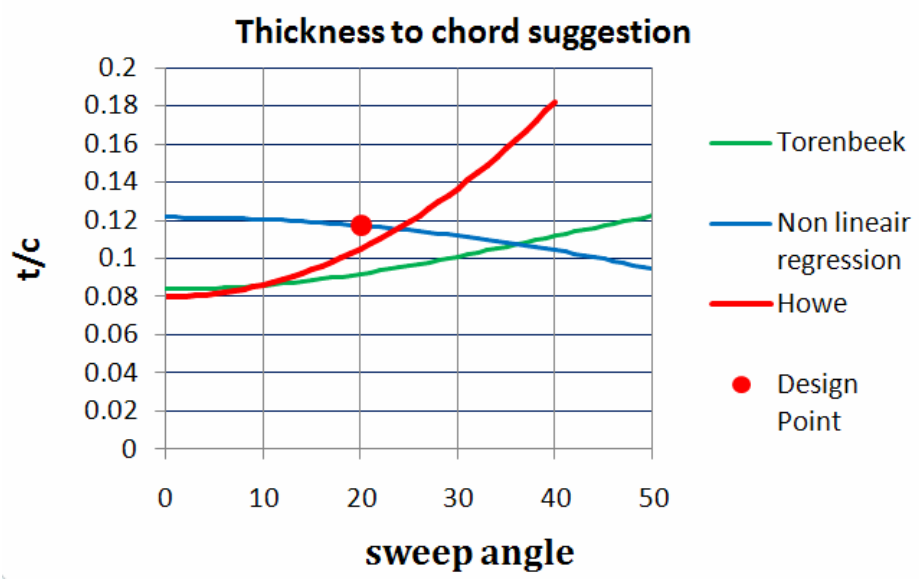

**Figure 2.7** Different guidelines of thickness to chord suggestions.

The different suggestions are summarized in a graph which gives the thickness to chord in function of quarter chord sweep angle, as seen in Figure 2.7. To make it more convenient for the user, the design point is also represented in the graph by a red dot.

All three equations used as thickness guidelines are explained below.

#### • **Torenbeek**

According to **(Torenbeek 1988)** the relation between wing thickness ratio, sweep angle, drag divergence Mach number and cruise lift coefficient is given by the following equation.

$$
t/c = 0.3 \cos \Lambda_{25} \left[ \left[ 1 - \left( \frac{5 + M_{DD,eff}}{5 + (k_M - 0.25 \cdot C_L)^2} \right)^{3.5} \right] \cdot \frac{\sqrt{1 - M_{DD,eff}^2}}{M_{DD,eff}} \right]^{\frac{2}{3}}
$$
(2.3)

The factor  $k_m$  takes the technology standard of the airfoil into account and can be read in Table 2.2 for various airfoil types. This theoretical equation is actually only valid in regions of undisturbed 2D flow, where the effective drag divergence Mach number is the component of the free stream drag divergence Mach number perpendicular to the leading edge, as can be seen in Figure 2.8.

.

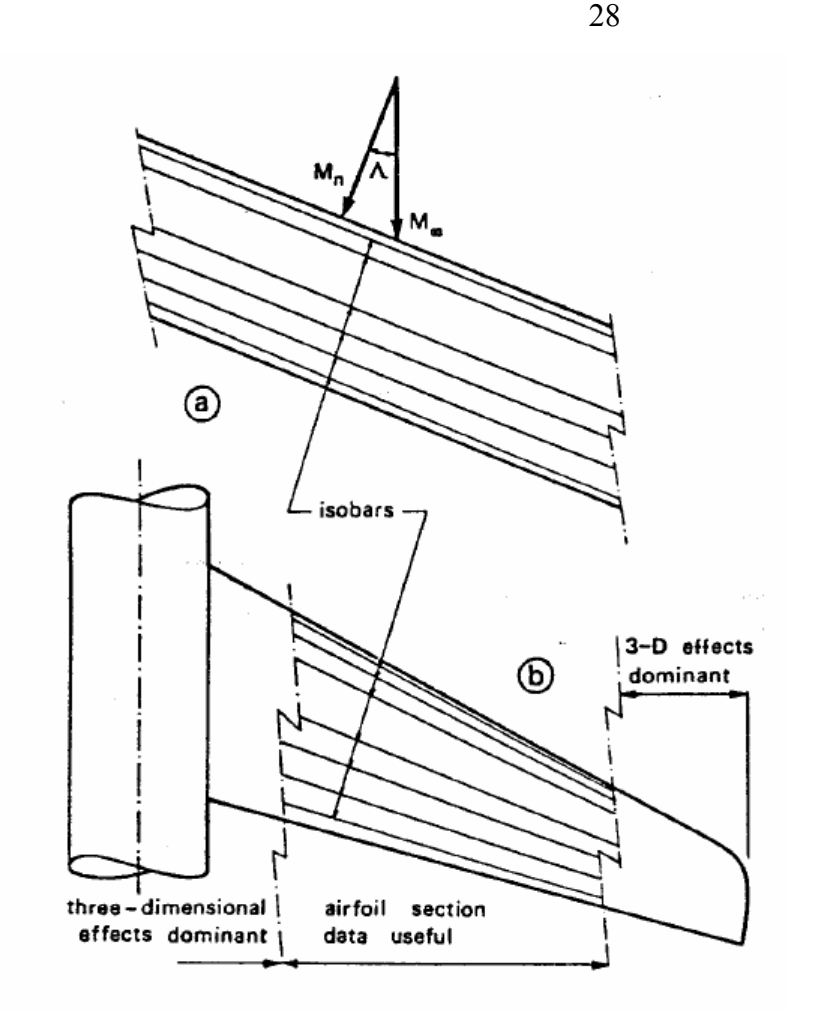

**Figure 2.8** 2-D and 3-D flow characteristics over the wing (**Torenbeek 1988**)

As the wing is not infinite, at the wingtip and root 3-D flow effects take place. Therefore the effective drag divergence Mach number is given by the following equation. (**Torenbeek 1988**)

$$
M_{DD,eff} = M_{DD} \cdot \sqrt{\cos \Lambda_{25}} \tag{2.4}
$$

• **Howe** 

According to **(Howe 2000,** p118**)** the thickness to chord can be given by following equation

$$
t/c = 0.95 - 0.1 \cdot C_{L,C} - M_{DD,eff} \tag{2.5}
$$

In combination with equation 2.4 for effective drag divergence number this gives as

$$
t/c = 0.95 - C_{L,C} - M_{DD} \cdot \sqrt{\cos(\Lambda_{25})}
$$
 (2.6)

#### • **Non-linear regression**

Another guideline based on a non-linear regression of statistical aircraft data over various parameters of influence on thickness to chord. The regression is given by the following equation according to (**Ciornei 2005**).

$$
t/c = 0.127 \cdot M_{DD}^{\quad -0.204} \cdot (\cos(\Lambda_{25}))^{0.573} \cdot C_{L,C}^{\quad 0.065} \cdot k_m^{\quad 0.556} \tag{2.7}
$$

The parameter  $k_m$  depends on airfoil technology standard and can be read in

| <b>Airfoil type</b> | Non linear regression | <b>Torenbeek</b> |  |  |  |  |
|---------------------|-----------------------|------------------|--|--|--|--|
| conventional        | 0.921                 | 1.00             |  |  |  |  |
| high speed (peaky)  | 0.928                 | 1.05             |  |  |  |  |
| old supercritical   | 1.017                 | 1.10             |  |  |  |  |
| new supercritical   | 0.932                 | 1.20             |  |  |  |  |

**Table 2.2** km Factors in thickness equations **(Ciornei 2005 & Scholz 1999**)

### **2.3.3 Thickness distribution**

The variable thickness along the wing span is the thickness distribution of the wing. The actual thickness at a certain location is very depending on 3-D flow characteristics. Exact calculations require advanced aerodynamic software. It is therefore that an initial thickness distribution, according to (**Jenkinson 1999**) is used. This is an initial distribution, but gives a good approximation of the real wing.

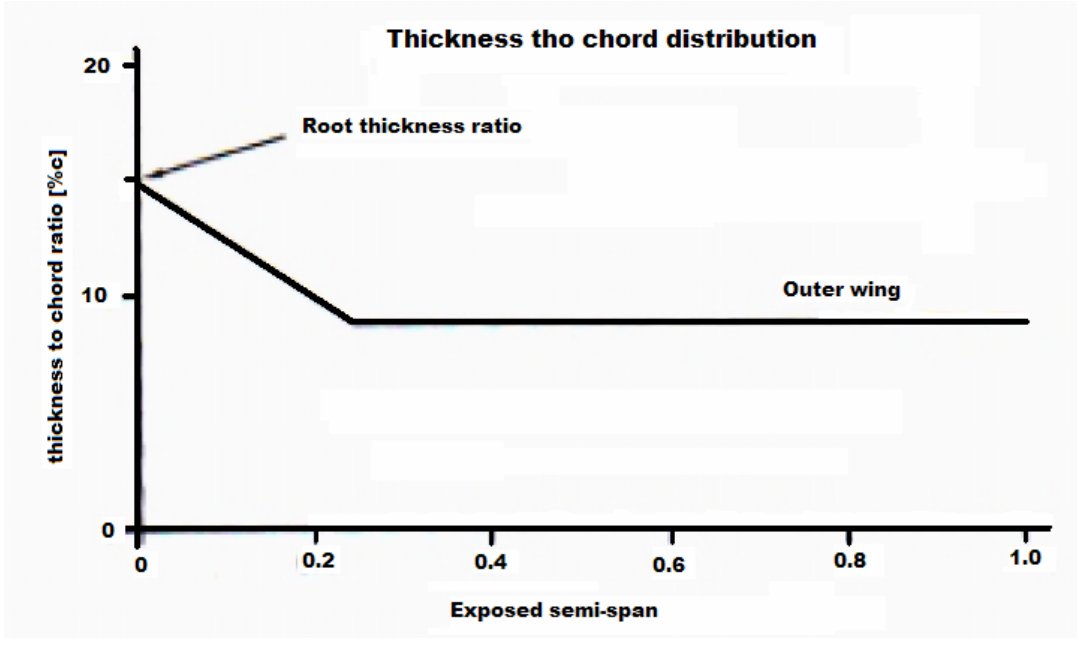

**Figure 2.9** Thickness to chord distribution. **(**based on **Jenkinson 1999)** 

$$
(t/c) = \frac{3 \cdot (t/c)_t + (t/c)_r}{4}
$$
 (2.8)

Since equation (2.3), 2.6 and 2.7 give an initial value for the average thickness ratio, the thickness at the wing root and tip can be found using equation 2.8. This gives following equations for root and tip thickness ratio.

$$
(t/c)_r = \frac{4}{(3 \cdot \tau + 1)} \cdot (t/c)
$$
 (2.9)

$$
(t/c)_r = \frac{\tau \cdot 4}{(3 \cdot \tau + 1)} \cdot (t/c) \tag{2.10}
$$

With

$$
\tau = \frac{(t/c)_t}{(t/c)_r} \tag{2.11}
$$

According to (**Howe 2000**, Table 5.3) the tip chord should be approximately 65% of the root chord for both low and high subsonic. Thus a good initial value for  $\tau$  is 0.65.

### **2.3.4 Sweep angle geometry calculations**

Since the wing is usually double tapered, the inner and outer trapezoid have different sweep angles. In order to calculate the different sweep angles, the aspect ratios of inner and outer wing have to be known. These can be found using following equations.

$$
A_i = \frac{(Y_k - f_d / 2)}{S_i}
$$
 (2.12)

$$
A_o = \frac{\left(b/2 - Y_k\right)}{S_o} \tag{2.13}
$$

In paragraph 2.3.2 the term wing quarter chord sweep angle is used, although there is actually no general wing quarter chord sweep angle. As an approximation the outer trapezoid quarter chord sweep angle will be used as the wing quarter chord sweep angle. This can be done because the outer wing is the largest part of the wing and the inner part of the wing usually has almost the same quarter chord sweep angle as there is usually only one leading edge sweep angle.

$$
\Lambda_{25} = \Lambda_{250} \tag{2.14}
$$

With the quarter chord sweep angle of the inner and outer wing known, it is possible to calculate the sweep angle at any constant percent chord line using following equation, where  $\Lambda_{x,y}$  is the sweep angle at constant x percent chord line in the y trapezoid part of the wing.

$$
\Lambda_{x,y} = Arc \tan \left[ \tan(\Lambda_{25,y}) - \frac{4}{A_y} \cdot \frac{(x-25)}{100} \cdot \frac{(1-\lambda_y)}{(1+\lambda_y)} \right]
$$
 (2.15)

With  $\lambda$ <sub>*y*</sub> is the taper ratio of the specific trapezoid and  $A$ <sub>*y*</sub> the aspect ratio of the specific trapezoid. This equation is used to obtain the  $\Lambda_{LE}$ , the  $\Lambda_{TE}$  and the  $\Lambda_{S0}$  for both the inner and outer wing.

Since the wing usually has only one leading edge and the quarter chord sweep angle of the inner trapezoid is required, a suggestion for  $\Lambda_{25i}$  is given which leads to an equal leading edge sweep of inner and outer trapezoid. The suggestion is given by following equation.

$$
\Lambda_{25i} = Arc \tan \left[ \tan(\Lambda_{25,o}) + \frac{(1-\lambda_o)}{A_o \cdot (1+\lambda_o)} \right] - \frac{(1-\lambda_i)}{A_i \cdot (1+\lambda_i)}
$$
(2.16)

The implementation in the tool is based on the inner and outer quarter chord sweep angle selection and the thickness to chord can be selected, according to the different authors. The airfoil technology standard is also required for the suggestions according to (Torenbeek 1988) and (**Ciornei 2005**). The definition of mach drag divergence number (see paragraph 1.4) can also be selected according to own standards. The implementation can be seen in Figure 2.10. The relative thickness ratio  $\tau$  can be given for the inner and outer wing, but the values given are actually sufficient accurate for the conceptual design.

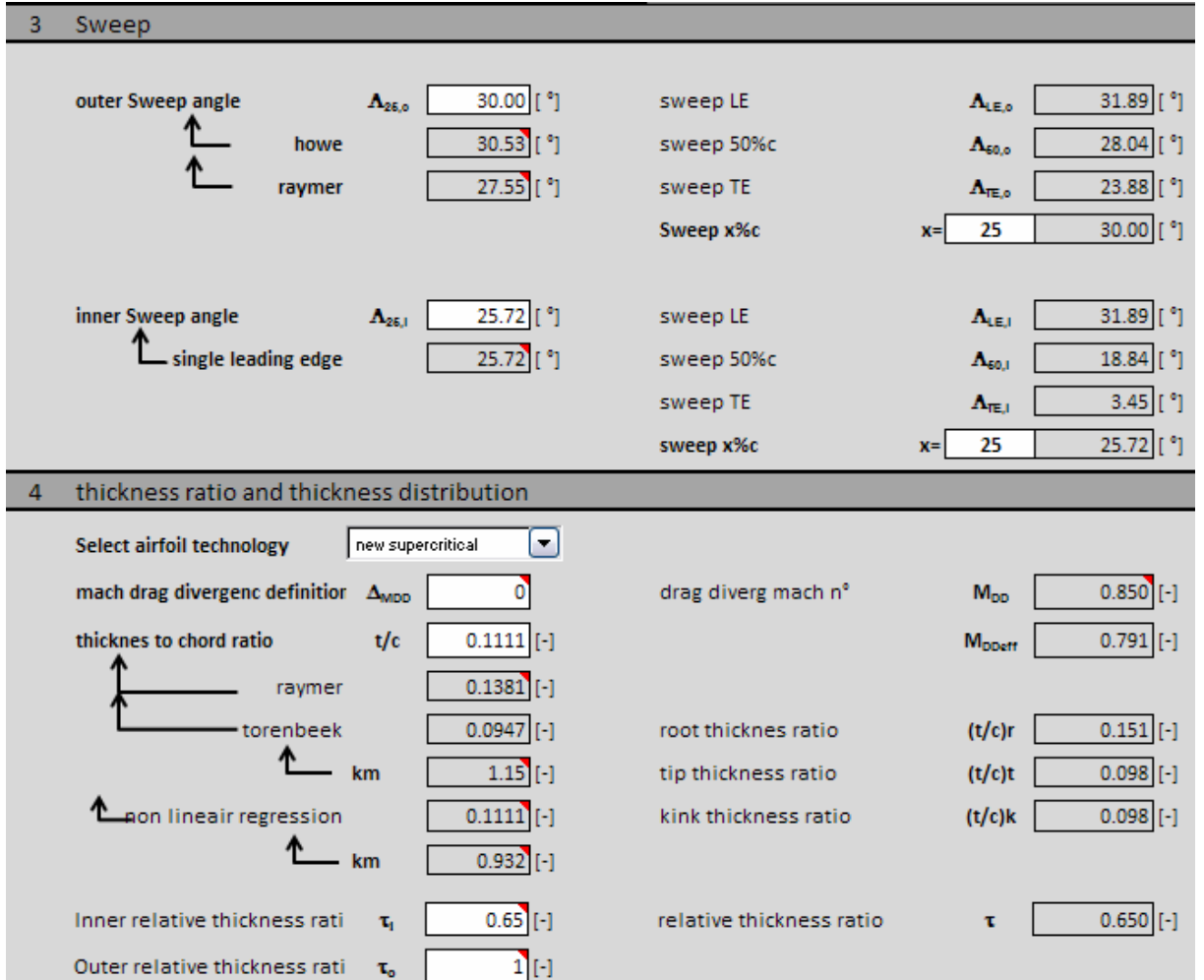

**Figure 2.10** Sweep angle and thickness selection as implemented in the tool.

### **2.4 Airfoil section**

The main lift producing form on the aircraft is the airfoil section of the wing. The shape is highly dependent upon general configuration, cruise Mach number and mission of the aircraft. Detailed airfoil design is done using aerodynamic software and wind tunnel tests, but for the early design it is sufficient to work with "simple" airfoils which have known lift, drag and pitching moment characteristics.

A family of such airfoils is the NACA airfoil series; although these airfoils are quite old they form a good basis to start the airfoil selection from, because the geometry can quite easily be calculated and lift and drag characteristics are widely spread in specified literature. (**Abbot and Von Doenhoff 1959**)

### **2.4.1 NACA airfoils**

The early airfoils where developed mostly by trial and error. Later a family of mathematically airfoils, the NACA airfoil family, was defined. This family is still widely used today for airfoil selection in early design phases, which can later be optimized using aerodynamic software. Therefore we include here a short explanation of the different series. For more information concerning construction of camber lines and thickness distributions or for data on lift and drag characteristics see (**Abbot and Von Doenhoff 1959**)

### • **4-digit**

The series exists of four digits, which can be followed by a dash and a 2-digit number, indicating that it is a modified series.

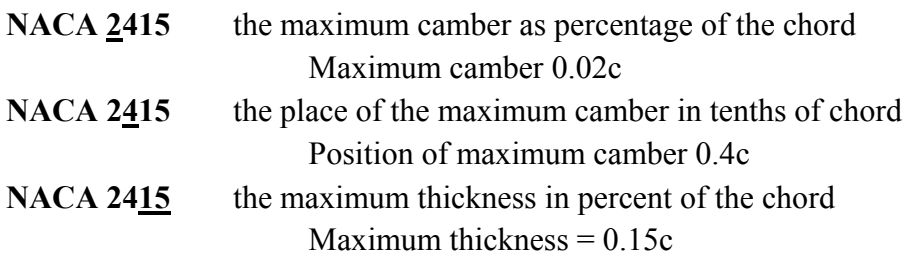

The position of the maximum thickness is at for all standard four digit Naca wing sections positioned at 30% chord length after the leading edge. An example can be seen in Figure 2.11.

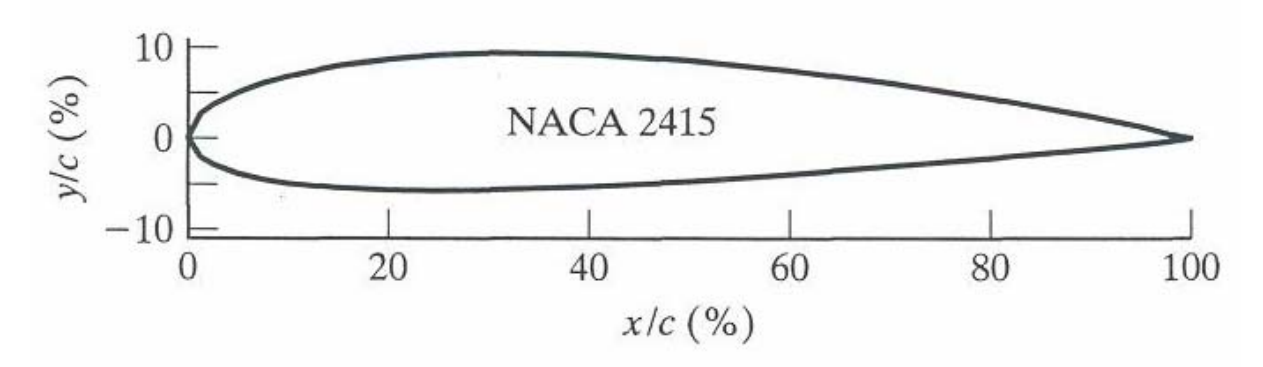

**Figure 2.11** NACA 2415 airfoil (**Corke 2003**)

### • **5-digit series**

- **NACA 23015** Approximately the maximum camber as percentage of the chord . This number multiplied by 0.15 gives the design lift coefficient. Maximum camber 0.02c – design lift coefficient 0.3
- **NACA 23015** This number multiplied by 5 gives the position of maximum camber in percent of chord line.

Position of maximum camber 0.15c

### **NACA 23015** 0 stands for non reflexed trailing edge and 1 stands for a reflexed trailing edge. [DATCOM 1978] **NACA 23015** The maximum thickness in percent of the chord Maximum thickness  $= 0.15c$

An example can be seen in Figure 2.12.

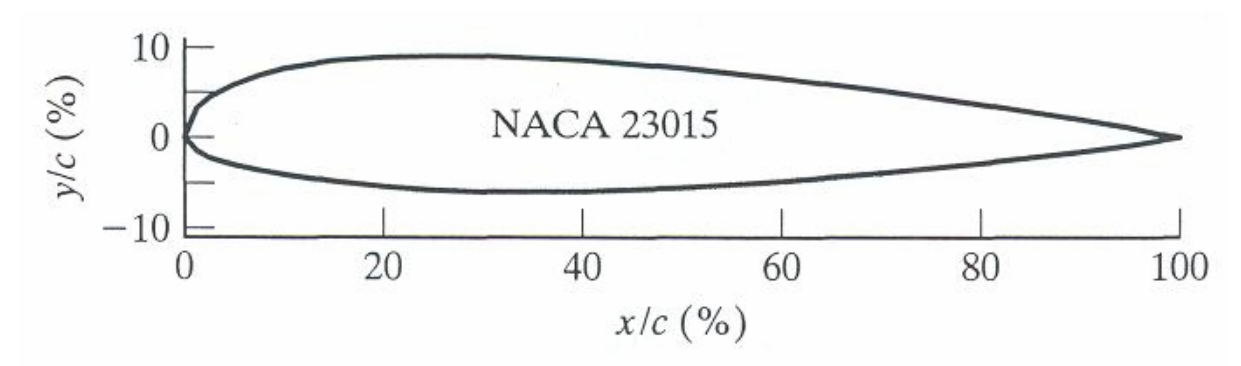

**Figure 2.12** NACA 23015 airfoil (**Corke 2003**)

### • **4 and 5 modified series**

The NACA four and five digit series have a fixed position of the maximum thickness and a certain leading edge radius. The modified series were developed to make it possible to modify the values of these parameters. They consist of the four/five digit number followed by a dash ("-") and two digits. The fist of the two indicates the nose radius index and the second is the location of maximum thickness in tenths of chord aft of the leading edge.

The nose radius index is an arbitrary number assigned to the leading edge, a value of 0 describes a sharp nose while a value of 6 yields the same nose radius as the normal four digit series. When the index is 9, the nose radius is 3 times higher than with the normal four digit series.

For example NACA 2412-45 has its maximum camber at 0.4c and a nose radius which is slightly smaller than a regular NACA 2412 airfoil.

• **6 series** 

The NACA 6 series airfoils are designed to maximize laminar flow; which gives them good base drag characteristics.

NACA 65<sub>2</sub>-415 Series designation

NACA 65<sub>2</sub>-415 Point of minimum pressure in tenths of chord. Minimum pressure 0.5c

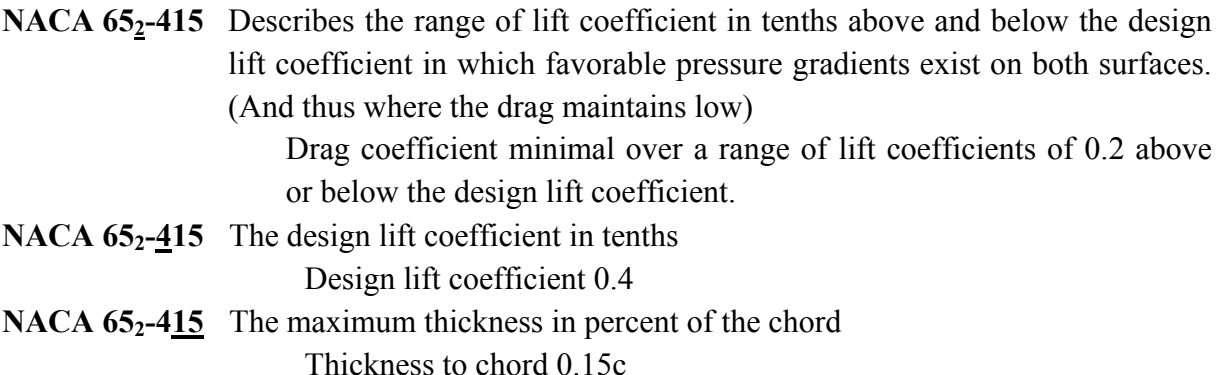

The extension "a="followed by a number indicates the length of the laminar flow starting from the leading edge in units cord length. An example can be seen in Figure 2.13.

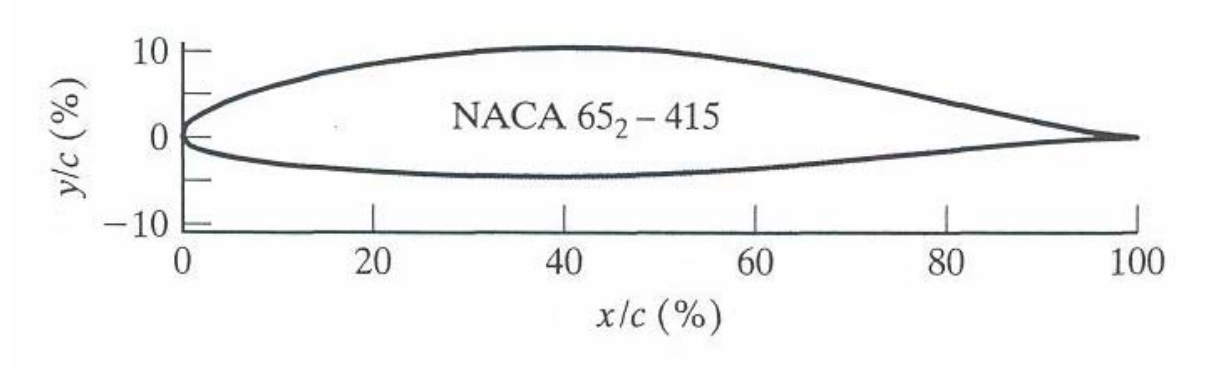

**Figure 2.13** NACA 652-415 airfoil (**Corke 2003**)

### • **7 series**

The NACA 7 series airfoils was created to further advance the maximization of laminar flow over the profile. This was achieved by separately identifying the low pressure zones on upper and lower wing surfaces; and thus maximizing the laminar flow on upper and lower surface independently.

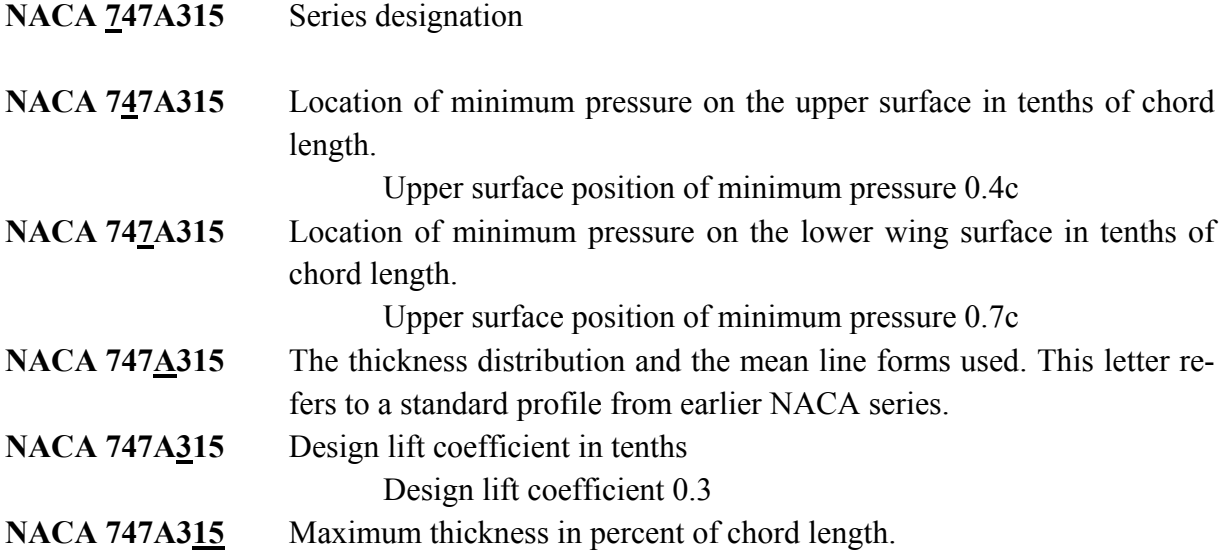

#### Maximum thickness 0.15c

The extension "a="followed by a number indicates the length of the laminar flow starting from the leading edge in units chord length.

#### • **8 series**

The NACA 8 series was designed for flight at supercritical speeds. Like the earlier airfoils, the goal was to maximize the extent of laminar flow on the upper and lower surface independently.

The numbering is identical to the 7 series, with the difference that the first digit is an "8" indicating the 8 series.

### **2.4.2 Airfoil selection**

In the tool the user can select airfoils out of an airfoil data spread sheet, this is a sheet containing different airfoil coordinates. This sheet can be created using a macro in a second excel worksheet which contains macros to input airfoil coordinate files.

|                |                                                            |  | used by macro for input<br>of airfoil files |  |          |                   |  | counting<br>number of<br>airfoils |  | list of airfoil names to<br>generate selection list | airfoil             | description of first |                     |         |               |          |                |          |                                         |  |
|----------------|------------------------------------------------------------|--|---------------------------------------------|--|----------|-------------------|--|-----------------------------------|--|-----------------------------------------------------|---------------------|----------------------|---------------------|---------|---------------|----------|----------------|----------|-----------------------------------------|--|
|                |                                                            |  |                                             |  |          | A B C D E F G H I |  |                                   |  | К                                                   |                     | M                    | N                   | O       | P             | $\Omega$ | R              | S        |                                         |  |
| 1              |                                                            |  |                                             |  |          |                   |  |                                   |  | 1 NACA 747A415                                      | <b>NACA 747A415</b> |                      | <b>NACA 747A315</b> |         | NACA 67,1-215 |          | NACA 66(4)-221 |          | $NA$ <sup><math>\leftarrow</math></sup> |  |
| $\overline{2}$ |                                                            |  |                                             |  |          |                   |  |                                   |  | 1 NACA 747A315                                      | 1                   | 0                    | 1                   | 0       | 1             | 0        | 1              | 0        |                                         |  |
| 3              |                                                            |  |                                             |  |          |                   |  |                                   |  | 1 NACA 67,1-215                                     | 0.95015             | 0.00639              | 0.95004             | 0.00481 | 0.95037       | 0.01103  | 0.95034        | 0.01032  |                                         |  |
| 4              |                                                            |  |                                             |  |          |                   |  |                                   |  | 1 NACA 66(4)-221                                    | 0.90037             | 0.01546              | 0.90016             | 0.01289 | 0.90071       | 0.02537  | 0.90067        | 0.0244   |                                         |  |
| 5              |                                                            |  |                                             |  |          |                   |  |                                   |  | 1 NACA 66(3)-418                                    | 0.85066             | 0.02592              | 0.85038             | 0.02257 | 0.85092       | 0.03999  | 0.85092        | 0.03996  | 0.                                      |  |
| 6              |                                                            |  |                                             |  |          |                   |  |                                   |  | 1 NACA 66(3)-218                                    | 0.80107             | 0.03692              | 0.80073             | 0.03295 | 0.801         | 0.05335  | 0.80106        | 0.05591  | 0.                                      |  |
| 7              |                                                            |  |                                             |  |          |                   |  |                                   |  | 1 NACA 66(2)-415                                    | 0.75164             | 0.04783              | 0.7513              | 0.04336 | 0.75098       | 0.06515  | 0.75109        | 0.07145  | $\mathbf{0}$                            |  |
| 8              |                                                            |  |                                             |  |          |                   |  |                                   |  | 1 NACA 66(2)-215                                    | 0.70273             | 0.05838              | 0.70241             | 0.05354 | 0.70086       | 0.07373  | 0.70103        | 0.08581  | 0.                                      |  |
| 9              |                                                            |  |                                             |  |          |                   |  |                                   |  | 1 NACA 66-210                                       | 0.65393             | 0.06878              | 0.65366             | 0.06365 | 0.65068       | 0.07935  | 0.65087        | 0.09823  | 0.                                      |  |
| 10             |                                                            |  |                                             |  |          |                   |  |                                   |  | 1 NACA 66-209                                       | 0.60454             | 0.07859              | 0.60435             | 0.07324 | 0.60047       | 0.08302  | 0.60063        | 0.10763  | 0.                                      |  |
| 11             |                                                            |  |                                             |  |          |                   |  |                                   |  | 1 NACA 66-206                                       | 0.55474             | 0.08753              | 0.55463             | 0.08206 | 0.55024       | 0.08516  | 0.55032        | 0.11281  | 0.                                      |  |
| 12             |                                                            |  |                                             |  |          |                   |  |                                   |  | 1 NACA 66(1)-212                                    | 0.50447             | 0.09516              | 0.50447             | 0.08964 | 0.5           | 0.086    | 0.5            | 0.11537  |                                         |  |
| 13             |                                                            |  |                                             |  |          |                   |  |                                   |  | 1 NACA 66-018                                       | 0.45364             | 0.10121              | 0.45375             | 0.09572 | 0.44976       | 0.0857   | 0.44967        | 0.11595  | 0.                                      |  |
| 14             |                                                            |  |                                             |  |          |                   |  |                                   |  | 1 NACA 65(4)-421 a=0.5                              | 0.40176             | 0.10499              | 0.402               | 0.09962 | 0.39953       | 0.0843   | 0.39933        | 0.11478  | 0.                                      |  |
| 15             |                                                            |  |                                             |  |          |                   |  |                                   |  | 1 NACA 65(4)-421                                    | 0.34964             | 0.10497              | 0.35001             | 0.09982 | 0.3493        | 0.08185  | 0.349          | 0.11183  | 0.                                      |  |
| 16             |                                                            |  |                                             |  |          |                   |  |                                   |  | 1 NACA 65(4)-221                                    | 0.29818             | 0.10216              | 0.29867             | 0.09731 | 0.29908       | 0.07825  | 0.29869        | 0.10709  | 0.                                      |  |
| 17             |                                                            |  |                                             |  |          |                   |  |                                   |  | 1 NACA 65-410                                       | 0.24698             | 0.09687              | 0.24758             | 0.09242 | 0.24887       | 0.07348  | 0.2484         | 0.10047  | 0.                                      |  |
| 18             |                                                            |  |                                             |  |          |                   |  |                                   |  | 1 NACA 65(3)-218                                    | 0.19598             | 0.08897              | 0.19668             | 0.08503 | 0.19869       | 0.06735  | 0.19815        | 0.0917   | 0.                                      |  |
| 19             |                                                            |  |                                             |  |          |                   |  |                                   |  | 1 NACA 65(2)-415 a=0.5                              | 0.14521             | 0.07827              | 0.14599             | 0.07497 | 0.14854       | 0.05954  | 0.14797        | 0.08039  | 0.                                      |  |
| 20             |                                                            |  |                                             |  |          |                   |  |                                   |  | 1 NACA 65(2)-415                                    | 0.09476             | 0.0639               | 0.09558             | 0.0614  | 0.09845       | 0.04947  | 0.09788        | 0.06565  | 0.                                      |  |
| 21             |                                                            |  |                                             |  |          |                   |  |                                   |  | 1 NACA 65(2)-215                                    | 0.06972             | 0.05488              | 0.07053             | 0.05286 | 0.07344       | 0.04321  | 0.07291        | 0.05653  |                                         |  |
| 22             |                                                            |  |                                             |  |          |                   |  |                                   |  | 1 NACA 65-210                                       | 0.04487             | 0.04411              | 0.04564             | 0.04264 | 0.04848       | 0.03557  | 0.048          | 0.0458   | 0.                                      |  |
| 23             |                                                            |  |                                             |  |          |                   |  |                                   |  | 1 NACA 65-209                                       | 0.02041             | 0.03016              | 0.02109             | 0.02935 | 0.02361       | 0.02577  | 0.02323        | 0.03226  | 0.                                      |  |
| 24             |                                                            |  |                                             |  |          |                   |  |                                   |  | 1 NACA 65-206                                       | 0.00852             | 0.02106              | 0.00911             | 0.02065 | 0.01128       | 0.01867  | 0.01095        | 0.02342  | 0.                                      |  |
| 25             |                                                            |  |                                             |  |          |                   |  |                                   |  | 1 NACA 65(1)-412                                    | 0.00398             | 0.01622              | 0.00449             | 0.01599 | 0.00642       | 0.0146   | 0.0061         | 0.01869  | 0.                                      |  |
| 26             |                                                            |  |                                             |  |          |                   |  |                                   |  | 1 NACA 65(1)-212 a=0.6                              | 0.00183             | 0.01318              | 0.00229             | 0.01305 | 0.00402       | 0.01213  | 0.00372        | 0.0157   |                                         |  |
| 27             |                                                            |  |                                             |  |          |                   |  |                                   |  | 1 NACA 65(1)-212                                    | 0                   | 0                    | 0                   | 0       | 0             | 0        | o              | $\Omega$ |                                         |  |
| $H + H$        |                                                            |  |                                             |  | empenage |                   |  |                                   |  | wing planform data $\angle$ airfoil calculations    |                     | airfoil data         | calcula 4   IIII    |         |               |          |                |          |                                         |  |
|                | $\overline{0}$<br>$\bigoplus$<br>Ⅲ Ⅲ 100% →<br>面<br>Gereed |  |                                             |  |          |                   |  |                                   |  |                                                     |                     |                      |                     |         |               |          |                |          |                                         |  |

**Figure 2.14** Screenshot of airfoil data spread sheet.
The spread sheet used to store the airfoil coordinates is called "airfoil data", as can be seen in Figure 2.14. The first nine columns are used by the macro for the input of airfoil files and should stay empty. The J-column is used to count the number of airfoils and the K-column stores the list of airfoil names from which can be selected and the rest of the columns is used for airfoil data. For reasons of simplicity each airfoil uses two columns, so that is possible for the user to manually add airfoils if needed. If done so, the name of the airfoil has to be added in the K-column at the exact vertical position.

These airfoil coordinate files are standard text files which have to have the first line being the name of the airfoil and form the second line up to maximum thousand lines with each a defining a point of the airfoil. The first number being the position on the chord (as a ratio with respect to the chord length) and the second being the height of the specific point above (or under) the chord line.

In general such a file starts with the point of the trailing edge, then describes the points of the upper surface from trailing edge to leading edge, and then describes the points of the lower surface from leading edge to trailing edge. One airfoil can be described using a maximum of thousand points in the tool. The source code of the macro used to input airfoil data can be found in appendix A.

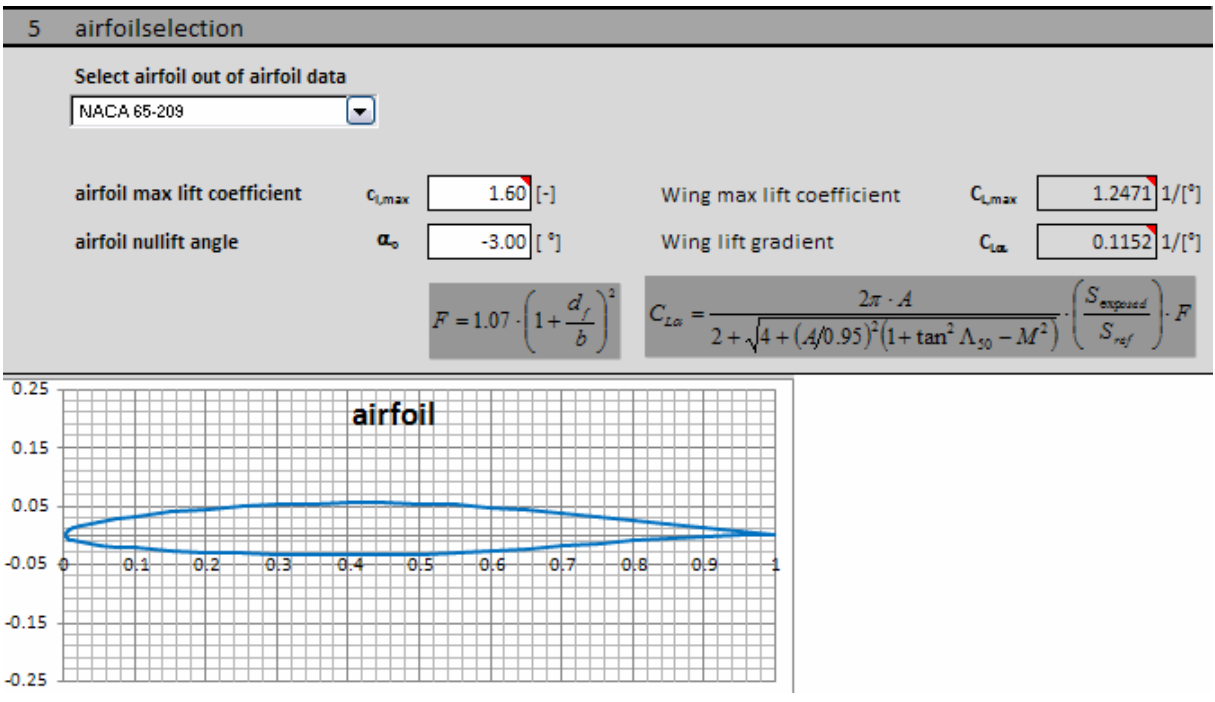

**Figure 2.15** Airfoil selection as implemented in the tool.

The selection of the airfoil can be done in the *wing design* worksheet and can be seen in Figure 2.15. The airfoil zero lift angle and maximum lift are also required as input parameters. the calculation of the maximum lift coefficient of the wing and lift gradient is explained in paragraph 2.10.

#### **2.4.3 Airfoil properties**

If an airfoil is selected, some lift characteristics still have to be given. The zero lift angle of attack or  $\alpha_{cl=0}$  is needed to calculate the incidence angle.

The section maximum lift or  $c_{lmax}$  is needed to calculate the wing maximum lift. If this value is not given,  $c_{l, max}$ =1.6 is a good first estimation according to (**Howe 2000,** Table 5.1).

## **2.5 Lift distribution**

According to aerodynamics the minimal induced drag is achieved by creating an elliptical lift distribution over the wing. Experience has shown that this is not always the technical optimum, because an elliptical lift distribution generates a greater bending moment on the wing root than for example a triangular lift distribution. This requires a stronger wing root for an unchanging root thickness (thickness is limited by wave drag in high subsonic cruise speeds), and thus resulting in a heavier wing. Therefore in practice the lift distribution tend to be something between an elliptical and a triangular lift distribution, as can be seen on Figure 2.16.

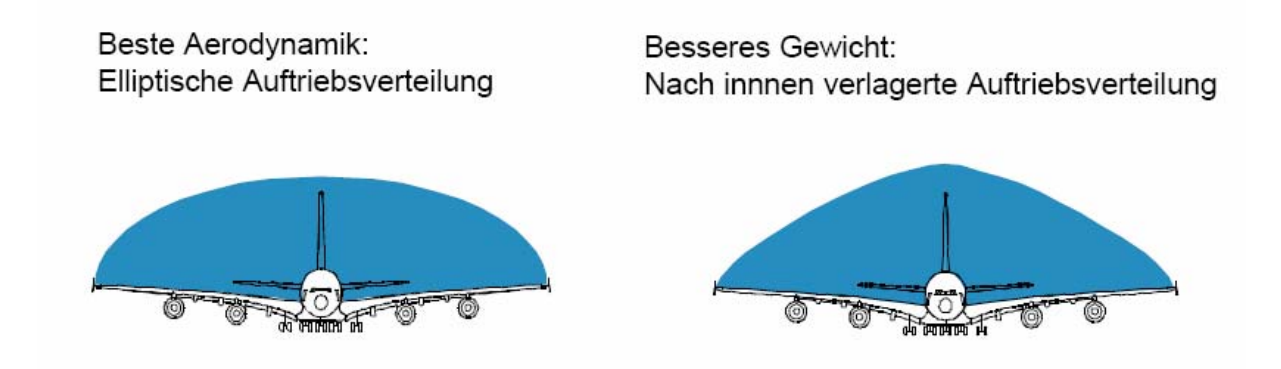

**Figure 2.16** Difference between aerodynamic and weight optimal lift distribution (**Böttger 2004**)

To determine the lift distribution, there are three ways of manipulating the lift along the wingspan.

- Tapered wings: variable chord length along the span.
- Geometric twist: changing the angle of attack of the airfoil sections along the span.
- Aerodynamic twist: changing the shape of the airfoil along the span.

#### **2.5.1 Wing twist**

Aerodynamic twist is too complicated to take in to account during the conceptual design. It requires detailed studies of aerodynamic characteristics of different airfoil shapes and is highly dependent of 3-D flow characteristics over the wing. In conceptual design the aerodynamic twist is taken into account by using a few degrees of geometric twist, which can later partially be converted in aerodynamic twist.

Since we take no aerodynamic twist in to account in the conceptual design, the total wing twist is the same as the geometric twist, where we can make the assumption that the defined geometric wing twist also takes the later added aerodynamic twist into account.

The lift distribution on a twisted wing is slightly dependent on the angle of attack, so in order to avoid excessive changes in lift distribution, the wing twist should not be larger than -5°. Typically a value of -3° of wing twist is used during the conceptual design phase. (**Raymer 2006**, p.63)

### **2.5.2 Taper ratio**

The lift distribution in a first approximation is dependent upon the product of local chord length and local section lift coefficient. The effect of taper ratio on lift distribution can be seen in Figure 2.17.

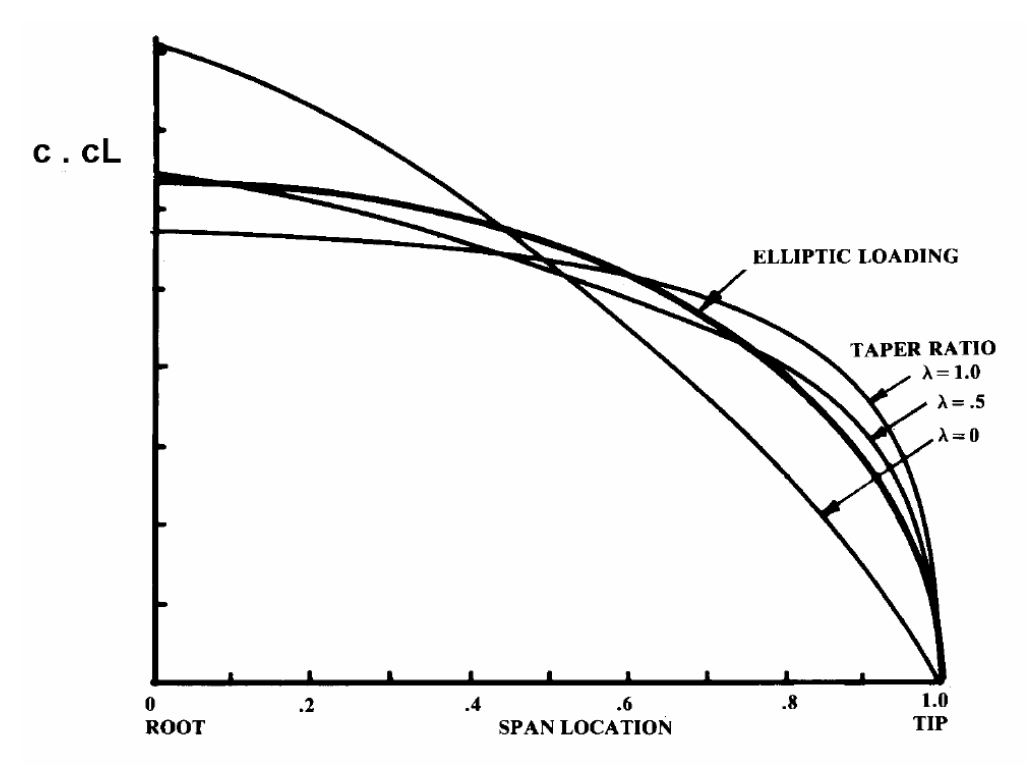

**Figure 2.17** Lift distribution for various taper ratios **(Raymer 2006**, p.61)

On an untwisted wing the elliptical lift distribution (lowest induced drag) can be approximated by having a wing taper ratio defined by the following equation according to (**Torenbeek 88**).

$$
\lambda_{elliptical} = 0.45 \cdot e^{-0.036 \cdot \Lambda_{25}} \tag{2.17}
$$

This equation is visual as the dotted line in Figure 2.18. The change in required taper ratio for elliptical lift distribution with changing the wing sweep can be explained by the fact that the airflow over a swept wing tends to divert from the free stream direction, which causes the lift distribution to change and thus requiring a different taper ratio to maintain an elliptical lift distribution.

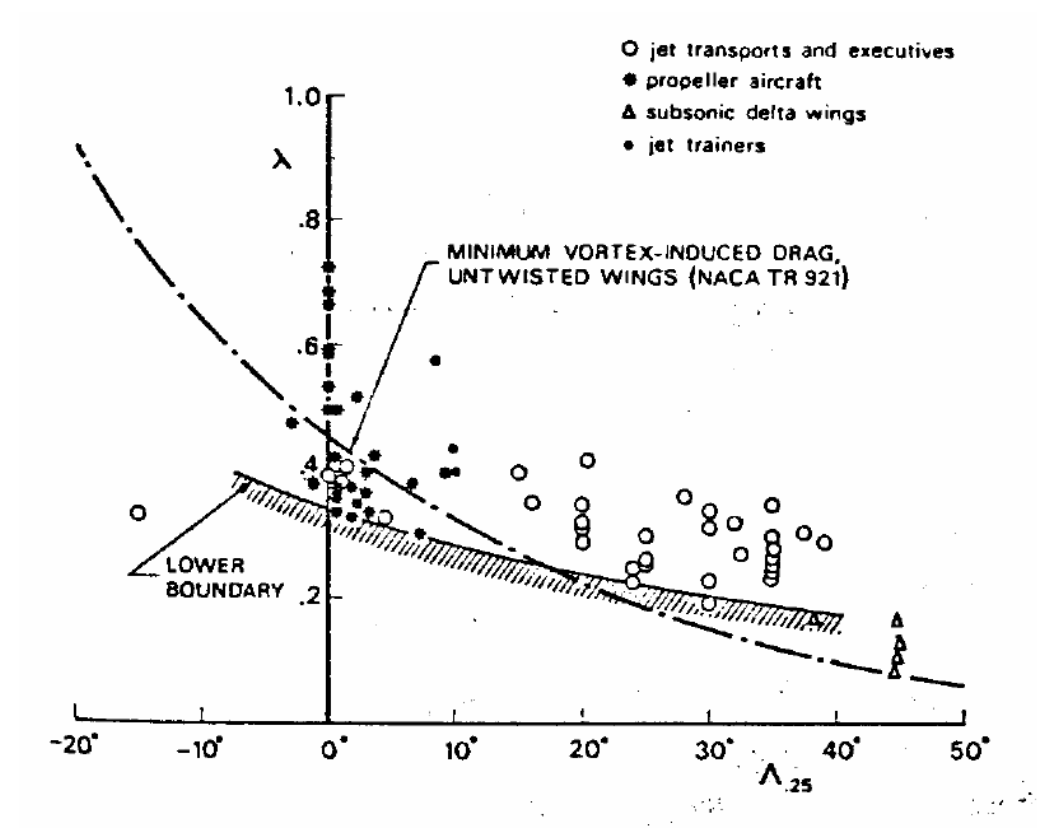

**Figure 2.18** Taper ratios of straight, swept and delta wings (**Torenbeek 1988**)

Excessive Taper ratio on an untwisted wing causes the wingtip to stall first as can be seen in Figure 2.19. This causes an aft swept wing to generate a pitch-up moment, as the wing starts to stall. This cases the angle of attack to increase and leads to stalling of the entire wing. In combination wit a T-tail configuration this can bring the aircraft in what is called a "deep stall". Therefore taper ratios below 0.2 should be avoided.

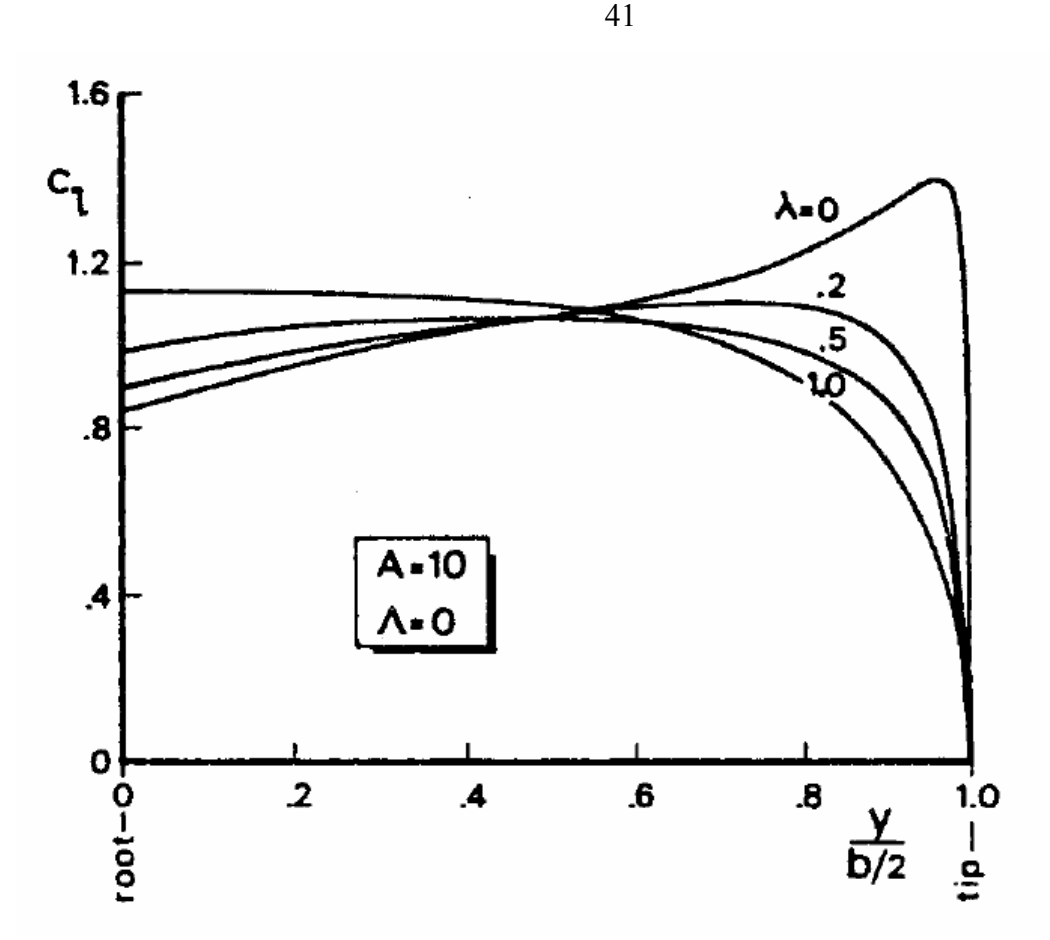

**Figure 2.19** Section lift distribution on straight wings with various taper ratios **(Torenbeek 1988**)

Another problem with highly tapered wings is that the thickness of the tip is so reduced that it can cause mechanical difficulties for integration of the ailerons. This is the lower limit of wing taper given by (**Howe 2000,** p126)

$$
\lambda = 0.2 \cdot A^{\frac{1}{4}} \cdot \cos(\Lambda_{25}) \tag{2.18}
$$

A highly tapered wing has also some important advantages. The fuel tank volume is highest with a taper ratio of zero and the lift distribution approaches the weight optimum with low taper ratios. This effect can be seen if Figure 2.16 is compared with Figure 2.17. Therefore it is wise to chose the taper ratio not far above the lower limits suggested by the different authors.

#### **2.5.3 Double tapered wing**

For reasons of landing gear integration in a low wing configuration, the inner part of the wing trailing edge is sometimes unswept. This results in a different taper ratio for the inner part of the wing  $\lambda_i$  and the outer part of the wing  $\lambda_o$ . In this case we have a double trapezoid wing and the total wing taper ratio is the product of inner and outer taper ratio.

$$
\lambda = \lambda_i \cdot \lambda_o \tag{2.19}
$$

Another advantage of the higher root chord is that the absolute root thickness increases, which increases the bending resistance of the wing, resulting in a lighter wing.

The chord where the taper ratio of the wing changes is called the kink chord or  $c_k$ . The kink chord is usually defined as a ratio  $\eta_k$  which is defined as follows.

$$
\eta_k = \frac{Y_k}{b/2} \tag{2.20}
$$

The actual kink ratio is primarily defined by the landing gear integration, but as a good first estimation it should be something between 0.4 and 0.27 as can be seen for different aircraft in Table 2.3

| aircraft type | ηĸ   |
|---------------|------|
| short range   |      |
| B737 - 500    | 0.36 |
| B737 - 900    | 0.29 |
| A310          | 0.39 |
| A320          | 0.37 |
| long range    |      |
| A330          | 0.27 |
| A340          | 0.27 |

**Table 2.3** Kink ratios for different aircraft types (based on **Jane's 1997**)

Once the kink ratio is known we can calculate the kink span using equation 2.20 the areas of inner and outer trapezoid can be found with following equations.

$$
S_i = (c_r + c_k) \cdot (Y_k - d_f / 2)
$$
\n(2.21)

$$
S_o = (c_k + c_r) \cdot (b/2 - Y_k)
$$
\n(2.22)

In the tool the user can choose for a single tapered wing with one taper ratio or for a double tapered wing with both inner and outer taper ratio. Because the wing geometry drawing is based on the double tapered wing, it is necessary to calculate both inner and outer taper ratio if the user gives only the total wing taper ratio. The inner taper ratio can be found with following equation.

$$
\lambda_i = \frac{(Y_k - d_f / 2) \cdot \lambda - Y_k + b / 2}{b / 2 - d_f / 2}
$$
\n(2.23)

The outer taper ratio can be found using equation 3.4

For the total wing taper there are various suggestions:

- The elliptical lift distribution using equation 2.17.
- The lower limit according to (**Howe 2000**) using equation 2.18
- The lower limit according to (**Torenbeek 1988**) using an equation obtained through a regression on the line "lower boundary" in Figure 2.18. This is the equation which gives the lower limit according to (**Torenbeek 1988**).

$$
\lambda_i = -0.0000012 \ 2\Lambda_{25}^3 + 0.00012348 \ \cdot \Lambda_{25}^2 - 0.00712927 \ \cdot \Lambda_{25} + 0.34347376 \tag{2.24}
$$

All these suggestions are also combined in a graph which changes when the different parameters in the equation change. The graph can be seen in Figure 2.20.

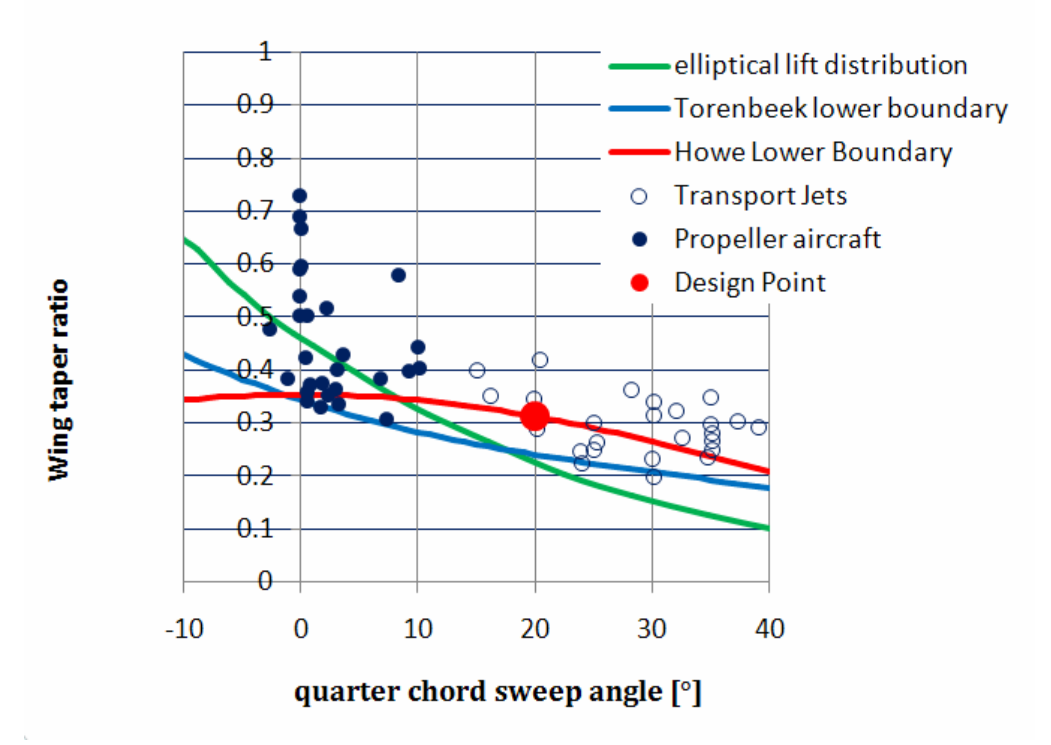

#### **Taper ratio suggestion**

**Figure 2.20** Graph with various taper ratio suggestions as included in the tool

The chord lengths can be found using following equations.

$$
c_k = \frac{S_{ref}}{\frac{d_f}{\lambda_i} + \frac{1}{(\lambda_i + 1)} \cdot \left(Y_k - \frac{d_f}{2}\right) + (1 + \lambda_o) \cdot \left(\frac{b}{2} - Y_k\right)}
$$
(2.25)

$$
c_r = \frac{c_k}{\lambda_i} \tag{2.26}
$$

$$
c_t = \lambda_o \cdot c_k \tag{2.27}
$$

In the tool first the overall wing taper ratio has to be selected, as the literature suggestions always give this parameter. The next parameter required is the kink ratio, as this parameter selects how the wing should be split in both trapezoids. The kink ratio could also be defined during the sweep angle suggestion, but in that phase it does not have any influence on the selected sweep angles. As an early value 0.4 should be used for smaller aircraft; a lower value should be selected for larger aircraft.

| 6       | lift distribution and chord distribution          |               |                             |                         |                    |                           |  |
|---------|---------------------------------------------------|---------------|-----------------------------|-------------------------|--------------------|---------------------------|--|
|         | wing taper ratio                                  | $\mathbf{k}$  | $0.270$ [-]                 | root chord              | $C_r$              | $6.784$ [m]               |  |
|         | <b>Howe lower limit</b>                           |               | $0.27$ [-]                  | kink chord              | $c_{k}$            | $4.070$ [m]               |  |
|         | <b>Torenbeek Lower limit</b>                      |               | $0.208$ [-]                 | tip chord               | $c_{t}$            | $1.832$ [m]               |  |
|         | elliptical spanloading                            |               | $0.153$ [-]                 | kink semi-span          | Yk                 | $7.33$ [m]                |  |
|         |                                                   |               |                             | Aspect ratio inner trap | $A_i$              | 1.78                      |  |
|         | kink ratio                                        | $\eta_k$      | $0.37$ [-]                  | Aspect ratio outer trap | $A_{\alpha}$       | 8.46                      |  |
|         |                                                   |               |                             | inner trap area         | Si.                | $52.42$ [m <sup>2</sup> ] |  |
|         |                                                   |               |                             | outer trap area         | $S_{0}$            | $73.66$ [m <sup>2</sup> ] |  |
|         |                                                   |               |                             | inside fuselage area    | $S_f$              | 33.92 [m <sup>2</sup> ]   |  |
| ۲       | <b>Inner Taper ratio</b>                          | $\lambda_i$   | $0.600$ <sup>[-]</sup>      | Outer Taper ratio       | $\lambda_{\alpha}$ | $0.450$ [-]               |  |
| $\circ$ | <b>Outer Taper ratio</b>                          | $\lambda_{0}$ | $0.400$ [-]                 | Inner Taper ratio       | λi                 | $0.675$ [-]               |  |
|         | select area's to be included in MAC calculation   |               |                             | fuselage MAC            | $c_{MAC,f}$        | $6.784$ [m]               |  |
|         | $\nabla$ inside fuselage<br>$-3$                  |               |                             | fuselage MAC span       | $Y_{MAC,f}$        | $1.250$ [m]               |  |
|         | $\boxed{\mathbf{v}}$ inner trapezoid<br>$-1$<br>1 |               | 10<br>15<br>$\overline{20}$ | inner MAC               | $c_{MAC,i}$        | $5.540$ [m]               |  |
|         | □ outer trapezoid<br>3<br>5                       |               |                             | inner MAC semi-span     | Y <sub>MAC,i</sub> | $4.713$ [m]               |  |
|         | 7                                                 |               |                             | outer MAC               | $c_{MAC,o}$        | $3.093$ [m]               |  |
|         | 9<br>11<br>13<br>15                               |               |                             | outer MAC semi-span     | $Y_{MAC,0}$        | 12.780 [m]                |  |
|         |                                                   |               |                             | wing MAC                | $c_{MAC}$          | $4.677$ [m]               |  |
|         |                                                   |               |                             | wing MAC semi-span      | $Y_{MAC}$          | $7.693$ [m]               |  |

**Figure 2.21** The thickness distribution as implemented in the tool.

# **2.6 Aerodynamic center of the wing**

Since the wing consists of two trapezoidal surfaces we calculate the mean aerodynamic chord of each of the surfaces using equation 1.3. This yields for inner and outer trapezoid following formulas for the mean aerodynamic chord.

$$
c_{MAC,f} = c_r \tag{2.28}
$$

$$
c_{MAC,i} = \frac{2}{3} \cdot c_r \cdot \frac{1 + \lambda_i + \lambda_i^2}{1 + \lambda_i}
$$
 (2.29)

$$
c_{\text{MAC},o} = \frac{2}{3} \cdot c_k \cdot \frac{1 + \lambda_o + \lambda_o^2}{1 + \lambda_o} \tag{2.30}
$$

With

$$
\lambda_i = \frac{c_k}{c_n} \tag{2.31}
$$

and

$$
\lambda_o = \frac{c_t}{c_k} \tag{2.32}
$$

The MAC of the entire wing can now be calculated using following equation:

*r*  $c_k = \frac{c_k}{c_k}$ 

$$
c_{MAC} = \frac{c_{MAC,f} \cdot S_f + c_{MAC,i} \cdot S_i + c_{MAC,o} \cdot S_o}{S_f + S_i + S_o}
$$
(2.33)

The semi-span of the mean aerodynamic chord on an untwisted linearly tapered wing can be calculated equation 1.4. This equation gives the distance from the root chord to the MAC of the specific trapezoid. So in order to find the actual span-wise location of the MAC of this Trapezoid it has to be increased with the span-wise location of the root chord of the specific trapezoid. This yields for *YMAC,i* and *Y<sub>MAC,o</sub>*:

$$
Y_{MAC,f} = \frac{d_f}{4} \tag{2.34}
$$

$$
Y_{MAC,i} = \frac{d_f}{2} + \frac{1}{3} \cdot \left( y_k - \frac{d_f}{2} \right) \cdot \left( \frac{1 + 2\lambda_i}{1 + \lambda_i} \right)
$$
 (2.35)

$$
Y_{MAC,o} = y_k + \frac{1}{3} \cdot \left(\frac{b}{2} - y_k\right) \cdot \left(\frac{1 + 2\lambda_o}{1 + \lambda_o}\right) \tag{2.36}
$$

The span of aerodynamic chord of the entire wing  $Y_{MAC}$  can be found using the following equation:

$$
Y_{MAC} = \frac{Y_{MAC,f} \cdot S_f + Y_{MAC,i} \cdot S_i + Y_{MAC,o} \cdot S_o}{S_f + S_i + S_o}
$$
(2.37)

Now it is so that different manufacturers use different areas into account for the calculation of the MAC. In the tool there is an option included to choose which area(s) (inside fuselage area, inner trapezoid area and outer trapezoid area) the user wants to include in the calculation of the MAC. This is done by using multiplying each area S in equation (2.33) and (2.37) with a factor which equals 1 if the specific area has to be included and 0 if not.

The aerodynamic center of the entire wing for subsonic aircraft is located approximately at 25% of the MAC. For supersonic aircraft it moves backward to approximately 40% of the MAC. Since the tool is designed for subsonic aircraft only, the aerodynamic center in the tool is chosen at 25% of the MAC.

## **2.7 Incidence angle**

The angle of attack of the wing during cruise flight is bound to the desired generated lift. There is a small variation in angle of attack as we can see on Figure 2.22, but in general we can say that it will approximate the mean cruise lift coefficient *CL,C.* Since the wings are fixed the incidence angle will determine the angle of the cabin floor in respect to level floor during cruise flight.

Aerodynamically the fuselage should be tilted approximately 3° nose upward in order to generate the best lift to drag ratio for the fuselage. But in order to avoid excessive slope of the cabin floor (no more than 2° according to (**Torenbeek 1988**)).

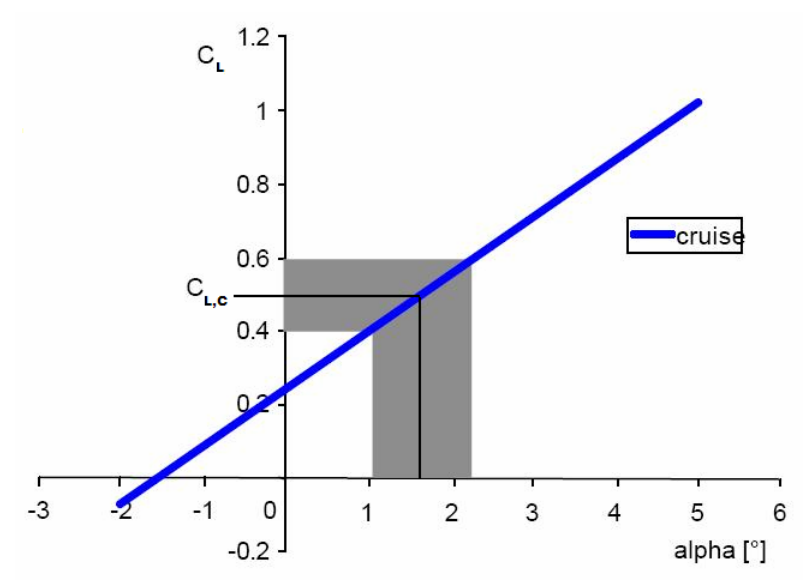

**Figure 2.22** Cruise wing lift coefficient range during cruise flight. (**Böttger 2005**)

The incidence angle can be calculated using following equation according to (**Torenbeek 1988**)

$$
i_w = \frac{C_L^*}{C_{L_\alpha}} + \alpha_{0_l} \varepsilon_t + (\alpha_{l_0})_r
$$
 (2.38)

With:  $C_{\iota}^*$  = lift coefficient for which the fuselage reference line is horizontal.  $\alpha_{0}$  = change in zero lift angle oft he wing per degree of positive twist at the tip  $(\alpha_{l_0})_r$  = zero lift angle at the root section

 $C_{L_n}$  = wing lift gradient

Now we have to make so

- $C_t^* = C_{L,C}$  we assume that the cabin floor is level.
- $\alpha_{0} \sim 0.4$  for straight tapered wings with linear twist.

This yields into the formula for incidence angle:

$$
i_w = \frac{C_{L,C}}{C_{L_\alpha}} - 0.4 \cdot \varepsilon_t + (\alpha_{l_0})_r
$$
 (2.39)

## **2.8 Dihedral angle**

Dihedral of the wing is determined by two primary considerations.

First there is a need for **natural lateral static stability**, which requires that the rolling tendency due to sideslip should be negative. However if the rolling tendency is to negative, this can cause an adverse effect on the dynamic stability, which causes an effect called "Dutch Roll". This is a repeated side to side motion involving yaw and roll.

Second the there are some **Layout requirements** which can, especially on low wing aircraft, eventually determine the chosen dihedral angle. Wing elements such as the engine nacelles, propellers or even the wingtip require enough ground clearance so that even with a bank angle of 5° they never touch the ground.

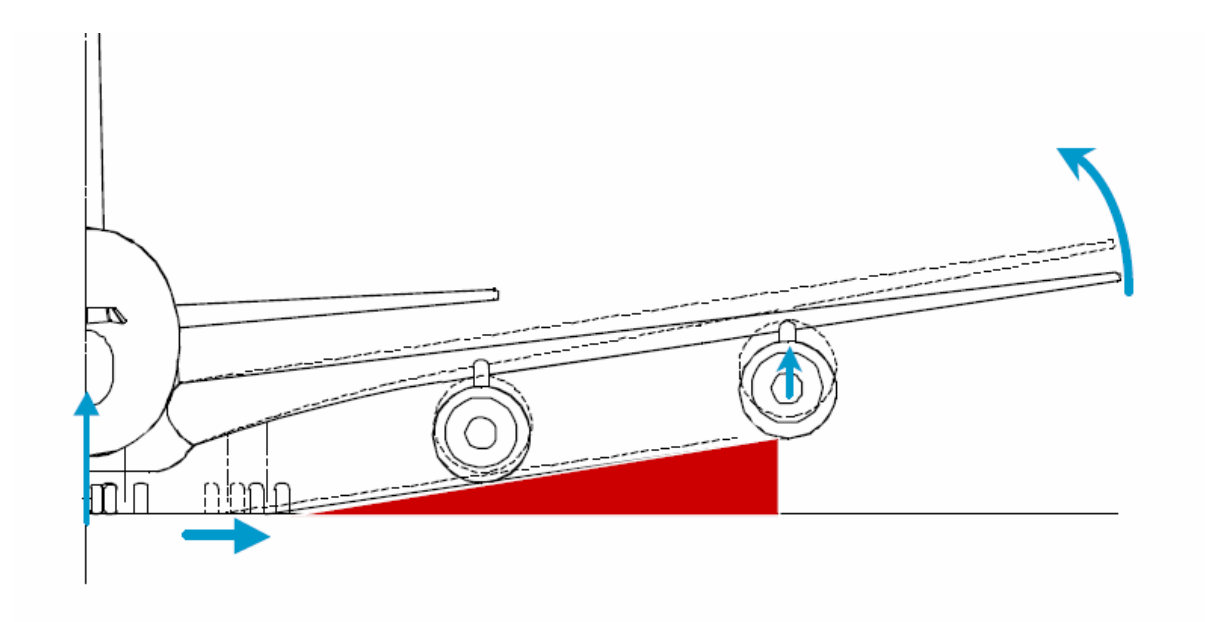

**Figure 2.23** Layout requirements for dihedral angle **(Böttger 2004**)

To get an initial value for the dihedral angle, we can use the guideline given in (Raymer 2006, p.65) or (Howe 2000) which can be seen in Table 2.4 and Table 2.5.

| $I$ anic $I$ . T        | Diricular guidelines ( <b>Raymer 2000</b> , p.007 |           |              |
|-------------------------|---------------------------------------------------|-----------|--------------|
| Wing position and sweep | Low                                               | Mid       | High         |
| Unswept                 | 5 to 7                                            | 2 to 4    | $0$ to $2$   |
| Subsonic swept wing     | $3$ to $7$                                        | $-2$ to 2 | $-5$ to $-2$ |
| Supersonic swept wing   | $0$ to 5                                          | $-5$ to 0 | $-5$ to 0    |

**Table 2.4** Dihedral guidelines (**Raymer 2006**, p.65)

#### **Table 2.5** Dihedral guidelines (**Howe 2000,** p131)

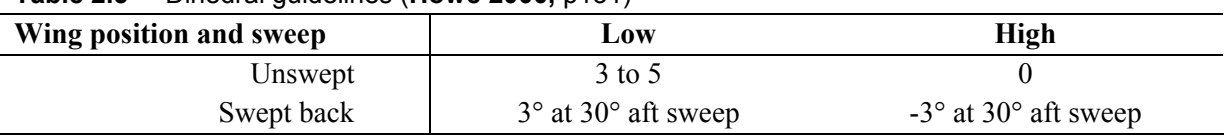

Since aft sweep increases lateral stability the effective dihedral angle needs to be reduced in order to maintain enough maneuverability with increased roll stability. Excessive dihedral effect produces a "Dutch roll", a repeated side to side motion involving yaw and roll. To counter this effect, the vertical tail area needs to be increased, so it's better to avoid excessive dihedral. A good guideline is that 10° of aft sweep reduces the dihedral angle by 1°. (**Raymer 2006**, p65)

In order to give an estimation including the actual value of the sweep angle and to give one exact value in every case, the table is modified using the following approximations.

- For the unswept (= sweep below  $5^{\circ}$  of sweep) wing we take the mean of the given range
- For swept wings we make sure that from 10 till 40° of sweep it stays in the range given in Table 2.4.
- $10^{\circ}$  of positive (=aft) sweep equals -1 $^{\circ}$  of dihedral.

The values used in the tool to give a suggestion according to (**Raymer 2006**) can be seen in Table 2.6.

**Table 2.6** Dihedral guidelines as used in the tool by (based on **Raymer 2006**, p.65)

| Wing position and sweep | Low  | Mid  | High     |  |
|-------------------------|------|------|----------|--|
| Unswept                 |      |      |          |  |
| Subsonic swept wing     | $6*$ | 2.5* | $-1.5^*$ |  |

\*-1 deg for every 10 deg of aft sweep

The values used in the tool to give a suggestion according to (**Howe 2000**) can be seen in Table 2.7.

**Table 2.7** Dihedral guidelines as used in the tool by (based on **Howe 2000**, p.131)

| Wing position and sweep | LOW | High |
|-------------------------|-----|------|
| Unswept                 |     |      |
| Subsonic swept wing     | A*  |      |

\*-1 deg for every 10 deg of aft sweep

In the tool, the wing twist angle can be given and is used for the calculation of the required incidence angle. The dihedral angle can also be chosen, in accordance with the suggestions given.

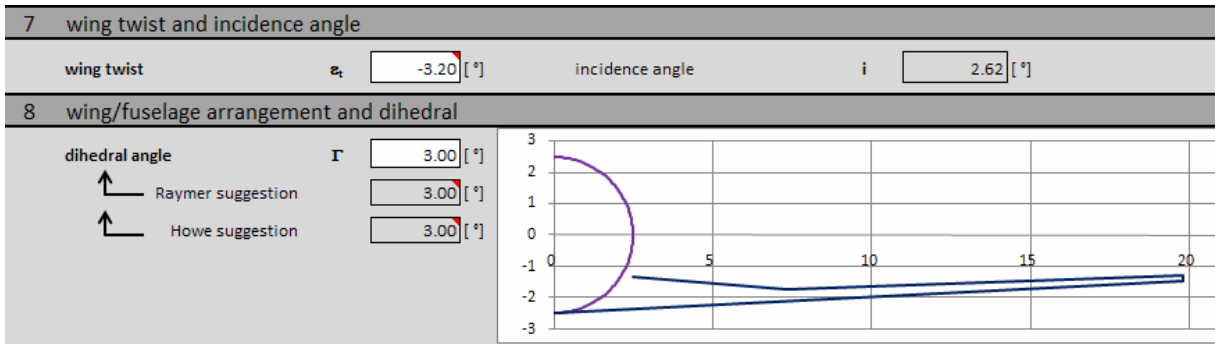

**Figure 2.24** wing twist, incidence angle and dihedral angle

# **2.9 Wing control surfaces – ailerons**

The outer part of the wing can generate extra lift or less lift (negative lift) in order to generate a moment around the longitudinal axis of the airplane, which is required to initiate a roll movement. This is generally obtained through simple flaps at the trailing edge of the outer wing, where the generated lift will exert the highest rolling moment. These flaps are especially designed to make symmetrical deflections and are called ailerons. Sometimes, when extra rolling moment is needed, spoilers can be used. They are located on the upper surface of the wing starting forward of the flaps till just aft the crest (position of maximum thickness). They spoil the airflow over the wing and disturb the lift generation. If deflected on one side of the aircraft, a roll moment is created.

## **2.9.1 Different types of ailerons**

There are two types of ailerons, the first are low speed ailerons. These can be found on (almost) every aircraft. They are located on the outer part of the wing starting from about 50% till about 90% of the wing span. For larger aircraft (e.g. regional turboprops and transport jets) the ailerons occupy less of the wingspan, since they can be placed further outboard due to a higher wingspan and therefore the generated moment is increased thus resulting in a smaller aileron size. Actual guidelines, according to (**Howe 2000**, Table 8.2), can be found in Table 2.8. In general the relative size of the ailerons decreases with size and speed increase of the aircraft type.

Ailerons are usually tapered in chord by the same ratio as the wing and they usually cover 15 to 25% of the wing chord. On Figure 2.25 you can see a historical guideline concerning the relation between span and the chord of ailerons.

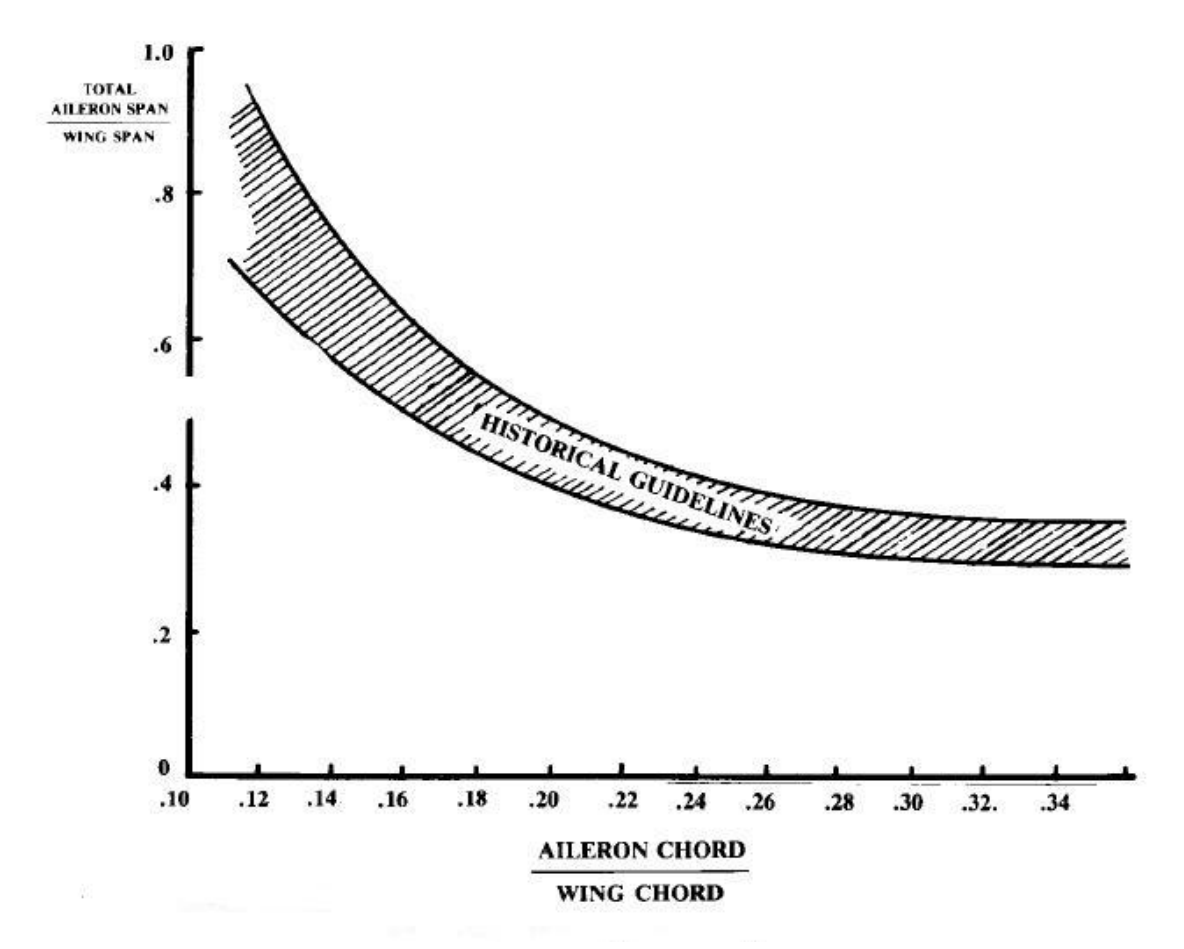

**Figure 2.25** Aileron chord and span guidelines (**Raymer 2006,** p124)

The high speed ailerons are the second type of ailerons, they can be found on many transport jets. At high speed, a deflected aileron can exert such a high force on the wing, that it twists the wing opposite to the desired roll direction. At some speed the generated twist rolling moment becomes so great that it exceeds the generated rolling moment by the aileron, thus reversing the rolling motion. To avoid this so called "aileron reversal", many transport jets use an auxiliary, inboard aileron for high speed roll control, called the high speed ailerons.

#### **2.9.2 Low speed aileron surface sizing**

The aileron sizing used in the tool is based on the method used in (**Howe 2000**, p.256) a dimensionless parameter called the aileron volume coefficient  $V_A$ .

$$
V_A = 0.5 \cdot \frac{S_A \cdot l_A}{S \cdot b} \tag{2.40}
$$

 $S_A$  = total area of all ailerons

 $l_A$  = distance between the midpoints of the ailerons thus twice the span location ( $l_A$  =  $2Y_{A,M}$ )

Typical values for aileron volume coefficient can be found in Table 2.8. These are used in the tool. Based on the type of aircraft, the aileron volume coefficient is chosen. Following from equation 2.40 the area and span-wise location can be traded. The span-wise location of the midpoint of the ailerons is described using a dimensionless parameter  $Y_{A,M}/b$ .

| <b>Aircraft type</b>    | <b>High speed ailerons</b> |                    |             |                              | Low speed ailerons |         |             |         |       |
|-------------------------|----------------------------|--------------------|-------------|------------------------------|--------------------|---------|-------------|---------|-------|
|                         | $b_A/b$                    | $C_{\mathbb{A}}/C$ | $y_{A,M}$ b | $S_A/S$                      | $b_A/b$            | $C_A/C$ | $y_{A,M}$ b | $S_A/S$ | $V_A$ |
| Twin prop general       |                            |                    |             | $\overline{\phantom{0}}$     | 0.320              | 0.260   | 0.360       | 0.065   | 0.024 |
| twin regional turboprop | -                          |                    |             | $\qquad \qquad \blacksquare$ | 0.330              | 0.250   | 0.400       | 0.058   | 0.023 |
| executive jets          | -                          |                    |             | $\overline{\phantom{a}}$     | 0.270              | 0.250   | 0.390       | 0.052   | 0.020 |
| jet transport           | -                          |                    |             | $\overline{\phantom{a}}$     | 0.210              | 0.290   | 0.420       | 0.032   | 0.014 |
| jet transport           | 0.08                       | 0.23               | 0.19        | 0.02                         | 0.200              | 0.230   | 0.430       | 0.026   | 0.014 |

**Table 2.8** Aileron guidelines (**Howe 2000,** p127**)**

Once the Aileron area  $S_A$  and the location of the midpoint  $Y_{A,M}$  are known, the chord-wise distribution  $c_A/c$  and span-wise distribution  $b_A/b$  have to be traded (since the area is already fixed) using following equation.

$$
S_A = \left(\frac{c_A}{c}\right) \cdot \left(\frac{b_A}{b}\right) \cdot b \cdot ck \cdot \left(1 - \frac{1 - \lambda_o}{b/2 - Y_k} \cdot \left(Y_{A,M} - Y_k\right)\right) \tag{2.41}
$$

Another good guideline is Figure 2.25 where you can graphically see the trade off between aileron chord and span.

#### **2.9.3 Aileron geometry**

With these four aileron parameters selected, the aileron geometry is entirely described and other geometric aileron properties can be calculated. The inner and outer chord span can be calculated as follows.

$$
Y_{r,A} = Y_{A,M} - \left(\frac{b_A}{b}\right) / 4 \tag{2.42}
$$

$$
Y_{t,A} = Y_{A,M} + \left(\frac{b_A}{b}\right) / 4 \tag{2.43}
$$

 $b_A/b$  has to be divided by four because  $b_A$  includes both ailerons. The inner and outer chord length can be derived from:

$$
c_{r,A} = c_k \cdot \left(1 - \frac{1 - \lambda_o}{b/2 - Y_k} \cdot (Y_{r,A} - Y_k)\right)
$$
 (2.44)

$$
c_{t,A} = c_k \cdot \left(1 - \frac{1 - \lambda_o}{b/2 - Y_k} \cdot (Y_{t,A} - Y_k)\right)
$$
 (2.45)

Finally this yields for the Mean aerodynamic chord length and span.

$$
c_{MAC,A} = \frac{2}{3} \cdot c_{A,i} \cdot \left( \frac{1 + (c_{t,A}/c_{r,A}) + (c_{t,A}/c_{r,A})^2}{1 + (c_{t,A}/c_{r,A})} \right) \tag{2.46}
$$

$$
Y_{MAC,A} = Y_{r,A} + \frac{1}{3} \cdot (Y_{t,A} - Y_{r,A}) \cdot \left( \frac{1 + 2 \cdot (c_{t,A}/c_{r,A})}{1 + (c_{t,A}/c_{r,A})} \right)
$$
(2.47)

#### **2.9.4 High speed aileron surface sizing**

A first estimation of the high speed ailerons is based on Table 2.8, although the aileron volume coefficient cannot be used, because the value is given for both ailerons together, thus resulting in a total area of both ailerons together. Therefore the trade between aileron area and midpoint span cannot be used (for both high and low speed ailerons) if we include high speed ailerons. The area of both the aileron sets is determined using the guideline for  $S_A/S$ .

$$
S_A = \left(\frac{S_A}{S}\right) \cdot S \tag{2.48}
$$

$$
S_{A,H} = \left(\frac{S_{A,H}}{S}\right) \cdot S \tag{2.49}
$$

As the high speed ailerons are located in the kink location, the aileron can be located in both the trapezoids of the wing. The calculation of the inner and outer chord length is therefore dependent upon their exact span-wise location. So the length of a chord at a certain location  $Y<sub>x</sub>$ can be determined using:

• For 
$$
Y_x < Y_k
$$
  $c_x = c_r \cdot \left(1 - \frac{1 - \lambda_i}{Y_k - d_f/2} \cdot (Y_x - d_f/2)\right)$  (2.50)

• For 
$$
Y_x > Y_k
$$
 
$$
c_x = c_k \cdot \left(1 - \frac{1 - \lambda_o}{b/2 - Y_k} \cdot (Y_x - Y_k)\right)
$$
 (2.51)

If the inner and outer chord of the high speed aileron are located both in one trapezoid one might think that the ailerons trailing edge will have a kink. This is solved by considering the aileron as one trapezoid between the inner and outer chord.

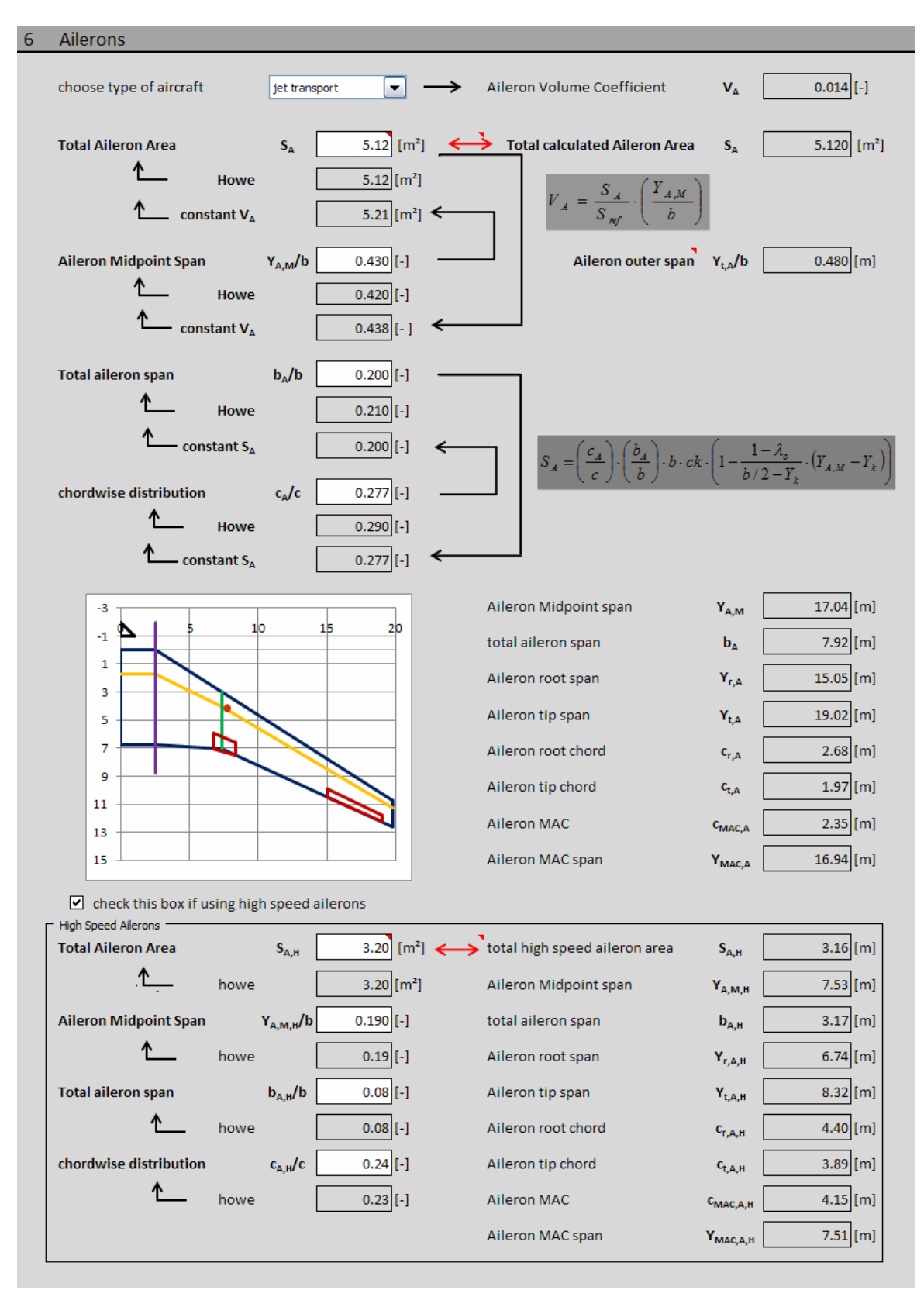

**Figure2.26** Aileron design as implemented in the tool

This difficulty in calculating the chord lengths of the aileron resulted also in the loss of the trade of between aileron chord and span, because there is no general equation for the area of the aileron depending on only chord and span of the aileron. Therefore both the values have to be selected so that the calculated aileron area is approximately the same as the estimated aileron area from the guidelines in Table 2.8. In Figure2.26 one can see in row 185 the two cells of aileron area, if both differ more then 5%; the right cell will turn red.

Al other equations derived for low speed ailerons remain valid for the high speed ailerons.

In the tool, the same way is followed as suggested above; this can be seen in Figure2.26.

## **2.10 Lift predictions of the wing**

Now that the main wing geometry has been defined, it is possible to make some early aerodynamic estimations concerning the lift coefficient of the entire wing  $C_L$  and the lift gradient *CL*<sup>α</sup> of the entire wing.

#### **2.10.1 Wing lift gradient.**

The first parameter we calculate is the lift gradient *CL*α. This parameter is required during the conceptual design for three reasons:

- For properly setting the wing incidence angle (see paragraph 2.7)
- For the calculation for the drag due to lift. (Later in the conceptual design)
- For longitudinal stability analysis. (Later in the conceptual design)

The lift gradient of the wing can be calculated using following equation (**Raymer 2006,**  p.311)

$$
C_{La} = \frac{2\pi \cdot A}{2 + \sqrt{4 + \frac{A^2 \cdot \beta^2}{\eta^2} \left(1 + \frac{\tan^2 \Lambda_{\text{max}}}{\beta^2}\right)}} \cdot \left(\frac{S_{\text{exposed}}}{S_{\text{ref}}}\right) \cdot F
$$
(2.52)

*S*exp*osed* is the area of the wing top view which is located outside the fuselage.

Λmax*t* is the sweep of the wing at the chord location where the airfoil is thickest.

$$
\beta^2 = 1 - M^2 \tag{2.53}
$$

$$
\eta = \frac{C_{l\alpha}}{2\pi/\beta} \tag{2.54}
$$

F is the fuselage lift factor and can be calculated as follows:

$$
F = 1.07 \cdot \left(1 + \frac{d_f}{b}\right)^2\tag{2.55}
$$

The product  $(S_{\text{exposed}}/S_{\text{ref}})$ ⋅ *F* can be greater than one, implying that the fuselage produces more lift than the portion of the wing it covers, this is unlikely; therefore we take 0.98 as maximum value for this product.

For implementation in the tool equation (2.52) requires an input value of  $C_{l\alpha}$  and  $\Lambda_{\text{max}}$ . Since the airfoil has already been selected, these values should be known to the user.

If however the airfoil has not yet been selected, then the user can chose to not include these parameters in the calculation of the lift gradient, thus resulting in these assumptions:

- $\eta = 0.95$  for all Mach numbers (**Raymer 2006**, p.312)
- $\Lambda_{\text{max}} = \Lambda_{50}$

This gives a simplified form of equation (3.5)

$$
C_{La} = \frac{2\pi \cdot A}{2 + \sqrt{4 + (A/0.95)^2 \left(1 + \tan^2 \Lambda_{50} - M^2\right)}} \cdot \left(\frac{S_{\text{exposed}}}{S_{\text{ref}}}\right) \cdot F
$$
 (2.56)

#### **2.10.2 Maximum clean wing lift coefficient**

The maximum lift coefficient of the entire wing without extended flaps or slats can be calculated using equation (2.57) (**Raymer 2006,** p.316)

$$
C_{L, \max, clean} = 0.9 \cdot C_{L, \max} \cdot \cos \Lambda_{25} \tag{2.57}
$$

More detailed estimations of maximum wing lift can be found in (**Raymer 2006**, paragraph 12.4) or in (**DATCOM 1978**).

# **2.10.3 Maximum wing lift coefficient with high lift devices**

The total maximum wing lift in landing configuration will be the sum of the clean wing lift coefficient and the wing lift increment due to high lift devices.

$$
C_{L, \max, highlight} = C_{L, \max, clean} + \Delta C_{L, \max}
$$
\n(2.58)

 $\Delta C_{L,\text{max}}$  Is explained the next paragraph (2.11).

# **2.11 High lift devices**

The main goal of high lift devices is increasing the maximum lift coefficient of the wing during Take off and Landing in order to meet the required take off and landing lift coefficients *CL,TO* and *CL,L*.

During take off it is also important to have an optimum lift to drag ratio, because this reduces the required take off thrust, which is one of the determining factor in the maximum required thrust estimation (See matching chart). During landing it is more important to have a high drag in order to reduce the lift to drag ratio so that a high descent angle can be achieved.

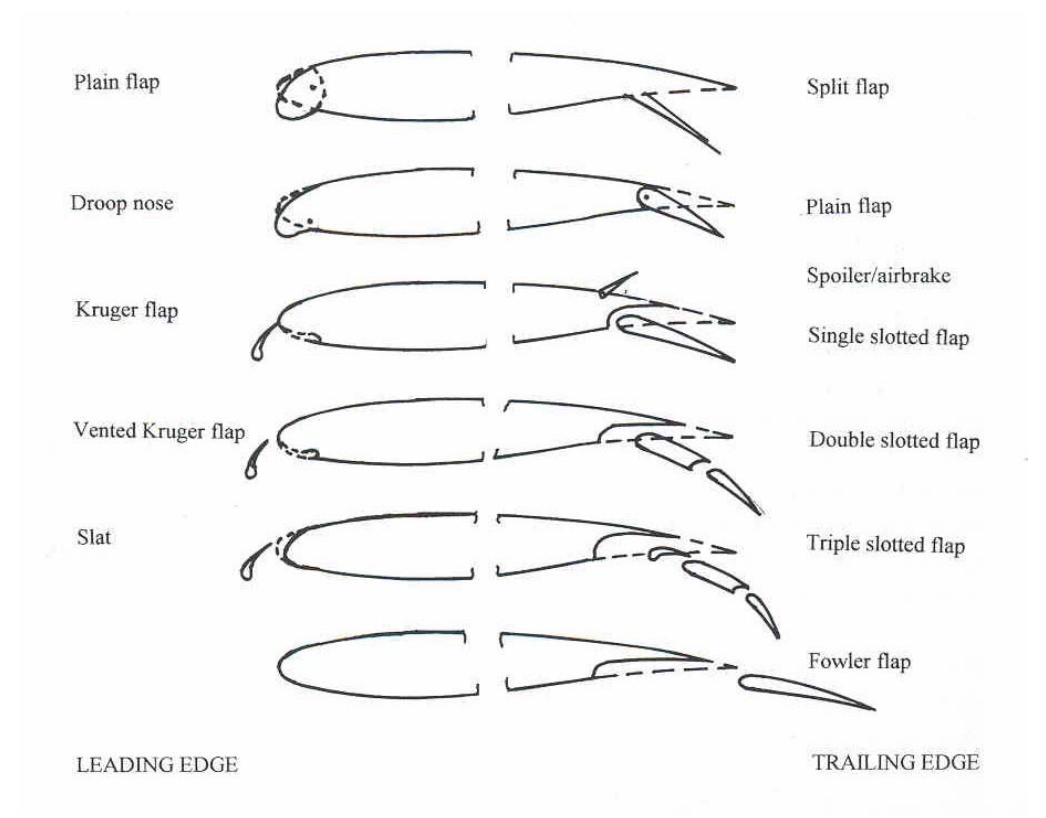

**Figure 2.27** Different types of high lift devices **(Howe 2000,** Figure 5.2**)** 

It is always advised to use the most "simple" system (e.g. no triple slotted flaps, no slats…) that generates the required lift during take off and landing. The different types of high lift devices can be seen in Figure 2.27. In (**Raymer 2006,** p.321) a brief description of the advantage of every type of high lift device is given.

The increase of the maximum lift of the airfoil due to high lift devices is called  $\Delta c_l$ . This is the increase of the airfoil in 2D flow regime. Values for this increase should be obtained from test data of the selected airfoil. If however no test data is available, approximations from Table 2.9 can be used.

| $\frac{1}{2}$<br>$-$ , $-$ . $ -$ , $\overline{ }$ |                  |           |  |  |  |  |
|----------------------------------------------------|------------------|-----------|--|--|--|--|
| Type of high lift device                           | $\Delta c_i(2D)$ | %c        |  |  |  |  |
| <b>Leading edge</b>                                |                  |           |  |  |  |  |
| Plain flap                                         | 0.5              | 15        |  |  |  |  |
| Vented slat                                        | 1.0              | 18        |  |  |  |  |
| Kruger flap                                        | 0.8              | 20        |  |  |  |  |
| vented Kruger flap                                 | 1.0              | 20        |  |  |  |  |
| <b>Trailing edge</b>                               |                  |           |  |  |  |  |
| Plain Flap                                         | $0.8 - 1.10$     | $20 - 40$ |  |  |  |  |
| Split Flap (no gap)                                | $0.9 - 1.4$      | $20 - 40$ |  |  |  |  |
| single-slotted flap                                | $1.2 - 1.8$      | $20 - 40$ |  |  |  |  |
| Double-slotted flap                                | 2.5              | 40        |  |  |  |  |
| Triple-slotted flap                                | 2.9              | 40        |  |  |  |  |
| Fowler flaps                                       | $1.2 - 1.8$      | $20 - 40$ |  |  |  |  |
| Fowler plus split flap                             | 2.2              | 40        |  |  |  |  |

**Table 2.9** High lift device efficiency **(Howe 2000,** p123**)** 

For chord lengths between the ones given in Table 2.9 a linear interpolation between the maximum and minimum value for lift coefficient is made.

The increase in total wing lift due to high lift devices can be estimated according to (**Raymer 2006,** p.326) using this equation.

$$
\Delta C_{L,\text{max}} = 0.9 \cdot \Delta c_{L,\text{max}} \cdot \left(\frac{S_{\text{flapped}}}{S_{\text{ref}}}\right) \cos \Lambda_{\text{HL}}
$$
\n(2.59)

With  $\Lambda_{HL}$  is the sweep back angle of the hinge line of the flap. In the tool this will be approximated as the leading edge of trailing edge high lift devices and the trailing edge of leading edge high lift devices.

*Sflapped* is the flapped wing area; this is the wing area in which the airfoil sections are affected by the high lift device. A definition can also be seen in Figure 2.28.

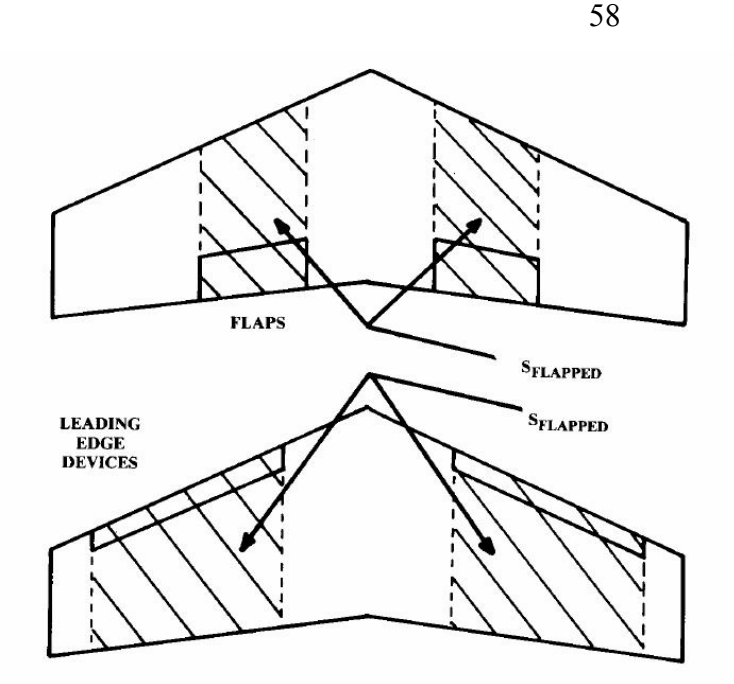

**Figure 2.28** Definition of flapped wing area **(Raymer 2006,** p327**)** 

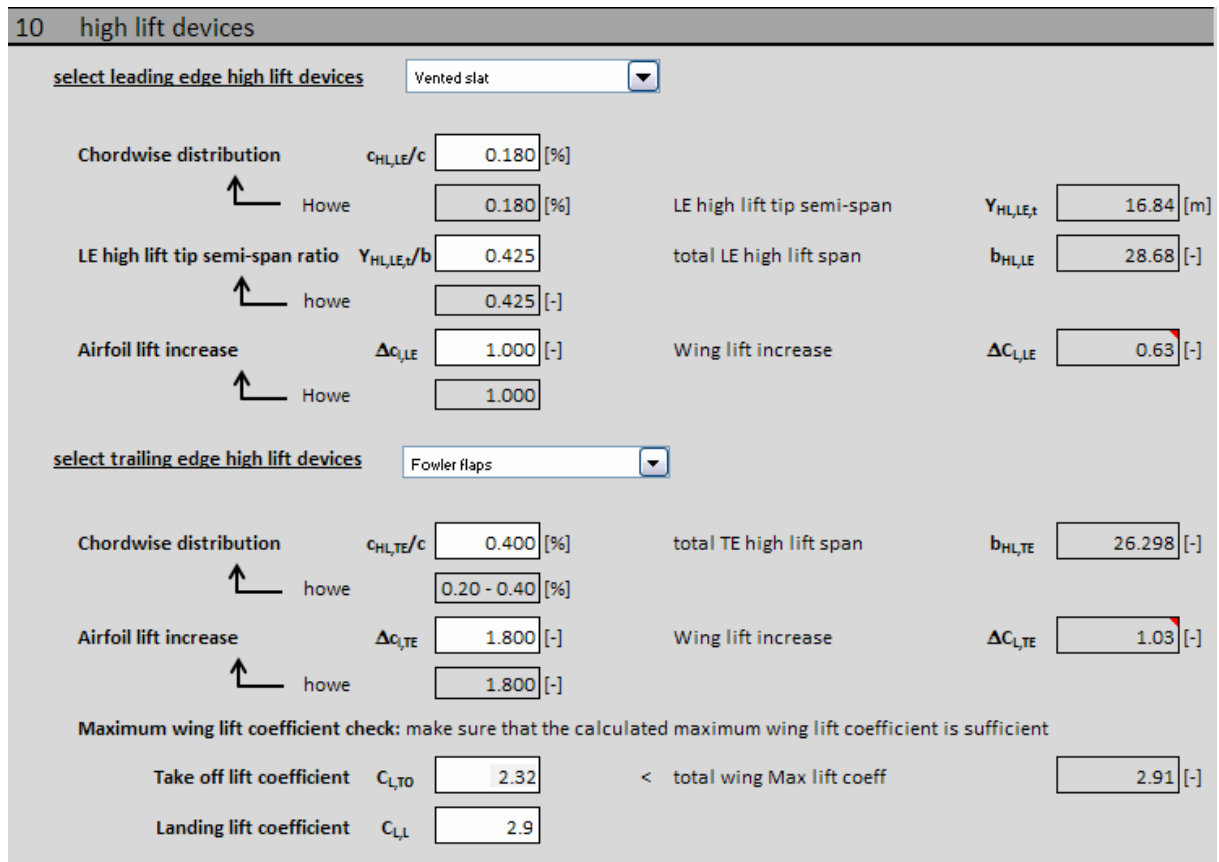

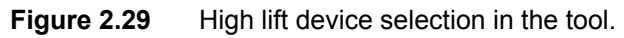

The high lift device selection in the tool can be seen in Figure 2.29. The calculated maximum wing lift coefficient with high lift devices extended has to be higher than the values needed for

According to (**Raymer 2006,** p.326) the wing lift coefficient in take off configuration will be 60 to 80% of the one in landing configuration; in the tool is chosen for 80%. If these requirements are not fulfilled, the square of the calculated total maximum wing lift coefficient will turn red in order to warn the user.

## **2.12 Fuel tank estimation**

After the wing geometry is defined we can make a rough estimation of the fuel tank volume. We assume the room between the two wing spars as the fuel tank; with some correction factors the first estimation gives a good prediction.

A good estimation of the fuel tank volume according to (**Torenbeek 1988**) is determined with the following equation:

$$
V_{\text{Tank}} = 0.54 \cdot S_{\text{Re} f}^{1.5} \cdot \left(t/c\right), \cdot \frac{1}{\sqrt{A}} \cdot \frac{1 + \lambda \cdot \sqrt{\tau} + \lambda^2 \cdot \tau}{\left(1 + \lambda\right)^2} \tag{2.60}
$$

This equation has been applied to the inner and outer wing separately leading to inner  $V_{F,I}$  and outer  $V_{F,o}$  fuel tank volume. Therefore we have to use the parameters of the inner or outer trapezoid in equation 2.58 to calculate these inner and outer fuel tanks volumes.

This equation has a maximum error of 10%. Thus the maximum required fuel volume, calculated during the preliminary sizing, should not be higher than the calculated tank volume reduced with 10 percent. If in the tool, as can be seen in Figure 2.30, the required margin is not fulfilled, there will be a message to the user. In the left bottom part the used fuel tanks can be selected; the inboard fuel tank can be chosen feely.

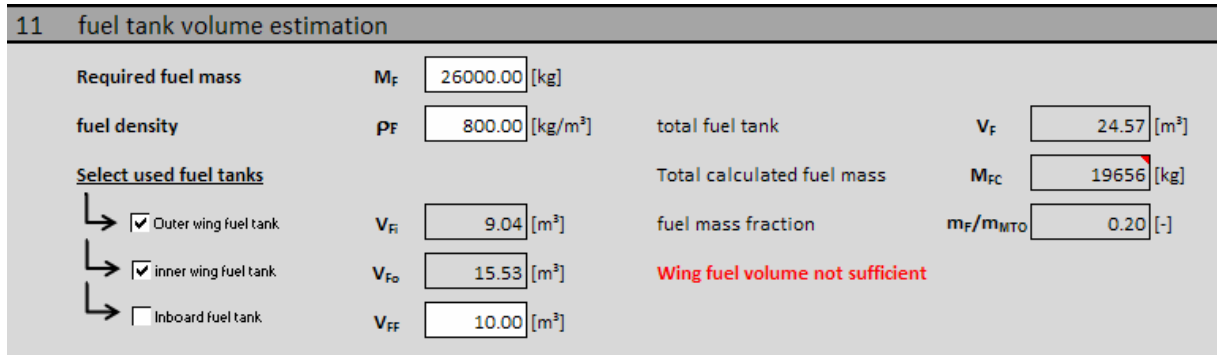

**Figure 2.30** Fuel tank volume estimation in the tool.

# **3 Conceptual design of the empennage**

The empennage's function is to rotate and balance the aircraft around its center of gravity. This is done by generating lifting forces at a distance from the center of gravity. In this chapter a first estimation of the size and geometry of the empennage is made, based on statistics of previously designed aircraft. The different steps followed in the tool are:

- 1.Input data from earlier design phases
- 2.General arrangement, position and size of the empennage.
- 3.Horizontal tail geometry
- 4.Vertical tail geometry
- 5.Elevator
- 6.Rudder
- 7.Stall and spin recovery

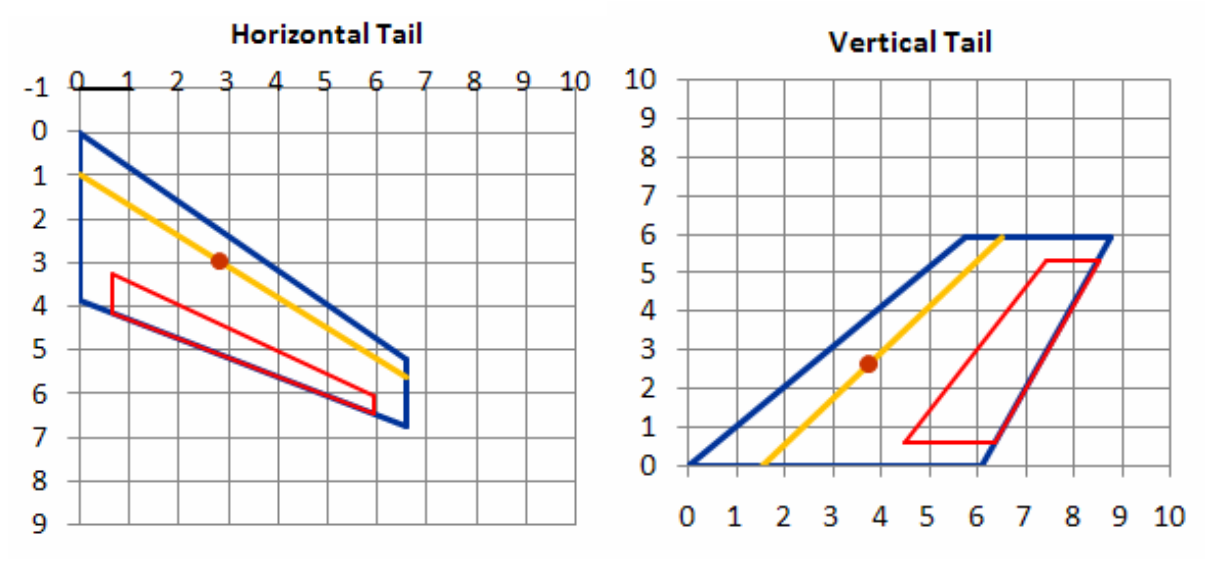

**Figure 3.1** Horizontal and vertical tail as described in the tool.

After all the parameters are selected, the vertical and horizontal tail are described as can be seen in Figure 3.1.

# **3.1 General empennage configurations**

There are various tail geometries which can fulfill the required control upon the aircraft, but it is beyond the scope of this thesis to include all of them. Therefore the most appropriate (and conventional) for subsonic aircraft have been included in the tool. Figure 3.2 gives an example of the included tail geometries

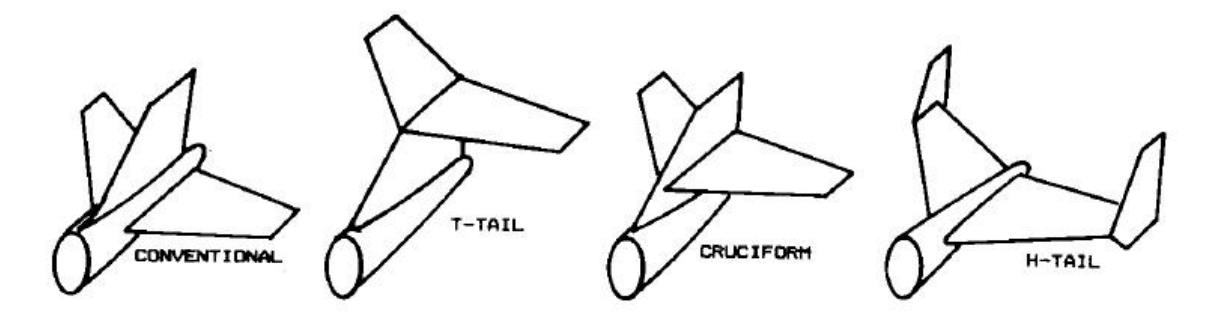

**Figure 3.2** Different empennage configurations (**Raymer 2006,** Figure 4.30)

The effect of the different configurations is taken into account for using a so called equivalent tail volume coefficient, which is basically a factor describing the efficiency of a certain tail configuration efficiency compared to the efficiency of a conventional tail and is discussed in paragraph 3.2 and can be seen in Table 3.3.

In general we can say that the T-tail is more efficient than the conventional tail because of the "end plate effect", as like a winglet on a wingtip. But with the T-tail configuration there is the risk to come in a state of deep stall, where it is impossible to recover. Another drawback is the weight penalty because of higher required vertical tail strength. The H-tail has the advantage of the end plate effect only on the horizontal tail, but has a weight penalty due to the placement of the vertical tail planes on the horizontal tail. For more information on the tail arrangement see (**Raymer 2006**, paragraph 4.5).

# **3.2 Surface size of the empennage**

The initial layout of the empennage is done using a historical approach. The moment created by the empennage around the center of gravity of the aircraft is proportional to the lifting force and the lever arm of the empennage. Since the primary purpose of a tail is to counteract moments produced by the wing, the size of the empennage is related to the size of the wing.

The lifting forces of the empennage are related to its surface the effectiveness of the empennage (to create moments around the center of gravity) can now be described as the product of its surface and its lever arm. In order to relate this "effectiveness" to the size of the aircraft, we divide by the wing surface.

Rendering this parameter dimensionless requires dividing by some quantity of length. For the **vertical tail** the, the wing yawing moments which must be countered are most directly related to the wing span b. this leads to the vertical tail volume coefficient:

$$
C_V = \frac{S_V \cdot l_V}{S_W \cdot b} \tag{3.1}
$$

For a **horizontal tail** or a canard the pitch moments which must be countered are most directly related to the Mean aerodynamic chord of the wing  $c_{MAC}$ . This leads to the horizontal tail volume coefficient:

$$
C_H = \frac{S_H \cdot l_H}{S_W \cdot c_{MAC}} \tag{3.2}
$$

The lever arms are defined as the distance in longitudinal direction between the centers of lift for the surfaces. Since we work with subsonic aircraft the center of lift is near to 25% of the MAC of the lifting surface. (**Raymer 2006,** p.53) The lever arms and surfaces are also defined in Figure 3.3 according to (**Corke 2003**).

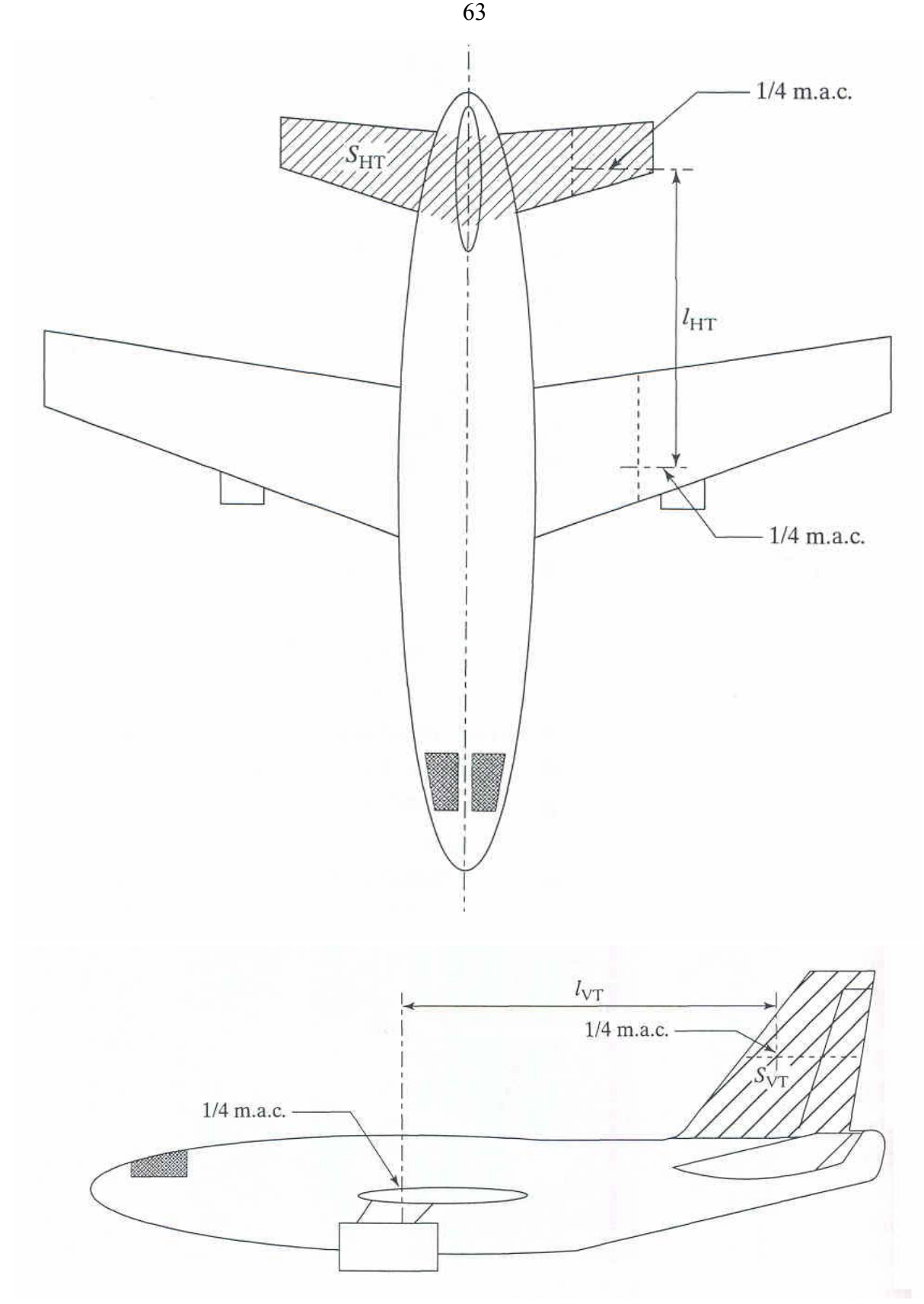

**Figure 3.3** Definition of empennage surfaces and lever arms **(Corke 2003)** 

According to (**Raymer 2006**, p122) typical values for the tail volume coefficients for different aircraft can be found in Table 3.1.

| <b>Aircraft type</b>  | $\boldsymbol{C}_{\boldsymbol{H}}$ | Uν   |  |  |  |  |
|-----------------------|-----------------------------------|------|--|--|--|--|
| twin turboprop        | 0.90                              | 0.08 |  |  |  |  |
| <b>Transport Jets</b> | 1.00                              | 0.09 |  |  |  |  |

**Table 3.1** Tail volume coefficients **(Raymer 2006,** p.122**)** 

The only thing which remains unknown to calculate the area of the vertical and horizontal tail is the lever arm. The position of the vertical and horizontal tail depends on the position of the center of gravity, but in order to calculate the position of the center of gravity, the position of the vertical and horizontal tail is required; this problem can only be solved through an iterative process. For the first estimation however we can use historical guidelines based upon the installation of the engines seen in Table 3.2.

**Table 3.2** First lever arm estimation (**Raymer 2006**, p.123)

| configuration                  | $I_H/I_F$ and $I_V/I_F$ |
|--------------------------------|-------------------------|
| engines on the wing            | $0.50 - 0.55$           |
| engines on the tail (fuselage) | $0.45 - 0.50$           |

The formula for the vertical and horizontal tail area as used in the tool result from equations (4.1) and (4.2)

$$
S_V = \frac{C_V \cdot S_W \cdot b}{l_V} * \tag{3.3}
$$

$$
S_H = \frac{C_H \cdot S_W \cdot c_{MAC}}{l_H}
$$
 (3.4)

\*The vertical tail area does not include the area inside the fuselage in the contrary to the definition of the horizontal tail area. (**Corke 2003**, paragraph 6.2.1)

In certain cases (e.g. different configurations, all moving tail...) the original volume coefficient can be reduced. This is included by relating an equivalent tail volume coefficient to each configuration, by which the original tail volume coefficient has to be multiplied. The different influences are described below and are summarized in Table 3.3.

- For an all moving tail, the tail volume coefficients can be reduced by about 10%.
- For an aircraft with a computerized active flight control system, the tail volume coefficients may be reduced by approximately 10% provided that trim, engine-out, and nose wheel liftoff requirements can be met. (**Raymer 2006**, p.123)
- For a T-tail configuration the vertical and horizontal tail coefficients can be reduced by 5% compared to a conventional tail, because of the end plate effect.
- For an H-tail configuration, the horizontal tail volume coefficient can be reduced by 5% because of the end plate effect. The vertical tail area on each side will be one-half of the required total area corresponding to a conventional tail.
- For a V-tail design, theoretically the required total area is smaller than with a conventional configuration, but experimental research has shown that the advantage gets lost in the inefficiency of the V-tail configuration. The total surface area needed with a V-tail is therefore the same as the total horizontal and vertical tail area needed as with a conventional configuration.

$$
S_{V-Tail} = S_V + S_H \tag{3.5}
$$

The V-angle v between the two surfaces is determined by:

$$
v_{V-Tail} = 2 \cdot Tan^{-1} \left( \sqrt{\frac{S_V}{S_H}} \right) \tag{3.6}
$$

This angle should be about 90°

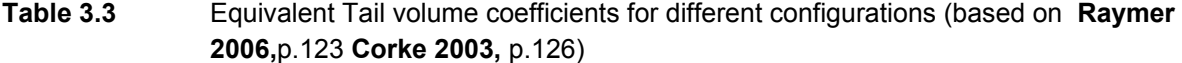

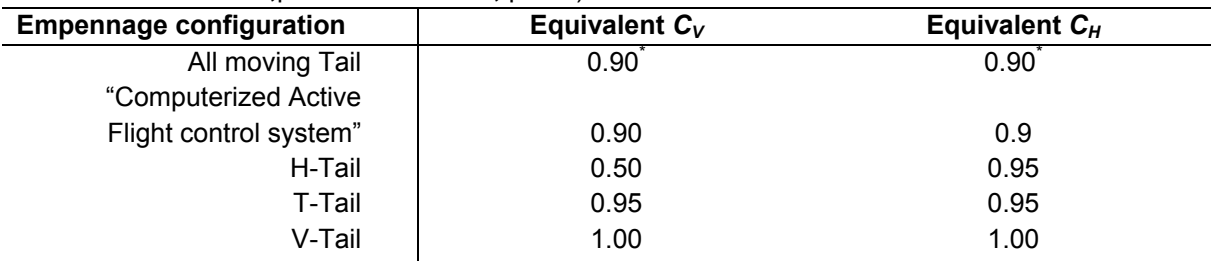

\*Only applicable on the tail surface which is all moving.

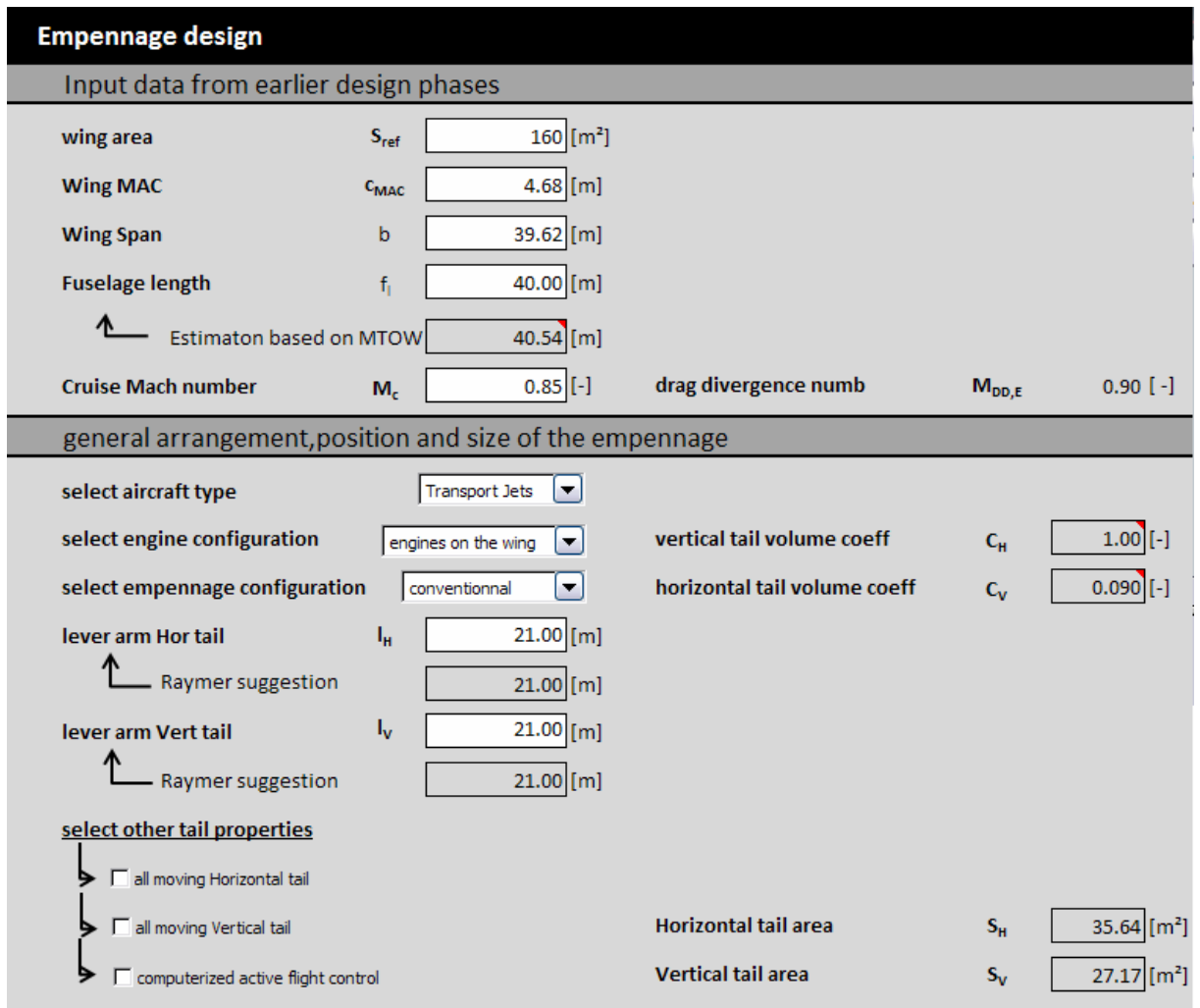

**Figure 3.4** Input data, general arrangement and surface sizing of the empennage.

In the upper part of Figure 3.4 input data form earlier design phases has to be given. This part has been included in order to make it possible for the user to design an empennage, without going through the previous design sheets. Normally, these values are automatically taken from the previous sheets, so they don't have to be given by the user.

The second part of Figure 3.4 gives the first estimation of empennage areas; this requires input data concerning general arrangement of the empennage as described above in paragraph 3.2.

# **3.3 Geometry selection**

#### **3.3.1 Wing shape**

Once the required areas are known, the top view geometry of the empennage has to be determined. This is done the same way as a single trapezoidal wing. As the empennage size is related to wing size, other geometric parameters are also related to the wing. A first estimation of the geometric parameters of the empennage can be done using Table 3.4 to Table 3.6; these values are based on previous aircraft designs.

| .                    |                      |                     |             |                                     |               |
|----------------------|----------------------|---------------------|-------------|-------------------------------------|---------------|
| <b>Aircraft type</b> | $\Gammah [^{\circ}]$ | $i_h$ [ $\degree$ ] | $A_h$       | $\Lambda$ h $\lceil$ <sup>o</sup> l | λh            |
| regional turboprop   | $0 - 12$             | 0 - 3 fix/variable  | $3.4 - 7.7$ | $0 - 35$                            | $0.39 - 1.0$  |
| business jet         | $-4 - 9$             | $-3.5$              | $3.2 - 6.3$ | $0 - 35$                            | $0.32 - 0.57$ |
| Transport jet        | $0 - 11$             | variable            | $3.4 - 6.1$ | 18 - 37                             | $0.27 - 0.62$ |

**Table 3.4** Horizontal tail geometry guidelines (**Roskam II 1985**)

| Table 3.5<br>Vertical tail geometry guidelines (Roskam II 1985) |                            |             |                        |               |  |  |  |
|-----------------------------------------------------------------|----------------------------|-------------|------------------------|---------------|--|--|--|
| <b>Aircraft type</b>                                            | $\varGamma$ v [ $^\circ$ ] | $A_{\nu}$   | $\Lambda$ v $[^\circ]$ | $\lambda$ v   |  |  |  |
| regional turboprop                                              | 90                         | $0.8 - 1.7$ | $0 - 45$               | $0.32 - 1$    |  |  |  |
| business jet                                                    | 90                         | $0.8 - 1.6$ | $28 - 55$              | $0.30 - 0.74$ |  |  |  |
| Transport jet                                                   | 90                         | $0.7 - 2.0$ | $33 - 53$              | $0.26 - 0.73$ |  |  |  |

**Table 3.6** Empennage guidelines (**Howe 2000,** p.255)

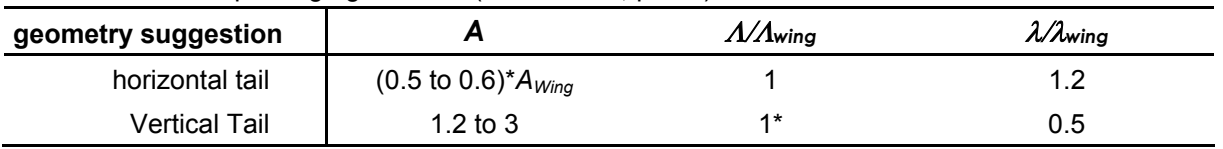

\*usually not les than 20° of quarter chord sweep.

Once aspect ratio is selected a calculation of the span can be done using following equations.

$$
b_H = \sqrt{A_H \cdot S_H} \tag{3.7}
$$

$$
b_V = \sqrt{A_V \cdot S_V} \tag{3.8}
$$

The Taper ratio defines the root chord

$$
c_{r,H} = \frac{2 \cdot b_H}{A_H \cdot (1 + \lambda_H)}
$$
(3.9)

$$
c_{r,H} = \frac{2 \cdot b_H}{A_H \cdot (1 + \lambda_H)}
$$
(3.10)

And the tip chord

$$
c_{t,H} = \lambda_H \cdot c_{r,H} \tag{3.11}
$$

$$
c_{t,V} = \lambda_V \cdot c_{r,V} \tag{3.12}
$$

The mean aerodynamic chord can now be calculated applying equation 1.3 on the vertical and horizontal tail.

$$
c_{MAC,H} = \frac{2}{3} \cdot c_{r,H} \cdot \frac{1 + \lambda_H + {\lambda_H}^2}{1 + \lambda_H}
$$
 (3.13)

$$
c_{MAC,V} = \frac{2}{3} \cdot c_{r,V} \cdot \frac{1 + \lambda_V + {\lambda_V}^2}{1 + \lambda_V}
$$
 (3.14)

And the mean aerodynamic semi-span locations are found by applying equation 1.4.

$$
Y_{MAC,H} = \frac{b}{6} \cdot \left(\frac{1 + 2\lambda_H}{1 + \lambda_H}\right) \tag{3.15}
$$

$$
Y_{MAC,V} = \frac{b}{6} \cdot \left(\frac{1 + 2\lambda_V}{1 + \lambda_V}\right) \tag{3.16}
$$

#### **3.3.2 Sweep angle and thickness to chord ratio**

In order to avoid tail effectiveness due to shock waves, the drag divergence Mach number of the empennage should be 0.05 higher than that of the wing. This determines the trade off between sweep angle and thickness ratio for the empennage and can be estimated using equation 2.3, given by (**Torenbeek 1988**, Equation 7.38). As mach drag divergence number for the empennage we use that of the wing increased with 0.05.

The lift coefficient of the horizontal tail during cruise can be approximated if we know the trim force it has to exert. The lift coefficient of the vertical tail during cruise flight is zero.

The sweep angle Λ25 of the horizontal tail is generally slightly (5° according to **Scholz 1999**) higher than the wing sweep angle of the wing. This has also the advantage of postponing the stall of the horizontal tail till after the wing stall.

Initial values for both vertical and horizontal tail can be found in Table 3.4 to Table 3.6.

# **3.4 Airfoil selection**

The function of the empennage is to stabilize the aircraft, the forces needed to do this during cruise flight are relatively low, in other words, the empennage's produced lift forces stay rather small most of the time. But as they contribute to the wetted area of the aircraft, they contribute to the total drag. The two latter considerations have great influence upon the airfoil selection for the empennage.

In general we can say that an airfoil for the horizontal and vertical tail should be based upon two main airfoil characteristics:

- Being a symmetric airfoil (or slightly negative cambered for horizontal tail)
- Having a low base drag coefficient.

In the tool, the airfoil selection can also be done out of the same library as described in paragraph 2.4.2. In Figure 3.5 the geometry and airfoil selection as described in paragraph 3.3 and 3.4 can be seen as it is integrated in the tool. this is done exactly the same for vertical and horizontal tail so only the horizontal tail is presented.

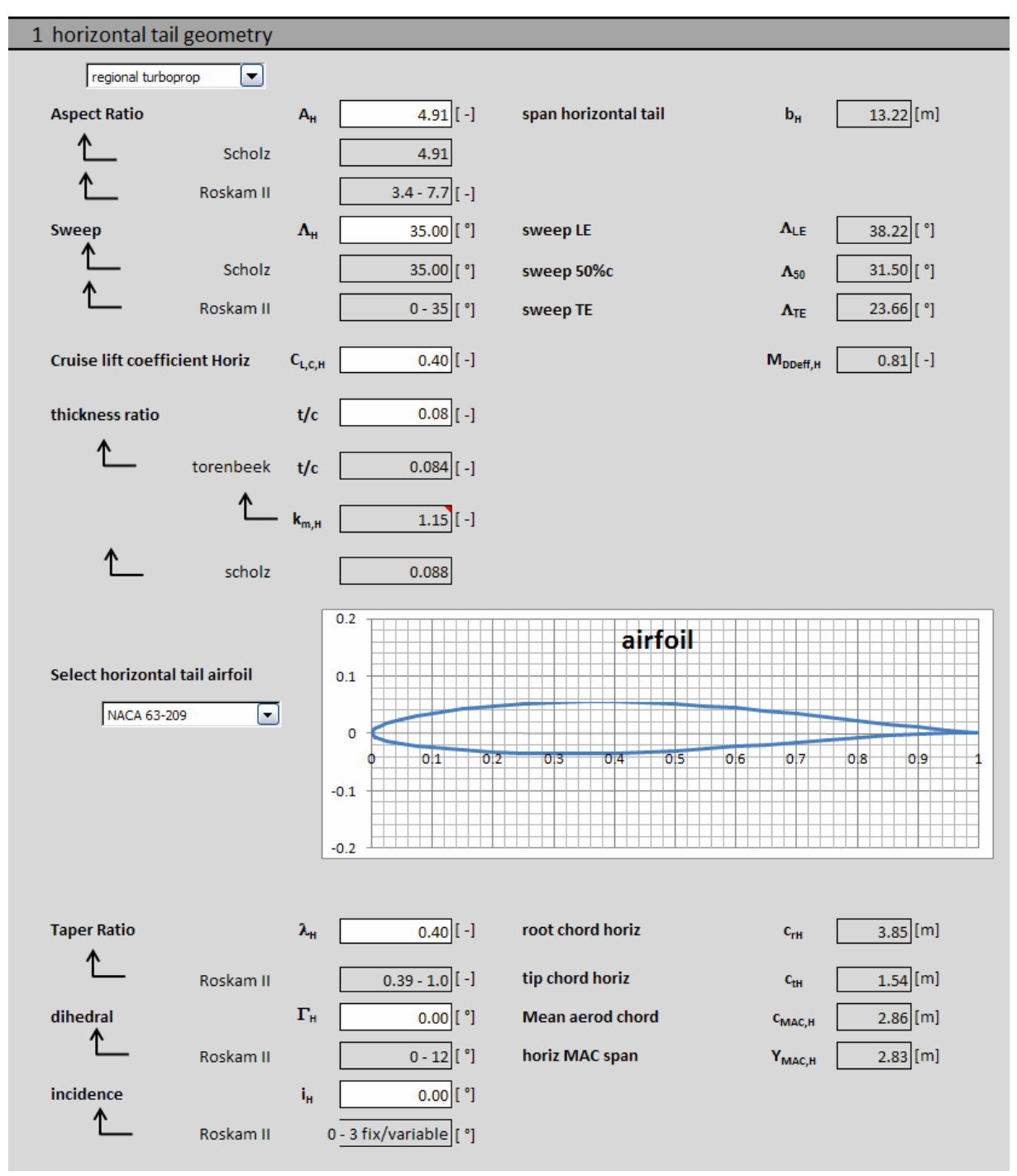

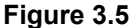

Figure 3.5 Geometry selection oft he horizontal tail (idem for vertical tail).

# **3.5 Empennage control surfaces - elevator and rudder**

## **3.5.1 Elevator**

The elevator is basically a plain trailing edge flap on the horizontal tail, which is designed to make symmetrical deflections (both up- and downward), in order to change the lifting force of the horizontal tail around the center of gravity thus giving pitch control over the aircraft.

The elevator usually extends from the fuselage up to 90% of the span and takes 25 to 35% of the chord. The chord-wise distribution of the elevator can be seen in Table 3.7 for different types of aircraft. The elevator is usually tapered so that it maintains a constant percent chord over its entire span.

The geometry of the elevator can be described using three dimensionless parameters:

- elevator chord distribution  $c_F/c$
- elevator tip chord span  $Y_{E}/b_H$
- elevator root chord span  $Y_{tE}/b_H$

Guidelines can be seen in Table 3.7.

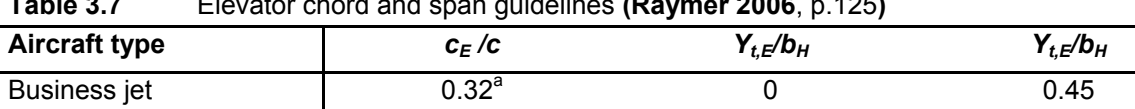

 $\text{Jet Transport}$   $\qquad \qquad$  0.25<sup>a</sup> 0 0.45

**Table 3.7** Elevator chord and span guidelines **(Raymer 2006**, p.125**)** 

<sup>a</sup> often all moving plus elevator.

Once these are selected, different geometric properties of the empennage can be calculated. First we calculate the effective elevator span:

$$
Y_{r,E} = \left(\frac{Y_{r,E}}{b_H}\right) \cdot b_H \tag{3.17}
$$

First the tip and root chord span of the elevator are calculated with following equations.

$$
Y_{r,E} = \left(\frac{Y_{r,E}}{b_H}\right) \cdot b_H \tag{3.18}
$$

$$
Y_{t,E} = \left(\frac{Y_{t,E}}{b_H}\right) \cdot b_H \tag{3.19}
$$

The total elevator root chord and tip chord are the chords of the entire horizontal tail at the elevator tip and root. The effective elevator tip and root chord can then easily be calculated by multiplying with elevator chord distribution. The total rudder root and tip chord are found using next equations.

$$
c_{r,E} = c_{r,H} \cdot \left(1 - \frac{1 - \lambda_H}{b_H / 2} \cdot Y_{r,E}\right)
$$
 (3.20)

$$
c_{t,E} = c_{r,H} \cdot \left(1 - \frac{1 - \lambda_H}{b_H / 2} \cdot Y_{t,E}\right)
$$
 (3.21)

Now we can calculate the elevator area out of the previously derived geometry.

$$
S_E = \frac{b_E}{2} \cdot \left( c_{r,E} \cdot \left( \frac{c_E}{c} \right) + c_{t,E} \cdot \left( \frac{c_E}{c} \right) \right) \tag{3.22}
$$

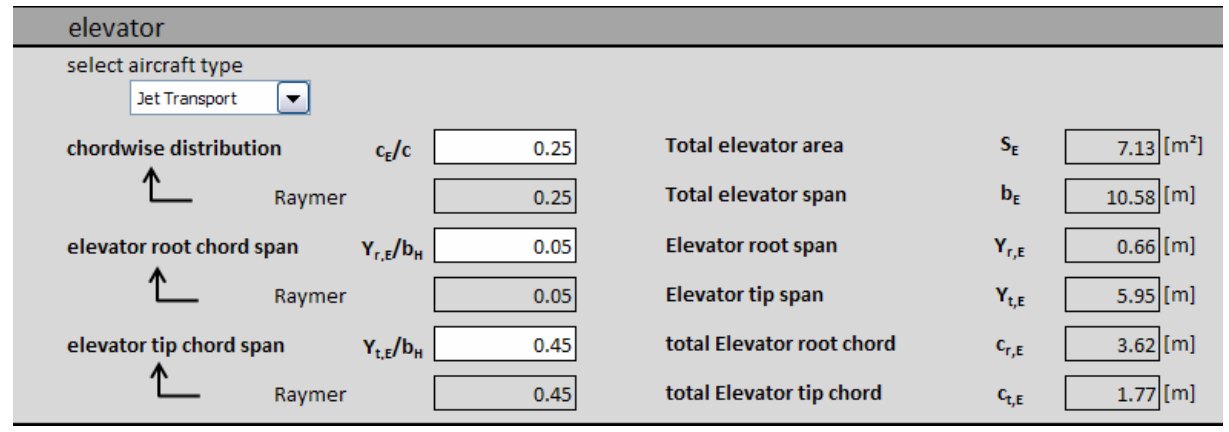

**Figure 3.6** Elevator geometry selection integrated in tool.

In Figure 3.6 the geometry selection for the elevator is presented. The input required is to set the initial elevator geometry. The guidelines will give "-" if in there is chosen for an all moving horizontal tail.

#### **3.5.2 Rudder**

The rudder can be seen as a plain trailing edge flap on the vertical tail, which is designed to make symmetrical deflections (both left- and rightward), in order to change the lifting force of the vertical tail around the center of gravity thus giving yaw control over the aircraft.

The rudder usually extends from the fuselage up to 90% of the span and takes 25 to 35% of the chord. The chord-wise distribution of the rudder can be seen in Table 3.8 for different types of aircraft. The rudder is usually tapered so that it maintains a constant percent chord over its entire span.
The geometric calculations regarding the rudder are quite alike those of the elevator, but some equations are different because the rudder has usually has two symmetric trapezoids whereas the rudder has only one. The geometry of the rudder can be described using three dimensionless parameters:

- rudder chord distribution  $c_R/c$
- rudder tip chord span  $Y_{r,R}/b_V$
- rudder root chord span  $Y_{tR}/b_V$

Guidelines can be seen in **Table 3.8**

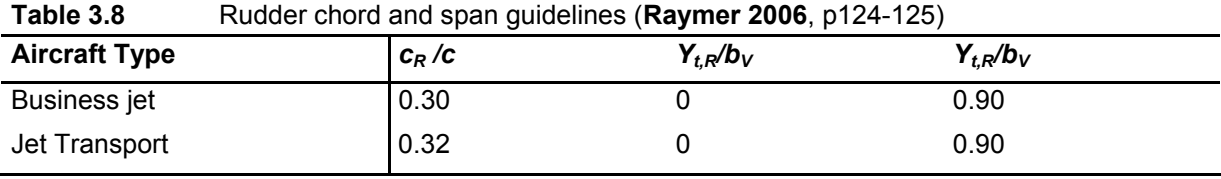

Once these are selected, different geometric properties of the empennage can be calculated. First we calculate the effective rudder span:

$$
Y_{r,R} = \left(\frac{Y_{r,R}}{b_H}\right) \cdot b_H \tag{3.23}
$$

First the tip and root chord span of the rudder are calculated with following equations.

$$
Y_{r,R} = \left(\frac{Y_{r,R}}{b_V}\right) \cdot b_V \tag{3.24}
$$

$$
Y_{t,R} = \left(\frac{Y_{t,R}}{b_V}\right) \cdot b_V \tag{3.25}
$$

The total rudder root chord and tip chord are the chords of the entire vertical tail at the elevator tip and root. The effective rudder tip and root chord can then easily be calculated by multiplying with rudder chord distribution. The total rudder root and tip chord are found using next equations.

$$
c_{r,R} = c_{r,R} \cdot \left(1 - \frac{1 - \lambda_V}{b_V} \cdot Y_{r,R}\right)
$$
 (3.26)

$$
c_{t,R} = c_{r,R} \cdot \left(1 - \frac{1 - \lambda_V}{b_V} \cdot Y_{t,R}\right)
$$
 (3.27)

Now we can calculate the rudder area out of the previously derived geometry.

$$
S_R = \frac{b_R}{2} \cdot \left( c_{r,R} \cdot \left( \frac{c_R}{c} \right) + c_{t,R} \cdot \left( \frac{c_R}{c} \right) \right) \tag{3.28}
$$

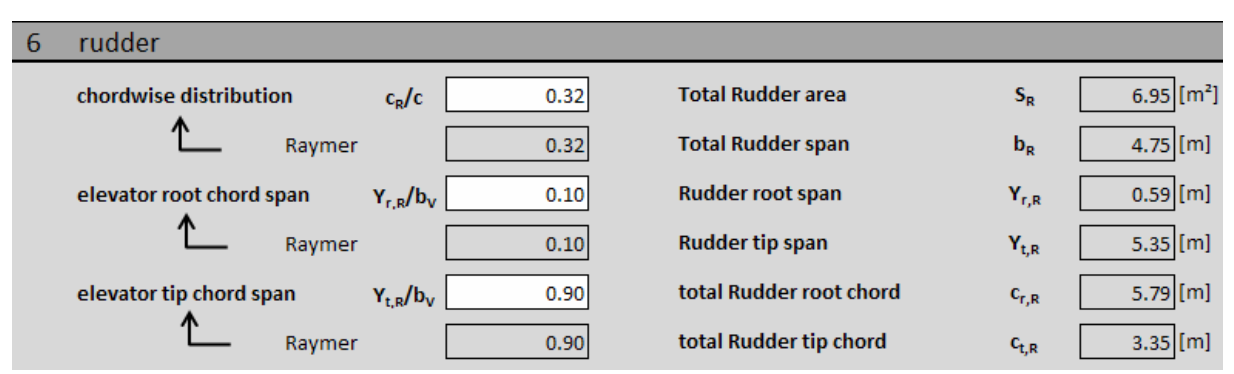

**Figure 3.7** •• Rudder geometry selection as integrated in the tool.

74

In Figure 3.7 the geometry selection for the elevator is presented. The input required is to set the initial elevator geometry. The guidelines will give "-" if in there is chosen for an all moving horizontal tail.

#### **3.6 Tail placement**

The location of the empennage with respect to the wing has already been selected, but the location of the vertical and horizontal tail with respect to each other has not been assigned yet. This is called the tail placement, and has some important effect on stall and spin recovery which are herein briefly discussed.

#### **3.6.1 Engine slipstream**

It is generally not advised to place the horizontal tail directly in the propeller slipstream because of two reasons (**Roskam II 1985**)

- The slipstream causes the tail to buffet, which can lead to excessive cabin noise and early material fatigue of the horizontal tail.
- Rapid engine power changes can lead to undesirably high trim changes.

#### **3.6.2 Stall control**

If the horizontal stabilizer is the wake of the wing at the stall angle of attack,  $\alpha_s$ , elevator control will be lost, and further pitch-up may occur. This problem can be avoided by placing the horizontal stabilizer in two possible locations with respect to the wing:

- In line with the mean chord of the wing
- Above the wake of the main wing at the stall angle

These "safe locations" of horizontal tail can be seen on Figure 3.8 All the lengths on this figure have been normalized to the  $c_{MAC}$  of the wing, thus they can be used in determining "safe" vertical positions for the horizontal tail.

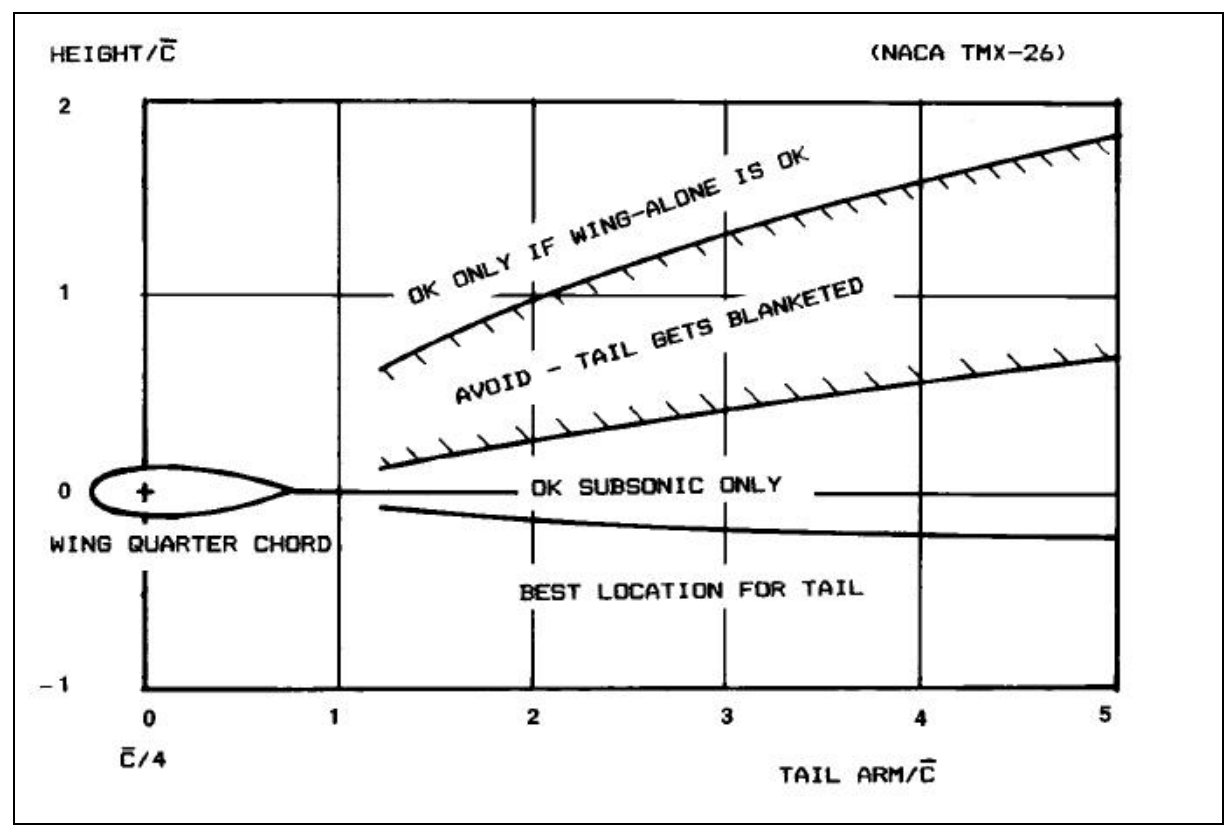

**Figure 3.8** Position of the horizontal tail guidelines **(Raymer 2006**, p.78)

In order to use this method we need to be able to change the vertical position of mean aerodynamic chord of the horizontal tail  $Z_{MACH}$ . Since this is geometrically not that useful to work with, we use as input parameter the vertical position of the root chord of the horizontal tail *Zr,H*. The relation between the two latter can be given by following equation.

$$
Z_{MAC,H} = Z_{r,H} + Y_{MAC,H} \cdot \tan(\Gamma_H)
$$
\n(3.29)

The vertical position of the mean aerodynamic chord of the wing is also required and can be found using this equation.

$$
Z_{MAC} = Z_r + Y_{MAC} \cdot \tan(\Gamma) \tag{3.30}
$$

With  $Z_r$  is the vertical position of the root chord of the wing, which is depending on the vertical wing position (e.g. low wing or high wing ) and the fuselage diameter  $d_f$ . As an approximation we take  $Z_r$  as the most under point (or upper) of the fuselage circle, which results in:

For high wing: 
$$
Z_r = \frac{d_f}{2}
$$
 (3.31)

For low wing: 
$$
Z_r = -\frac{d_f}{2}
$$
 (3.32)

The vertical position of the mean aerodynamic chord with respect to the mean aerodynamic chord of the wing is called  $\Delta_{ZH}$  and can be calculated as follows.

$$
\Delta_{Z,H} = Z_{MAC,H} - Z_{MAC} + l_H \cdot \sin\left[i + \left(\frac{Y_{MAC}}{b/2}\right) \cdot \varepsilon_t\right]
$$
\n(3.33)

This formula takes the effect of the incidence angle of the mean aerodynamic chord of the wing into account, because the tail position in Figure 3.8 is defined with respect to the mean aerodynamic chord of the wing, so this equation includes the effect of wing twist and incidence angle.

As horizontal distance between the wing aerodynamic center en the aerodynamic center of the horizontal tail we take the horizontal tail lever arm  $l_H$ , which is actually defined to the center of gravity. But because the CG is still unknown in this phase of the design and because the CG is located near the wing aerodynamic center, this is a good approximation. The effect of incidence angle is also not included, but since the incidence angle is usually small the error is negligible.

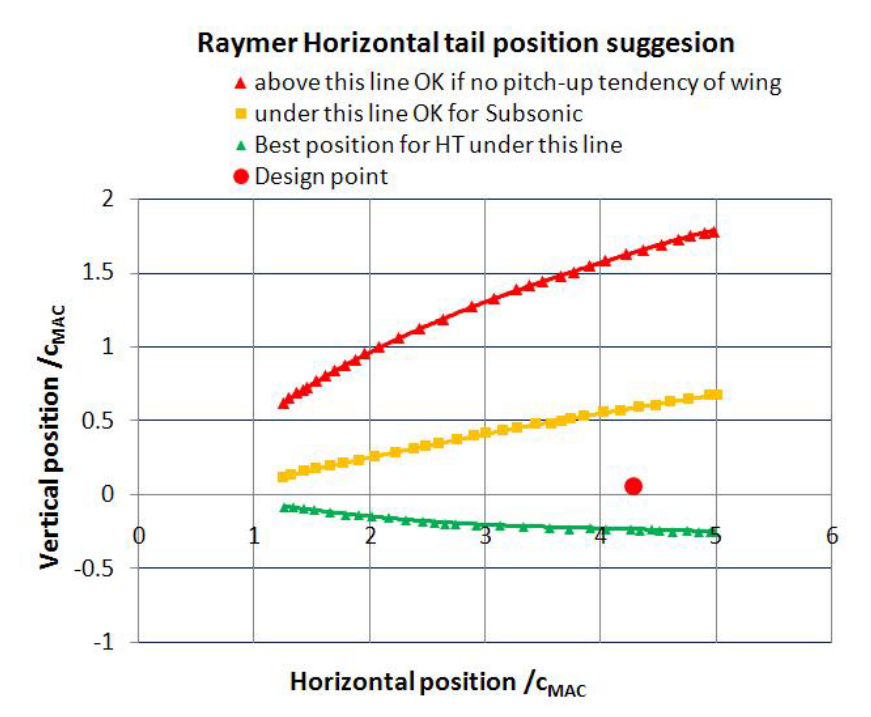

**Figure 3.9** Position of the horizontal tail guidelines as implemented in the Tool**.** 

In order to make the distances ( $l_H$  as horizontal distance and  $\Delta_{Z,H}$  as vertical distance) dimensionless they are divided by the mean aerodynamic chord of the wing. This results in a design point on the diagram seen in Figure 3.9. As the tool is designed for subsonic aircraft, the design point should not be located between the red and yellow border.

#### **3.6.3 Spin recovery**

The vertical tail plays a key role in the spin recovery, because during a spin the wing is completely stalled and therefore the angle of attack has to be reduced. But if this is done at high angles of sideslip, which occur during a spin, the aircraft immediately enters another spin. Thus in order to reduce the angle of sideslip and the rotation of the aircraft around a vertical ax, rudder control must be maintained. This is only possible if during the spin the rudder stays partially unblanketed by the horizontal tail wake.

Figure 3.10 illustrates the effect of tail arrangement upon rudder control at high angles of attack. The horizontal tail is stalled, producing a turbulent wake extending upward at approximately a 45° angle. The wake borders can be described according to (**Raymer 2006**, p.83) as a line starting form the leading edge, tilted 60° upward with respect to the chord and a line starting from the trailing edge, tilted 30° upward. In the first case, the rudder lies entirely in the wake of the horizontal tail.

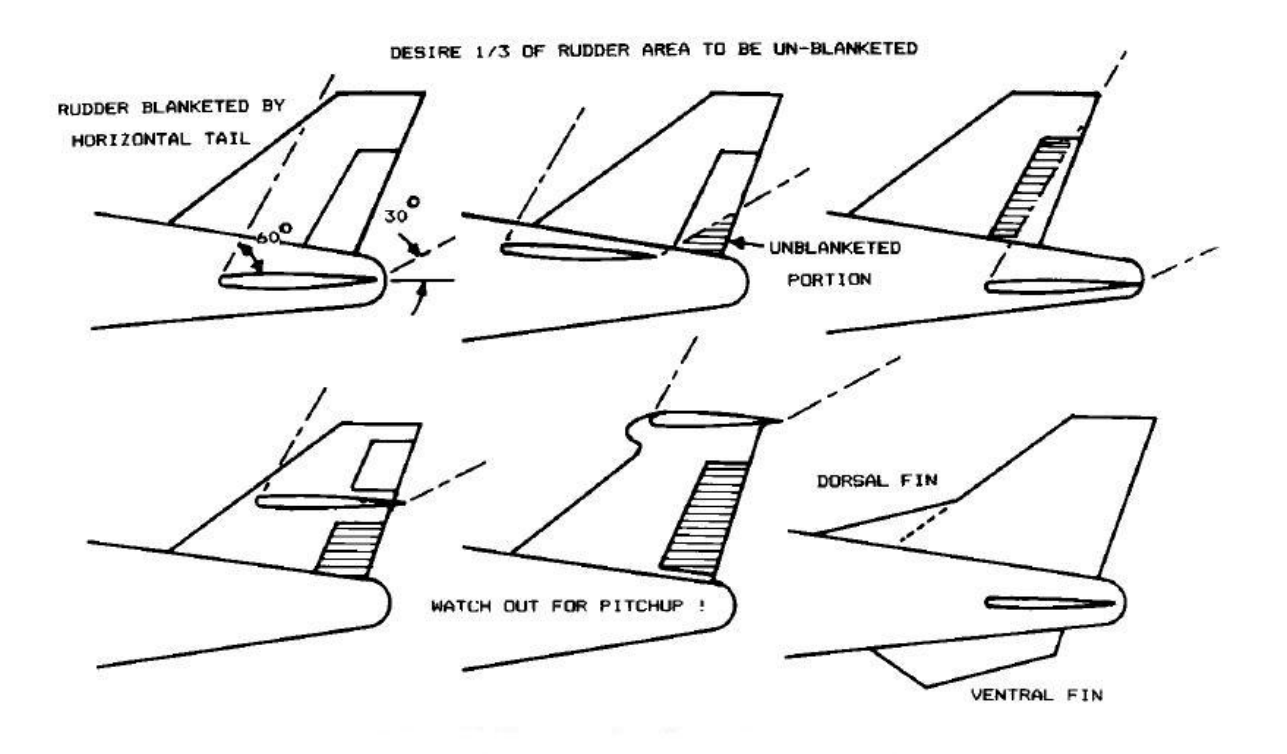

**Figure 3.10** Tail geometry for spin recovery **(Raymer 2006,** p.83)

As we can see on Figure 3.10, there are several ways of maintaining rudder control:

- Placing the horizontal tail in front or after the rudder, placing the rudder (partially) out of the horizontal tail wake
- Changing the configuration to a T-tail of Cross-Tail, also placing the rudder (partially) out of the horizontal tail wake.
- Using a dorsal fin and/or ventral fins. The dorsal fin improves tail effectiveness at high angles of sideslip, by creating a vortex that attaches to the vertical tail. This prevents high angles of sideslip seen in a spin and improves rudder control. Ventral tails also tend to prevent high angles of sideslip and are placed so that they can never be blanketed by the horizontal tail.

In the first two cases, a good rule of thumb according to **(Raymer 2006**, p.84**)** is that 33% of the elevator should stay unblanketed during a spin.

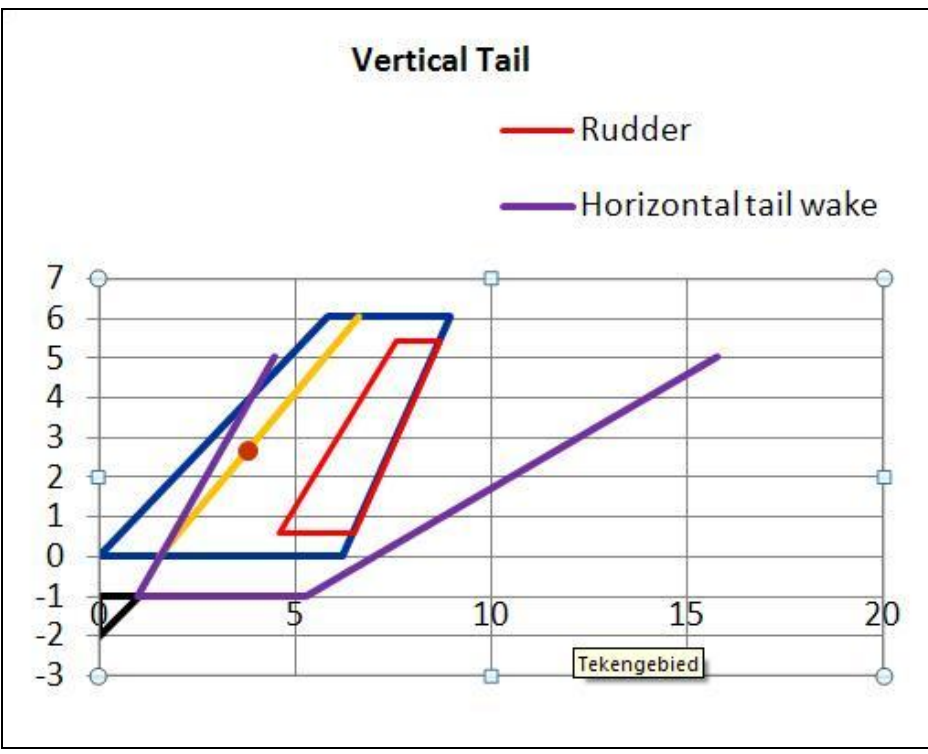

**Figure 3.11** Horizontal tail wake simulated in the tool.

In the tool the vertical tail wake is estimated using previously described approximations as can be seen in Figure 3.11; in this example is clearly visible that the rudder is entirely blanketed by the horizontal tail wake during a spin. The horizontal tail wake is presented by the area above the purple line. The approximation includes the effect of the incidence angle of the horizontal tail.

## **Conclusion**

The initial goal for the tool setup was to generate input data for PraDO and a general wing and empennage description, based on a minimum of input data. This has been achieved through the use of many guidelines, which can be selected by the user, but certainly don't have to be followed. The user can always use own input data and maintain so enough design autonomy.

If the user applies the guidelines, the wing geometry can be defined almost automatic, since all the guidelines change with the input parameters.

The tool also contains many initial estimates from different authors. This has the advantage that the tool will always give a guideline, which is in many cases an exact value. This makes it easy for the user because there is no range within to select. A problem however arises when two authors strongly disagree. (e.g. aileron suggestions according to Howe and Raymer) Then is becomes difficult for the user to select a value.

Another major advantage of using this tool is that the otherwise time consuming calculations are done automatically, thus resulting in much faster iteration loops. The tool also automatically generates derived geometry data (e.g. MAC, sweep angles…) and the wing geometry is drawn automatically.

## **Final remarks**

First I would like to say that the tool presented here is one way to deal with the wing and empennage design, it is definitely not the only way

The tool presented here is far from perfect, in that way that there are still some areas where improvement/extension could be done. (These areas were not investigated, or only slightly touched, because they were beyond the scope of the objectives.) To name some examples:

- An extensive airfoil library, with estimations or real test data of lift and drag coefficients could be included.
- An aircraft data library could be integrated, which could be used to select a reference aircraft.
- The 2D and 3D lift calculations could be done more accurate using (**DATCOM 1978**) methods.
- The high lift devices and control surfaces could be designed more accurately using (**DATCOM 1978**) methods.

The problem however with (**DATCOM 1978**) methods is that they include lots of input data, are mainly based on charts, which are not easily to convert into equations. And as the accuracy of (**DATCOM 1978**) methods is also limited, the question rises if it is worth the effort for a few percent of accuracy increase, since this is still the "inaccurate" conceptual design phase.

### **Acknowledgements**

First I would like to thank my parents who made it possible for me to study abroad and supported me in every way they could.

I would also like to thank my supervisor Kolja Seeckt who was always answering my questions and providing me with clear insights in the matters. Further thanks to Prof. Dr. Scholz, who invites students from all over the world to study at the HAW.

And last but definitely not least I would like to thank my friends who always supported me!

# **References**

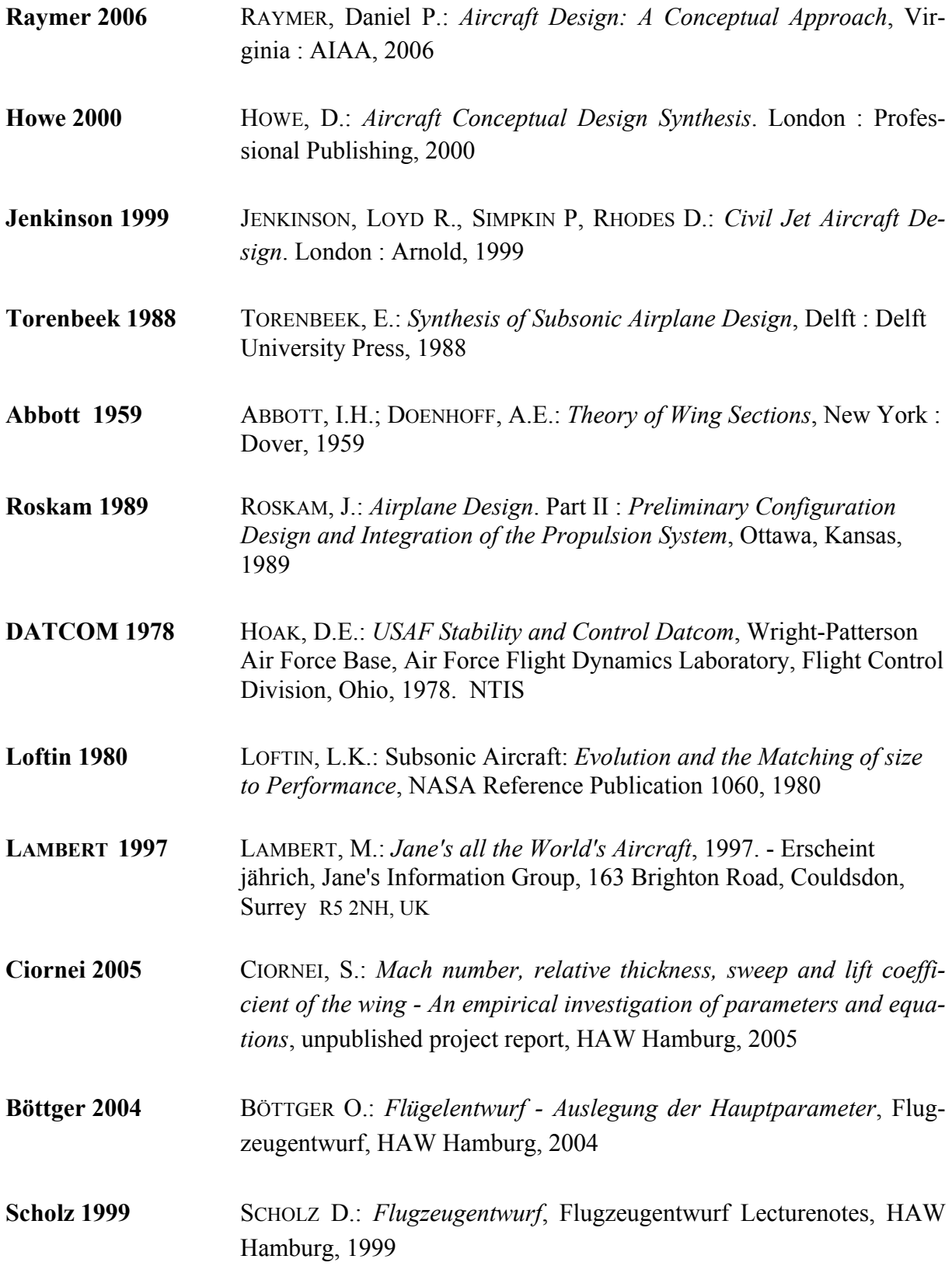

### **Appendix A**

#### **Source code of airfoil input macro**

```
Private Sub AddFileButton_Click() 
      'opens the file select menu 
   newfn = Application.GetOpenFilename(FileFilter:="dat files (*.dat), *.dat", Ti-
  tle:="Please select a file") 
  If newfn = False Then
      ' They pressed Cancel 
      MsgBox "Stopping because you did not select a file" 
   Exit Sub 
   Else 
      Range("A1").Select 
      path = "Text;" + newfn 
      GetText (path) 
    End If 
End Sub 
Private Function DeleteTemporary() 
    'delete temporary data in colums A to J 
    Columns("A:J").Select 
    Selection.ClearContents 
End Function 
Function GetText(path As String) 
    'getting text file in excell sheet 
    With ActiveSheet.QueryTables.Add(Connection:=path, Destination:=Range("$A$2")) 
     Name = "qoe114" .FieldNames = True 
      .RowNumbers = False 
      .FillAdjacentFormulas = False 
      .PreserveFormatting = True 
      .RefreshOnFileOpen = False 
      .RefreshStyle = xlInsertDeleteCells 
      .SavePassword = False 
      .SaveData = True 
      .AdjustColumnWidth = True 
     RefreshPeriod = 0 .TextFilePromptOnRefresh = False 
      .TextFilePlatform = 850 
      .TextFileStartRow = 1 
      .TextFileParseType = xlDelimited 
      .TextFileTextQualifier = xlTextQualifierDoubleQuote 
      .TextFileConsecutiveDelimiter = True 
       .TextFileTabDelimiter = True
```

```
 85
```

```
 .TextFileSemicolonDelimiter = False 
   .TextFileCommaDelimiter = False 
   .TextFileSpaceDelimiter = True 
  .TextFileColumnDataTypes = Array(1, 1, 1, 1, 1) .TextFileTrailingMinusNumbers = True 
   .Refresh BackgroundQuery:=True 
 End With
```

```
 Range("A1").Select 
   ActiveCell.FormulaR1C1 = "=R[1]C&"" ""&R[1]C[1]&"" ""&R[1]C[2]&"" ""&R[1]C[3]&"" 
""&R[1]C[4]&"" ""&R[1]C[5]&"" ""&R[1]C[6]&"" ""&R[1]C[7]&"" ""&R[1]C[8]&"" 
""&R[1]C[9]"
```
 'copy airfoil name to data field (column k to end) Columns("L:M").Select Selection.Insert Shift:=xlToRight, CopyOrigin:=xlFormatFromLeftOrAbove Range("A1").Select Selection.Copy Range("L1").Select Selection.PasteSpecial Paste:=xlPasteValues, Operation:=xlNone, SkipBlanks:=False, Transpose:=False

 'add airfoil name in colum k Range("K1").Select Selection.Insert Shift:=xlDown, CopyOrigin:=xlFormatFromLeftOrAbove Range("A1").Select Selection.Copy Range("K1").Select Selection.PasteSpecial Paste:=xlPasteValues, Operation:=xlNone, SkipBlanks:=False, Transpose:=False

If Range("A9") = "" Then

 Columns("A:A").Select Selection.Delete Shift:=xlToLeft Columns("J:J").Select Selection.Insert Shift:=xlToRight, CopyOrigin:=xlFormatFromLeftOrAbove

End If

```
 'copy airfoil data to data field (column k to end) 
   Range("A3:B1000").Select 
   Application.CutCopyMode = False 
   Selection.Copy 
   Range("L2").PasteSpecial Paste:=xlPasteValues, Operation:=xlNone, Skip-
Blanks:=False, Transpose:=False
```
DeleteTemporary

End Function

```
Private Sub AddFolderButton_Click()
    Dim MyPath As String 
    MyPath = SelectFolder("Select Folder", "") 
   If Len(MyPath) Then 
       Openfolder (MyPath) 
   Else 
       MsgBox "Cancel was pressed" 
   End If 
End Sub 
Sub FolderSelection() 
    Dim MyPath As String 
   MyPath = SelectFolder("Select Folder", "") 
   If Len(MyPath) Then 
       MsgBox MyPath 
   Else
```
MsgBox "Cancel was pressed"

```
 End If
```
End Sub

'Both arguements are optional. The first is the dialog caption and 'the second is is to specify the top-most visible folder in the 'hierarchy. The default is "My Computer."

```
Function SelectFolder(Optional Title As String, Optional TopFolder _ 
                   As String) As String 
    Dim objShell As New Shell32.Shell 
    Dim objFolder As Shell32.Folder
```

```
'If you use 16384 instead of 1 on the next line, 
'files are also displayed 
    Set objFolder = objShell.BrowseForFolder _ 
                     (0, Title, 1, TopFolder) 
    If Not objFolder Is Nothing Then 
       SelectFolder = objFolder.Items.Item.path 
    End If 
End Function
```
Private Function Openfolder(directory As String)

Dim sFil As String Dim sPath As String Dim FullPath As String sPath = directory 'location of files ChDir sPath sFil = Dir("\*.dat") 'change or add formats Do While sFil <> "" 'will start LOOP until all files in folder sPath have been looped through Set oWbk = Workbooks.Open(sPath & "\" & sFil) 'opens the file FullPath = "Text;" + sPath + "\" + sFil 'Range(" $A1$ ") = Dir GetText (FullPath) sFil = Dir Loop ' End of LOOP End Function Private Sub DeleteButton\_Click() Rows("1:5000").Select Selection.Delete Shift:=xlUp Range("A1").Select End Sub